# *Universidad de las Ciencias Informáticas*

*Facultad 10*

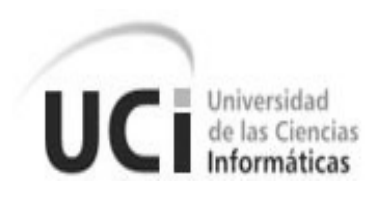

# *Título: Desarrollo de la plataforma de Intranet2 de la UCI*

*Trabajo de diploma para optar por el título de Ingeniero en Ciencias Informáticas*

> *Autor(es): Dayana Jomarron Rodríguez Daymara Hernández Villavicencio*

*Tutor: Ing. Ronny Zamora Aguilar*

*Ciudad de la Habana, Junio del 2008*

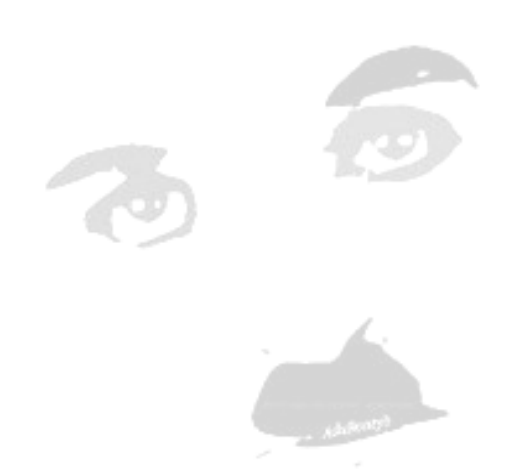

*…Cuando me amé de verdad, desistí de quedar reviviendo el pasado y de preocuparme por el futuro. Ahora me mantengo en el presente, que es donde la vida acontece. Hoy vivo un día a la vez y eso se llama plenitud…*

 *Charles Chaplin*

DECLARACIÓN DE AUTORÍA

Declaramos ser autores de la presente tesis y reconocemos a la Universidad de las Ciencias Informáticas los derechos patrimoniales de la misma, con carácter exclusivo.

Para que así conste firmo la presente a los \_\_\_\_ días del mes de \_\_\_\_\_\_ del año \_\_\_\_.

Autora Autora

\_\_\_\_\_\_\_\_\_\_\_\_\_\_\_\_\_\_\_\_ \_\_\_\_\_\_\_\_\_\_\_\_\_\_\_\_\_\_ Dayana Jomarrón Rodríguez<br>Autora Mutora de Calendaria de Autora<br>Autora de Calendaria de Calendaria de Calendaria de Calendaria de Calendaria de Calendaria de Calendaria de Ca

> \_\_\_\_\_\_\_\_\_\_\_\_\_\_\_\_\_\_\_\_\_\_\_\_ Ing. Ronny Zamora Aguilar Tutor

DATOS DE CONTACTO

Ing. Ronny Zamora Aguilar.

Profesor graduado de Ingeniería en Ciencias Informáticas en el año 2007. Ha impartido la asignatura de Gráficos por Computadoras. Se desempeña como especialista del Grupo de Soporte de la Dirección de Informatización.

# *Agradecimientos*

*A la Revolución por habernos dado la posibilidad de estudiar en esta magnífica universidad. A todos nuestros compañeros de aula durante estos cinco años. A Yane, Raycel, Yubi, Lisandra y Yurima por todo el tiempo que hemos compartido juntas.* 

## *Daymara:*

*A mi mamá por ser mi guía y mi apoyo en todo momento. A mi papá Rey por todo su amor y cariño. A mi papá Ernesto por apoyarme en los momentos que más lo necesité. A la vida por haberme regalado dos padres tan especiales. A mi abuelita del alma: Mimi, por preocuparse tanto por mí. A mis hermanos por seguir tan de cerca mis estudios y mi vida. A mis tías, en especial a Yoa. A mi prima Irina, por ser como una hermana para mí. A Soca que ha hecho mucho por mí durante mis estudios. A mis abuelos Nini y Elidio. A Luis Enrique por ser tan especial conmigo. A Aliuska por haberme ayudado tanto con la tesis. A todas aquellas personas que de una forma u otra han contribuido a que hoy mi sueño se haga realidad.* 

#### *Dayana*

*A mi mamá y a mi papá Alberto por todo el amor, el apoyo y la confianza que me han dado. A mis hermanos por su cariño. A mi abuelita por forjarme y guiarme. A mi novio Gonzalo por comprenderme, ayudarme y estar siempre conmigo en todo momento. A mi prima Laritza quien es como una hermana para mí. A mi tía Lisis por confiar en mí. A mi familia que tanto me ha apoyado a lo largo de mi carrera. A Macarena y Gonzalo su preocupación y cariño. A mis amigos Hubert, Derick, Aliuska por soportarme y ayudarme. A Dionicio por haberme ayudado con la tesis. A todas aquellas personas que aportaron su granito de arena contribuyendo a que este sueño se haga realidad.* 

# *Dedicatoria*

#### *Daymara*

*A mi mamá por todo su amor y desvelo, por estar siempre a mi lado enseñándome el camino correcto, por ser mi ejemplo y mi fuerza, por todo el sacrificio que ha tenido que hacer para que yo pudiera llegar a donde he llegado, por ser la mejor madre del mundo. A mi abuelita linda por todo lo que ha hecho por mí y por todo su amor. A mi papá Rey por todo su cariño y dedicación.*

*A mis hermanos por toda su preocupación y cariño.*

*A mi tía Yoa por apoyarme en toda mi carrera.*

*A mi familia por haber depositado toda su confianza en mí en todo momento.*

#### *Dayana*

*A mi mamá por su amor incondicional, su confianza, por ser mi amiga, mi guía y estar siempre a mi lado. Por su sacrificio y dedicación. Por ser la mejor madre del mundo.* 

*A mi papá Alberto por darme su cariño, apoyarme siempre y confiar en mí.*

*A mis hermanos por su preocupación y cariño.*

*A mi abuelita por toda su dedicación y por su amor.*

*A mi novio Gonzalo por ser tan especial conmigo, por darme todo su amor, por se más que un novio para mi.*

*A mi familia por haber confiado en mí.*

#### <span id="page-6-0"></span>RESUMEN

En la actualidad las intranets se han convertido en una potente herramienta en las organizaciones para la gestión de la información y el conocimiento por lo que muchas organizaciones la utilizan como apoyo a sus procesos. En la Universidad de Ciencias Informáticas existe una intranet, la cual presenta varias deficiencias por lo que se decide realizar una nueva intranet corporativa que permita la gestión de la información dentro del ámbito universitario, que apoye los procesos que se llevan a cabo por las diferentes áreas, que propicie un ambiente colaborativo que facilite la gestión del conocimiento y que facilite la personalización de los servicios atendiendo a las necesidades de los usuarios.

Este trabajo se realiza con el objetivo de eliminar todos los problemas existentes en la intranet de la UCI. Para esto primeramente se hizo un análisis profundo de las tecnologías más apropiadas para desarrollar la aplicación y luego se analizaron las principales deficiencias que presenta la intranet de la UCI. En los diferentes diagramas reflejados en este documento se aborda todo el proceso de análisis y diseño de la nueva propuesta.

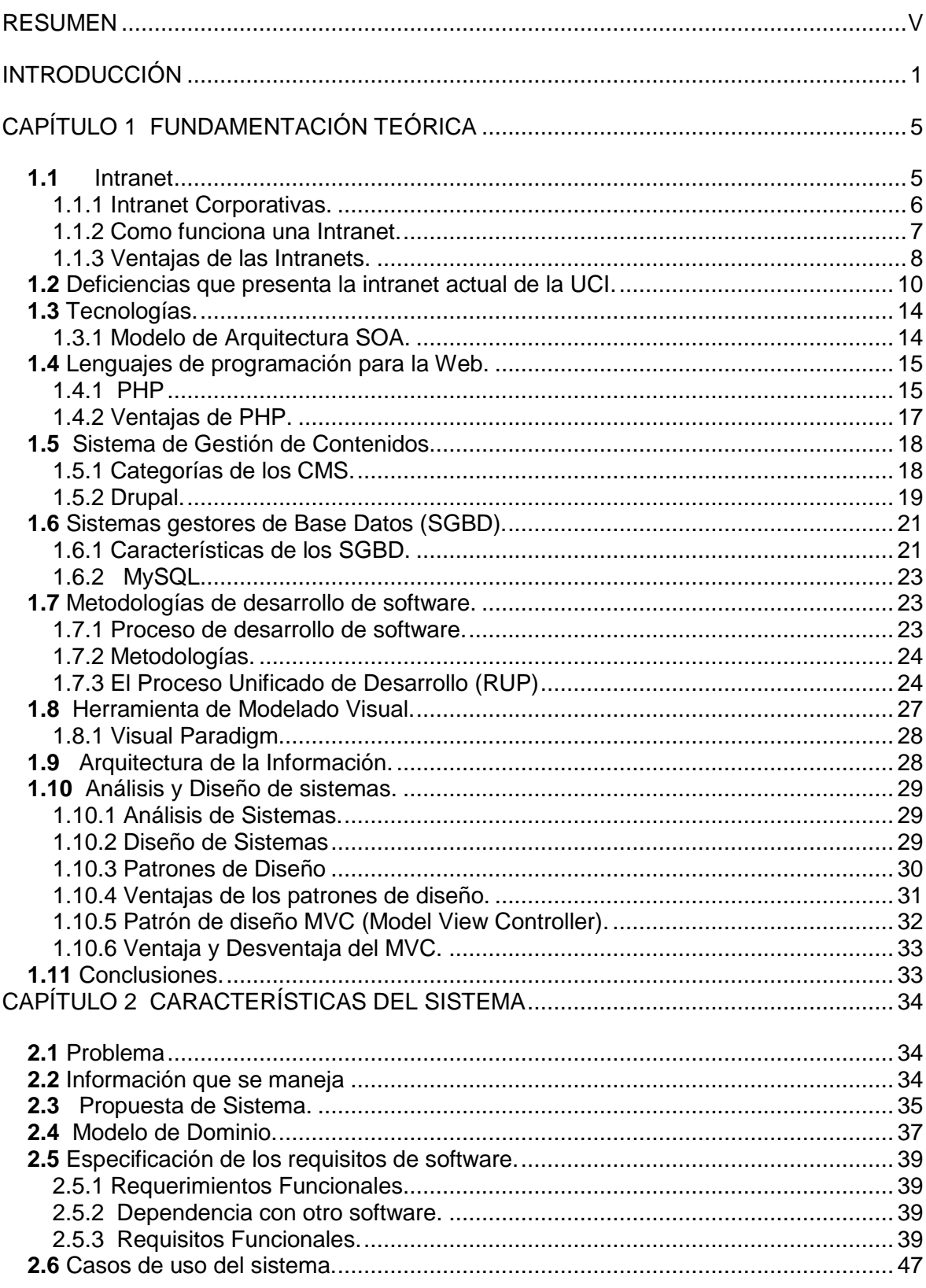

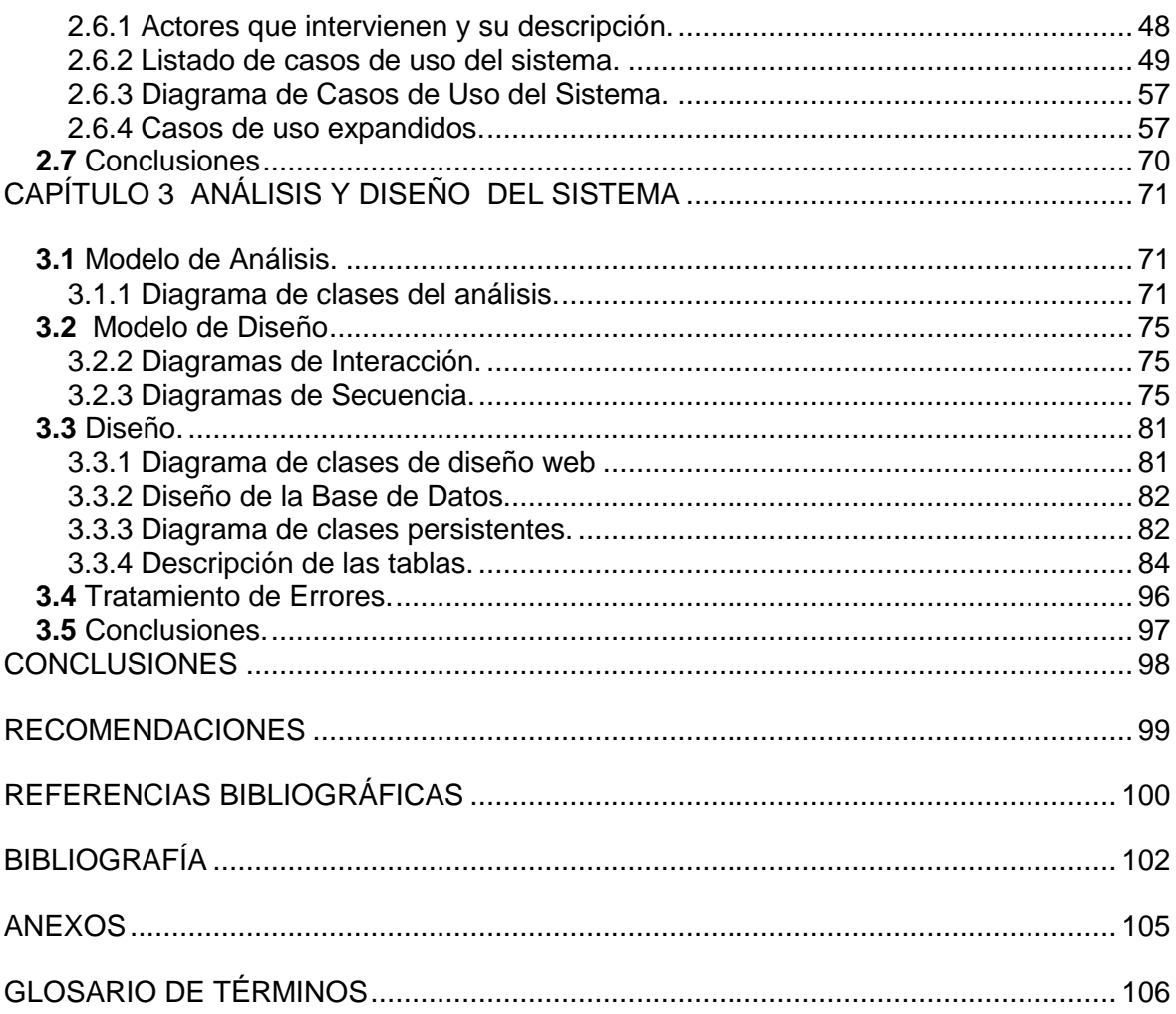

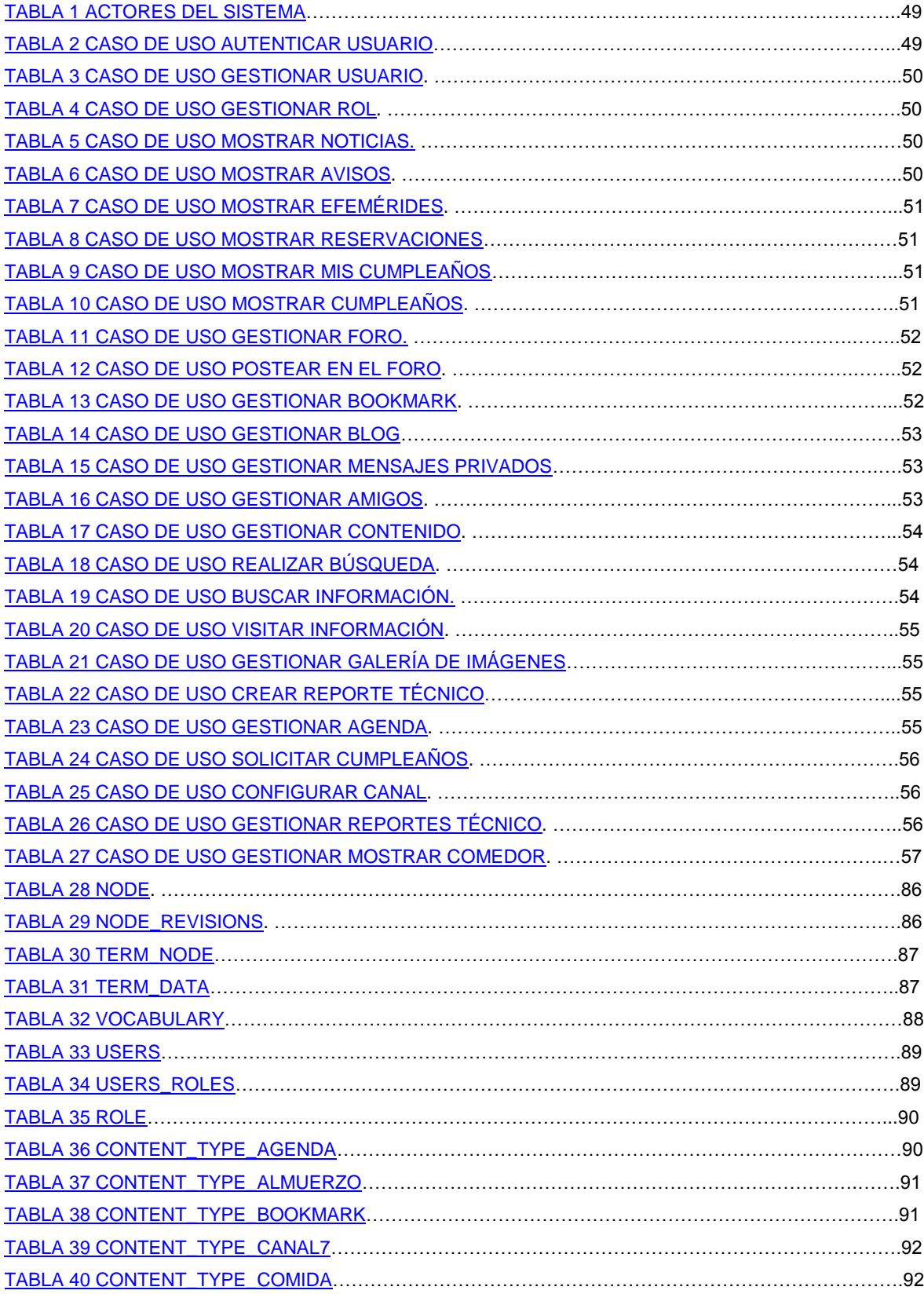

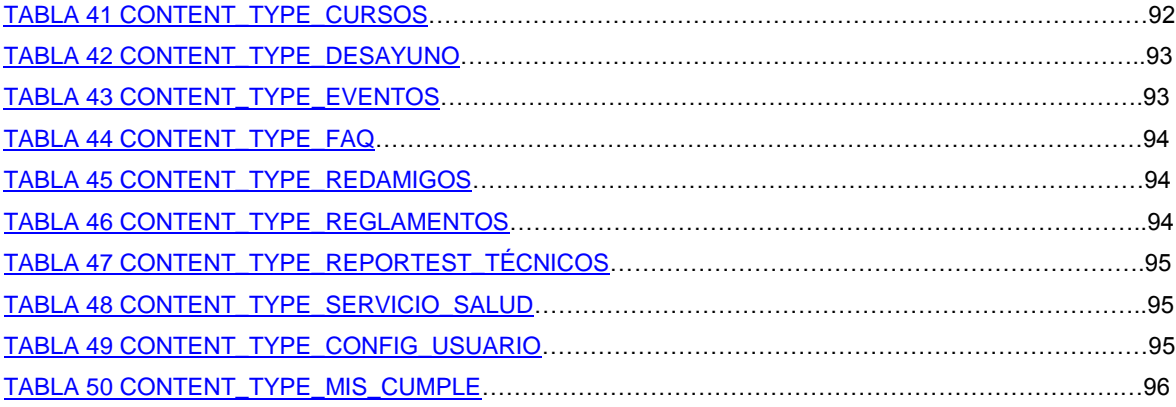

.

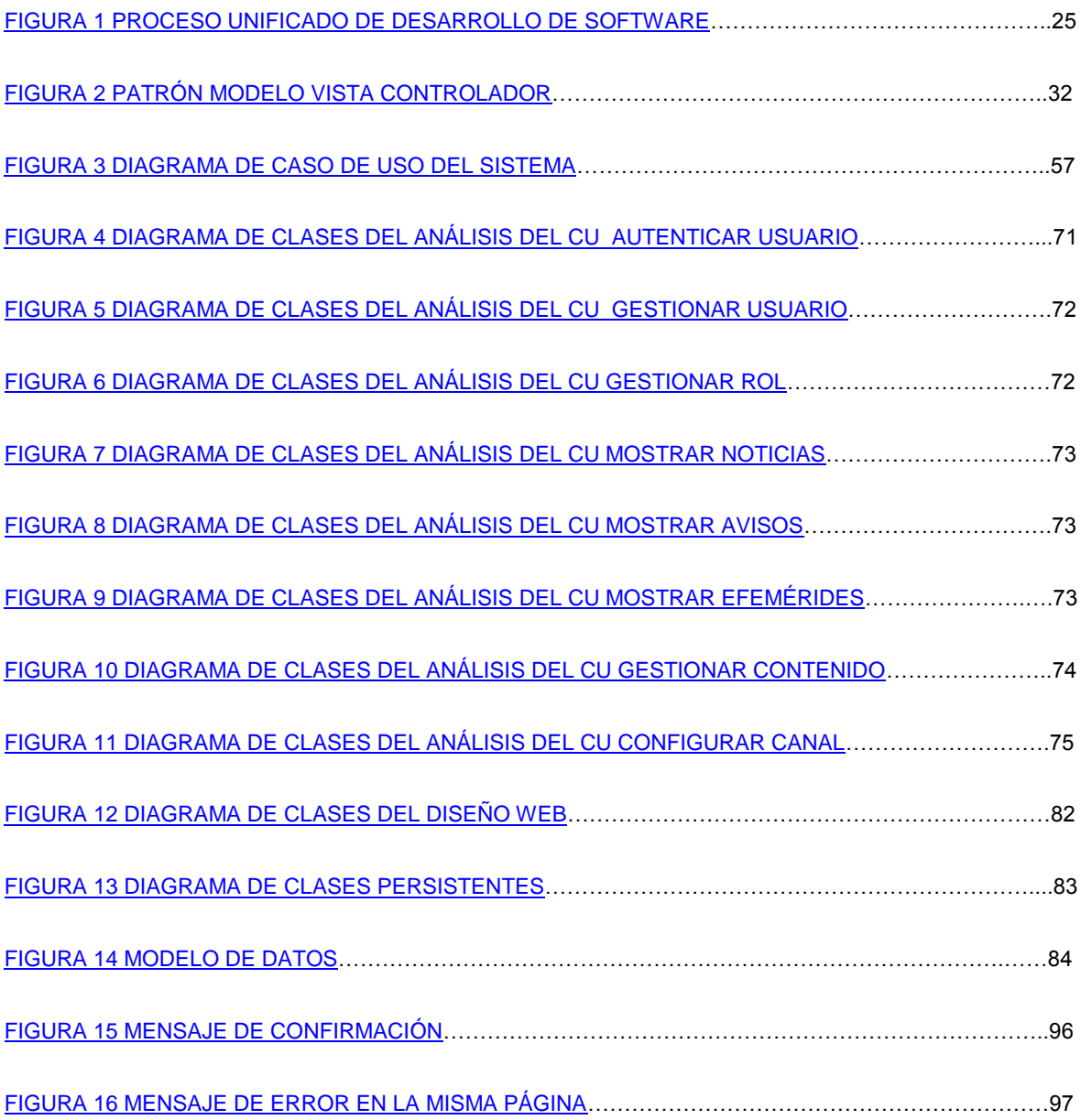

#### <span id="page-12-0"></span>INTRODUCCIÓN

En la actualidad con el desarrollo tecnológico alcanzado, se considera de gran importancia la gestión de la información puesto que es el proceso que se encarga de suministrar los recursos necesarios para la toma de decisiones, así como para mejorar los procesos, productos y servicios de una organización determinada. La gestión de información ha permitido el uso de la información y el conocimiento en el diseño de servicios y productos.

Con el surgimiento de Internet el flujo de información ha aumentado considerablemente lo cual ha provocado que se hayan afectado la toma de decisiones y los procesos de gestión en muchas organizaciones. Para asegurar la adecuada gestión de la información y por ende la toma de decisiones, surge la intranet como sistema para la gestión de la información, con el objetivo de facilitar la comunicación interna y externa de una organización. La intranet sirve como herramienta de apoyo a los procesos de una organización, para el intercambio de información y como herramienta para la gestión del conocimiento. Hoy en día la intranet corporativa es de gran importancia puesto que constituye una red para uso específico de una organización determinada.

Cuba a pesar de ser un país bloqueado con escasas posibilidades dentro del amplio mundo del desarrollo de las tecnologías, la informática y las comunicaciones no esta exenta a este desarrollo tecnológico pues a pesar de todas las dificultades que afronta para adquirir medios tecnológicos y avanzar en el mundo de la informática reconoce la necesidad de lograr un auge en el desarrollo web; es por eso que numerosas sedes universitarias así como centros de trabajo demandan la optimización de la gestión de la información. En este caso tenemos a la Universidad de las Ciencias Informáticas que es ejemplo de ello y que constituye la primera universidad creada al calor de la batalla de ideas a consecuencia de una coyuntura política y resultado del pensamiento de un hombre que en las más difíciles adversidades nunca ha perdido la confianza en el futuro.

La Universidad de Ciencias Informáticas nació para socializar y multiplicar los estudios superiores de la informática en Cuba y cuyo objetivo principal es el de contribuir a que en un futuro no muy lejano la informática sea el eslabón fundamental de la economía del

país y del desarrollo socialista, logrando niveles de vida elevados para el pueblo cubano y servicios de mayor calidad. En la Universidad de ciencias Informáticas se cuenta con una intranet que es la encargada de ofrecerles a los usuarios de forma fácil e integrada el acceso a una serie de recursos y servicios de vital importancia. Este portal esta principalmente dirigido a resolver las necesidades específicas de los diferentes usuarios.

Actualmente esta intranet presenta innumerables deficiencias, algunas de ellas son:

- $\checkmark$  Los usuarios no interactúan con la intranet ya que esta es solo un espacio para consultar y leer información.
- $\checkmark$  Los usuarios no pueden personalizar la información que le interese y no cuentan con un espacio de información propia.
- $\checkmark$  Ausencia de algunos servicios básicos como: blog, foro, redes sociales, entre otros.
- $\checkmark$  La intranet actual no permite acceder a todo lo que se hace o se hizo en un tiempo determinado en la Universidad.

Partiendo de la **situación problémica** se plantea el **problema científico**: ¿Cómo desarrollar una intranet corporativa sobre la arquitectura basada en SOA para la informatización de la Universidad de las Ciencias Informáticas?

Partiendo de la problemática planteada se define como **objeto de estudio** a las intranets, en el cual el **campo de acción** sería las intranets corporativas.

A raíz de lo planteado anteriormente se trazó como **objetivo general** el análisis y diseño de una intranet corporativa para la Universidad de las Ciencias Informáticas que apoye los procesos de gestión de la información y el trabajo colaborativo de los miembros de la comunidad universitaria, que pueda crecer ante el desarrollo de los servicios y los procesos dentro de la universidad y que constituya un medio de comunicación para los usuarios y una herramienta de trabajo en la Universidad.

De lo anterior se derivan las siguientes **preguntas científicas:**

- $\checkmark$  *i*. Qué características y procesos enmarca una Intranet Corporativa?
- $\checkmark$  ¿Qué tecnologías y metodologías de desarrollo del software utilizar para realizar el Análisis y Diseño?
- $\checkmark$  ¿Cómo identificar las características del sistema Intranet 2 a partir de los procesos y servicios que esta comprende?
- $\checkmark$  ¿Cómo realizar el Análisis y Diseño a partir de la descripción de los servicios propuestos en la Arquitectura de Información?

Las **tareas** ha desarrollar en el trabajo son las siguientes:

- $\checkmark$  Investigación y estudio de las características de una intranet corporativa.
- $\checkmark$  Construcción del marco teórico de la utilización de la intranet a partir del estudio del estado del arte.
- $\checkmark$  Profundización en el estudio del lenguaje de modelado UML y la metodología RUP para su utilización en el diseño del proyecto.
- $\checkmark$  Identificación de servicios y procesos a incluir en la Intranet 2.
- $\checkmark$  Desarrollo del análisis y diseño de la intranet.

Los **métodos científicos** utilizados para la elaboración de esta investigación son:

- **Modelación**: Se utiliza este método para modelar el sistema mediante diferentes modelos que ayudan a comprender mejor el sistema que estamos desarrollando utilizando una herramienta de modelado.
- **Análisis Histórico Lógico:** Se emplea este método para el estudio de las intranets ya que este método da la posibilidad de estudiar de forma analítica la trayectoria histórica de los fenómenos, su evolución y desarrollo.

 **Analítico Sintético**: Este método se utiliza para analizar todo lo referente al objeto de estudio y de ahí extraer todos los elementos más importantes para dar cumplimiento al objetivo general.

El presente trabajo se encuentra estructurado de la siguiente manera:

#### **Capítulo 1. Fundamentación Teórica**

 En este capítulo se explica lo que es una intranet, sus objetivos y el funcionamiento de la misma. Además se realiza un estudio de las tecnologías, lenguajes, herramientas y metodologías utilizadas para realizar el análisis y diseño.

#### **Capítulo 2. Características del sistema.**

 Se hace una propuesta de forma general de cómo debe funcionar el sistema y un modelo de dominio necesario para el diseño del sistema. Se determinan además los requerimientos funcionales y no funcionales, agrupándolos en casos de uso.

#### **Capítulo 3. Análisis y Diseño del sistema.**

 En este capítulo se muestran los diagramas de clases de análisis, los de secuencia, así como el diagrama de diseño de clases correspondiente. También se representa el diagrama de clases persistentes y el modelo de datos necesarios para el diseño de la base de datos.

## <span id="page-16-0"></span>CAPÍTULO 1 FUNDAMENTACIÓN TEÓRICA

En este capítulo se tratarán todos los aspectos teóricos que sustentan la investigación. En el mismo se abordarán aspectos de vital importancia como por ejemplo las ventajas y desventajas de la intranet, sus principales requerimientos entre otros. En este capítulo se reflejan además cuáles son los métodos y tecnologías utilizadas para el desarrollo de este trabajo y los aspectos que influyen en la selección de las mismas.

#### <span id="page-16-1"></span>**1.1** Intranet

Las intranets son redes privadas que se han creado utilizando las normas y protocolos de Internet. Aportan la interfaz de exploración de la World Wide Web (WWW) a la información y servicios almacenados en una red de área local (LAN) corporativa. Una intranet no es más que una red local privada que utiliza los mismos estándares abiertos y protocolos de Internet, en particular el protocolo TCP/IP.

Estos estándares abiertos soportan aplicaciones y servicios como el correo electrónico, trabajo de grupo, servicios de directorio, seguridad, acceso a bases de datos y administración de sistema. Las intranets utilizan la misma tecnología que Internet (servidores, routers y navegadores) para ayudar a todos los miembros de una organización a comunicarse entre ellos de forma rápida y eficaz.

Las intranets son una herramienta de gestión que permite una potente difusión de información y mecanismos de colaboración entre el personal. Al igual que en Internet la pieza clave de la intranet es el World Wide Web (WWW), pero de forma que la información este accesible solo para los miembros de la organización.

Proporciona una tecnología para la colaboración y una infraestructura de comunicación (gente, procesos, procedimientos) que permiten que su organización se comporte como una sola entidad, un grupo, una familia, donde cada quien conoce su papel, comparte una base común de conocimientos, sus estrategias coinciden con la misión, las metas y los objetivos de la organización, y produce elementos intelectuales que tienen la forma de páginas web para uso compartido en toda la organización. [1]

En la actualidad, la tecnología está presente en prácticamente todos los requerimientos laborales. La disponibilidad de nuevas herramientas y la necesidad de una comunicación cada vez más ágil en las empresas, dieron nacimiento a lo que hoy llamamos intranet.

Los servicios que pueden ofrecerse en una intranet son muy similares a los de Internet, pero con dos ventajas fundamentales: mayor seguridad, al tratarse de un entorno cerrado y de acceso restringido, y mayor velocidad, ya que no está supeditada al funcionamiento de la red Internet.

<span id="page-17-0"></span>1.1.1 Intranet Corporativas.

La tecnología de Internet y sus aplicaciones en el ámbito interno, ha llegado al mundo empresarial en un momento muy particular para el desarrollo de la economía, en el que la información se ha convertido en un recurso altamente estratégico para el éxito de toda organización. [2]

En la actualidad con el gran crecimiento que han tenido los sistemas de información y el Internet, también empezó el crecimiento de la Intranet, que ha sido implementado en las compañías a nivel corporativo buscando contener las aplicaciones que se usan en la empresa y de esta manera tener todos los servicios y aplicaciones en un mismo lugar donde cada empleado de la empresa pueda acceder con el fin de administrar y comunicar datos, información y conocimiento.

Una de las aplicaciones con mayor impacto en la comunicación interna de la empresa y el manejo adecuado de la información es la Intranet Corporativa, herramienta que contribuye con la eficiencia del equipo de trabajo, manejo adecuado del tiempo y mejora notablemente la comunicación. [3]

Se entiende por intranet corporativa a aquella [intranet](http://es.wikipedia.org/wiki/Intranet) o red privada perteneciente a una [empresa](http://es.wikipedia.org/wiki/Empresa) o corporación. De entre los posibles beneficios que puede traer una intranet corporativa suelen destacar para las empresas el aprendizaje y la evaluación de los procesos productivos en lo referente a [calidad,](http://es.wikipedia.org/wiki/Calidad) [productividad,](http://es.wikipedia.org/wiki/Productividad) eficacia y costes.

Las Intranet Corporativas poseen una navegación sencilla, intuitiva y fácil de manejar centralizando y organizando la información en un orden lógico que permite acceso rápido a los diferentes departamentos que conforman la organización. [3]

Diseñar, desarrollar e implantar una Intranet Corporativa, requiere un trabajo previo de estrategia en términos de planificación y conceptualización del servicio que se ofrece atender en la organización. En la nueva economía hay sólo una razón: que la Intranet sea un sistema que apoye el desempeño de las personas y uno de los factores de éxito es precisamente orientarla primero a los procesos medulares del negocio. [4]

<span id="page-18-0"></span>1.1.2 Como funciona una Intranet.

El centro de una Intranet es la World Wide Web. En muchos casos gran parte de la razón por la que se creó una Intranet en primer lugar es que la Web facilita la publicación de la información y formularios por toda la compañía usando el [Lenguaje](http://www.monografias.com/trabajos16/desarrollo-del-lenguaje/desarrollo-del-lenguaje.shtml) de Marcado de Hipertexto (HTML). La Web permite la creación de páginas iniciales multimedia, que están compuestos de textos, [gráficos,](http://www.monografias.com/trabajos11/estadi/estadi.shtml#METODOS) y contenidos multimedia como [sonido](http://www.monografias.com/trabajos5/elso/elso.shtml) y video. Los enlaces de hipertexto te permiten saltar desde un lugar en la Web a otro, lo que significa que puedes saltar a lugares dentro de una Intranet o fuera en Internet desde una página inicial.

Las Intranets están basadas en la arquitectura cliente / servidor. EL software cliente es un navegador para Web que se ejecuta en una computadora local, y el software servidor en una Intranet anfitriona. El software cliente y el software servidor no necesitan ejecutarse en el mismo [sistema operativo.](http://www.monografias.com/Computacion/Sistemas_Operativos/)

En una intranet, el acceso a la información es muy similar al acceso a Internet. Ello supone que si conocemos el proceso para Internet, será casi automático empezar a utilizar una Intranet.

Se puede describir el proceso de la siguiente manera:

- Todas las máquinas cliente (PC locales conectados a una máquina [Servidor de](http://www.ucm.es/info/Psyap/Prieto/alum9798/intranet01/server.htm)  [Web\)](http://www.ucm.es/info/Psyap/Prieto/alum9798/intranet01/server.htm), utilizan un software especial, un [browser](http://www.ucm.es/info/Psyap/Prieto/alum9798/intranet01/browser.htm) (por ejemplo, Netscape Navigator o Internet Explorer), además de software especial para el correo electrónico, FTP y demás servicios.
- $\checkmark$  El usuario hace click en un [hipervínculo,](http://www.ucm.es/info/Psyap/Prieto/alum9798/intranet01/hiperv.htm) que envía una petición de información al servidor. El hipervínculo contiene el nombre del servidor donde está localizada la información, y el nombre del fichero que ha de ser cargado en el browser.
- $\checkmark$  El servidor lee la petición, vuelca el fichero, y lo manda al cliente.
- $\checkmark$  El cliente recibe el fichero y lo deposita en la ventana del browser (siempre que dicho fichero sea compatible con el web, por ejemplo, con formato HTML y otros). Puede ocurrir también que el fichero se deposite en discos o en aplicaciones especiales.
- <span id="page-19-0"></span>1.1.3 Ventajas de las Intranets.

Las ventajas de una intranet son muchas, siendo además una herramienta esencial de trabajo para medianas y grandes organizaciones. El futuro en administración y gestión interna de organizaciones es la Intranet, he aquí una breve descripción de sus ventajas.

- $\checkmark$  Ahorro: Elimina documentos, formularios, manuales, tarifas, notas internas, bases de datos y demás documentación que obliguen al uso de papel y a la utilización de impresoras para la distribución de la información diaria de la empresa.
- $\checkmark$  Calidad: Internet es la cantidad mientras que un intranet es la calidad. La Red está cargada de información importante, pero el tiempo que se debe emplear para su localización es a menudo demasiado para ofrecer soluciones rápidas a las dificultades diarias. En la intranet el usuario encuentra todo lo que necesita ya que la información se encuentra mucho más organizada y seleccionada.
- $\checkmark$  Comunicación: el sistema de mensajería implementado puede ofrecer comunicaciones internas y externas, en tiempo real y diferido, y completamente integradas.
- $\checkmark$  Control: los datos importantes de la organización no estarán tan sólo en la mesa de un directivo o en la de un mando intermedio. Se sabrá en cada momento cómo se encuentra un proyecto ya que la información en un intranet se modifica y consulta en tiempo real.
- $\checkmark$  Colaboración: permiten aprovechar la experiencia intelectual individual de todos los empleados y tenerla disponible para su utilización global. Los usuarios pueden crear y manejar sus propios contenidos.
- $\checkmark$  Efectividad: Permite que no se dejen asuntos pendientes y que se acaben las excusas de falta de información para llevar a cabo un proyecto cualquiera. Además cada departamento genera y mantiene su propia documentación así como los datos que le pertenecen.
- $\checkmark$  Eficiencia: un intranet elimina en porcentajes muy altos los métodos de trabajo tradicionales y en ocasiones poco eficientes como el teléfono, el fax o las pequeñas reuniones de pasillo.
- $\checkmark$  Facilidad: con el simple requerimiento de saber manejar un navegador, cualquier usuario corporativo podrá trabajar con un intranet. Con algo más de conocimientos, no excesivos, podrá dotarla de toda su información y compartirla con el resto de los empleados de la organización.
- $\checkmark$  Flexibilidad: el trazado de puesta en marcha de un intranet es algo que puede comenzar con un nivel relativamente simple e incrementar las prestaciones según las necesidades y las posibilidades de la empresa. El adecuado mantenimiento y la actualización posterior juegan un papel fundamental en el buen desarrollo del proyecto que se verá culminado con la adaptación al nuevo medio de todos los usuarios que componen la compañía.
- $\checkmark$  Rendimiento: todo el material que se puede tener de manera impresa en un catálogo, manual o libro, se puede implementar sin mucho esfuerzo en un intranet.
- $\checkmark$  Participación: un miembro cualquiera de la organización en la que se monta un intranet aporta la información que ha conseguido y la pone a disposición de todos los demás, que a su vez la pueden mejorar o implementar sus propios datos.
- $\checkmark$  Personalización: Los contenidos a los que accede cada usuario se pueden personalizar en función de su perfil o puesto. Los usuarios pueden crear y manejar sus propios contenidos.
- $\checkmark$  Seguridad: Proporciona acceso restringido desde el exterior a personal comercial, proveedores, colaboradores, clientes y otras personas externas a la empresa.
- $\checkmark$  Actualidad: Se puede publicar y compartir información y documentación siempre actualizada como noticias de interés, normativas internas, protocolos de actuación, manuales de referencia y otros.
- $\checkmark$  Organización: Se pueden organizar sistemas de colaboración y flujos de trabajo, elaboración de proyectos y presupuestos, agendas de trabajo, gestión de documentos de producción, etc.

En sentido general las intranets han tenido gran impacto en la actualidad por los múltiples beneficios que estas brindan pero principalmente porque su costo tanto de puesta en marcha como de uso son muy asequible y constituyen una forma muy eficiente y económica de distribuir la información interna, sustituyendo los medios clásicos. Las intranets cuentan con una fácil adaptación y configuración a la infraestructura de la organización, así como gestión y manipulación. Las intranets son disponibles en todas las plataformas informáticas, se adaptan fácilmente a las necesidades de diferentes niveles: empresa, departamento, área de negocio y centraliza el acceso a la información actualizada de la organización, así como puede servir para organizar y acceder a la información de Internet. Utilizan estándares públicos y abiertos, independientes de empresas externas, como puede ser TCP/IP o HTML.

#### <span id="page-21-0"></span>**1.2** Deficiencias que presenta la intranet actual de la UCI.

La intranet actual de la UCI presenta innumerables deficiencias, algunas de estas ya se han hecho mención en el inicio del documento. Ahora se hablará más a fondo de estos problemas, razón por lo cual se esta desarrollando una nueva intranet para corregir los errores existentes y lograr así una mejor y más eficiente intranet.

La intranet actual cuenta con una página principal que permite estar al tanto de todos los servicios que esta nos ofrece con una interfaz gráfica un poco arcaica (por llamarla de alguna manera). Lo cual lleva a pensar si el sitio en verdad cumple con el principal objetivo para el cual fue creado. La intranet debe ser una fuente donde el usuario no solo se informe, sino que la misma debe darles la posibilidad de interactuar con ella, algo que en estos momentos no ocurre y es uno de los problemas más serios que presenta el sistema.

Otro de los inconvenientes que presenta el sitio es que en el mismo se dan a conocer información interesante, la cual a los pocos días de haber sido publicada desaparece y por tanto se pierde ya que no es archivada en ningún sitio, luego cuando un usuario necesita esta información no tiene donde buscarla.

La UCI ya lleva cinco años de fundada y sin embargo en la intranet no existe un vínculo que brinde la historia de la universidad. En decir no cuenta con un espacio destinado a publicar la misión, visión, historia y estructura en sentido general de la universidad aspecto de gran importancia para cada organización.

Otro problema es que en la intranet no controla cuando un usuario visita una página, ya que no se marca la página como visitada, y esto trae consigo la pérdida del usuario a la hora de buscar información, también, hay algunos enlaces que propician la pérdida del usuario por sitios donde no hay ninguna información aunque hay mala utilización y optimización en cuanto a recursos memorísticos ya que no controla la cantidad de usuarios que puedan estar conectados a una misma página imposibilitando en ocasiones el trabajo con el sitio, además de no brindarle información alguna del lugar donde se está, ya que se muestra solamente el vínculo con la página principal en algunos casos determinados, imposibilitando saber desde la misma página como deshacer la búsqueda que habías empezado.

La intranet presenta un sin número de enlaces rotos, o sea, enlaces que no llevan a ningún sitio. Además no presenta enlace con la página principal desde cualquier otra página del portal, para poder acceder a la página inicio desde otro lugar del sitio se tiene que pinchar el logo de la intranet, algo que para muchas personas es desconocido.

El sitio tampoco posee un mapa del mismo, lo que ocasiona que usuarios que entran por primera vez o que no están familiarizados con el mismo pierdan gran parte de su tiempo, puesto que tienen que navegar todo el sitio en busca de la información que realmente necesitan.

Otro aspecto que es de gran importancia en una intranet es la presencia de un buscador, algo que en estos momentos esta ausente de la intranet de la universidad. La presencia de un buscador permite la obtención de información de forma fácil y rápida, lo cual contribuye al ahorro de tiempo.

La sección de ayuda, algo tan necesario en el sitio al igual que los buscadores está ausente dentro de la intranet pues si los usuarios presentan una duda en el manejo de la misma no saben donde acudir para saber en ese momento lo que se debe hacer, esta sección es de vital importancia teniendo en cuenta que a la intranet la visitan tanto expertos como personas que simplemente conocen lo básico de la navegación.

Otro aspecto a destacar es que como se decía anteriormente, es una intranet vieja, con un diseño viejo que no motiva al usuario a navegar por ella, además de que como se puede acceder a otros sitios directamente mediante la URL como a teleformación, internos, directorio, en sí, a casi todos, no motiva tener que abrir la intranet para mediante ella acceder a estos sitios.

Otro de las cosas que hacen que la intranet sea un sitio un poco complicado para su navegación es que cada vez que se quiere acceder a un sitio (en este caso cuando se habla de sitio se refiere a directorio, biblioteca, etc.) el usuario tiene que autentificarse, lo que hace que esto sea un poco tedioso.

Esta intranet no cuenta con servicios que les permita a los usuarios interactuar con otros usuarios de la intranet como por ejemplo servicios de foros, blog, redes sociales, que posibilitan hasta cierto punto que los usuarios puedan personalizar determinada información de interés y compartirla con otras personas para así lograr una participación activa de los usuarios en la intranet y lograr un mayor dinamismo en la misma.

La intranet consta de muchos servicios que son de importancia para el usuario, sin embargo le faltan muchos más, también importantes. La falta de estos servicios hace que la intranet no sea muy usada y además que no cumpla con el propósito por la cual fue creada. Algunos de los servicios que le faltan y que harán que esta sea más funcional son por ejemplo:

Cumpleaños del día. No se le da la posibilidad al cliente de buscar la fecha del cumpleaños de un compañero. Para ello se le debe dar las opciones de búsquedas por fechas, áreas, nombres, etc.

Menú de alimentación (diario o semanal). Este es uno de los servicios más utilizados, anteriormente este servicio se había puesto en la intranet y la audiencia a la misma aumentó considerablemente.

Un servicio importante para los trabajadores es el Pago Salarial, donde el cliente puede conocer tanto el salario neto a cobrar como la cantidad de vacaciones acumuladas.

Categoría de la persona. Actualmente no existe un servicio que te ofrezca la categoría docente que tiene una persona, que en este caso puede ser docente, científica e investigativa.

Postgrado. En la intranet no se da la posibilidad de conocer los cursos, maestrías y doctorados que se están impartiendo en la universidad, esto es de vital importancia para los usuarios para de esta manera estén informados de ello.

Blogs, bookmark, foro, redes sociales. Estos son también nuevos servicios que se van a poner en la intranet para que surja la interacción en la intranet, ya que actualmente el portal es meramente informativa, no se puede interactuar con ella.

Se puede decir que nuestra intranet tiene elementos positivos en cuanto a que nos mantiene informados referente al acontecer diario de la universidad, el acontecer nacional e internacional dentro de su construcción, pero aún quedan cosas que se deben de arreglar para que el usuario al entrar a la misma se lleve la imagen de que esta trabajando en un sitio hecho para todo aquel que este interesado por recibir cada vez más información y de manera más eficiente.

Con la mejora de los errores existente y la creación de nuevos servicios se espera que la audiencia a la intranet aumente en forma desmedida y que los usuarios estén satisfechos con la nueva propuesta, ya que lo que se desea es lograr una intranet que brinde los principales servicios que los usuarios necesitan además de que los usuarios puedan interactuar con ella.

<span id="page-25-0"></span>**1.3** Tecnologías.

#### <span id="page-25-1"></span>1.3.1 Modelo de Arquitectura SOA.

La Arquitectura Orientada a Servicios (SOA), es una nueva perspectiva en cuanto a arquitectura de software se trata, la cual define la utilización de servicios para dar soporte a los requerimientos de software del usuario. La misma es utilizada para desarrollar aplicaciones en donde todas las funciones se definen como servicios independientes y que se invocan en una secuencia definida para conformar procesos de negocio.

SOA proporciona una metodología y un marco de trabajo para documentar las capacidades de negocio y además puede dar soporte a las actividades de integración y consolidación. En un ambiente SOA, los nodos de la red hacen disponibles sus recursos a otros participantes en la red como servicios independientes a los que tienen acceso de un modo estandarizado. La mayoría de las definiciones de SOA identifican la utilización de servicios web empleando SOAP \(Protocolo simple de acceso a objetos) y WSDL (Lenguaje de descripción de servicios web) en su implementación, no obstante a esto se puede implementar SOA empleando cualquier tecnología basada en servicios.

A diferencia de las arquitecturas orientado a objetos, las SOA están formadas por servicios de aplicación débilmente acoplados y altamente interoperables. Para comunicarse entre sí, estos servicios se basan en una definición formal independiente de la plataforma subyacente y del lenguaje de programación. La definición de la interfaz encapsula las particularidades de una implementación, lo que la hace independiente del fabricante, del lenguaje de programación o de la tecnología de desarrollo. Con esta arquitectura orientada a servicios, se pretende que los componentes software desarrollados sean muy reusables, ya que la interfaz se define siguiendo un estándar.

<span id="page-26-0"></span>**1.4** Lenguajes de programación para la Web.

Los lenguajes de programación Web se dividen en dos grupos fundamentales, los del lado del cliente y los del lado del Servidor.

Entre los lenguajes del lado del servidor se encuentran, PERL, ASP, PHP y JAVA, que son los más usados actualmente a nivel mundial. Son los que se desarrollan dentro del servidor, y los encargados del acceso a bases de datos, del tratamiento de la información, del desarrollo de aptitudes de gráfico Web en los programadores, etc.

Del lado del cliente se haya principalmente Java Script (JScript) y el Visual Basic Script. Estos lenguajes son los encargados de aportar dinamismo a la aplicación en los navegadores.

<span id="page-26-1"></span>1.4.1 PHP

PHP (acrónimo de PHP: Hypertext Preprocessor), es un lenguaje interpretado de alto nivel embebido en páginas HTML y ejecutado en el servidor [5]. Entre sus principales características cabe destacar su potencia, su alto rendimiento, su facilidad de aprendizaje y su escasez de consumo de recursos. Este es uno de los lenguajes de lado servidor más extendidos en la Web, se trata de un lenguaje de creación relativamente creciente que ha tenido una gran aceptación en la comunidad de webmasters debido sobre todo a la potencia y simplicidad que lo caracterizan.

PHP permite insertar sus pequeños fragmentos de código dentro de la página HTML y realizar determinadas acciones de una forma fácil y eficaz sin tener que generar programas programados íntegramente en un lenguaje distinto al HTML. Por otra parte PHP ofrece un sin fin de funciones para la explotación de bases de datos de una manera llana, sin complicaciones.

El gran parecido que posee PHP con los lenguajes más comunes de programación estructurada, como C y Perl, permiten a la mayoría de los programadores desarrollar aplicaciones complejas con una curva de aprendizaje muy corta. También les permite involucrarse con aplicaciones de contenido dinámico sin tener que aprender todo un nuevo grupo de funciones.

Aunque todo en su diseño está orientado a facilitar la creación de página web, es posible desarrollar aplicaciones con una interfaz gráfica para el usuario. También puede ser utilizado desde la línea de órdenes, de la misma forma que Python o Perl pueden hacerlo.

Este lenguaje posee además de lo que se mencionaba otras características como es que permite la conexión a diferentes tipos de servidores de bases de datos tales como [Postgres,](http://es.wikipedia.org/wiki/Postgres) [Microsoft SQL Server,](http://es.wikipedia.org/wiki/Microsoft_SQL_Server) [Oracle,](http://es.wikipedia.org/wiki/Oracle) MySQL.

PHP también presenta la capacidad de ser ejecutado en la mayoría de los sistemas operativos, tales como UNIX (y de ese tipo, como Linux o Mac OS X) y Windows, y puede además interactuar con los servidores de web más populares.

PHP es una alternativa a las tecnologías de Microsoft ASP y ASP.NET (que utiliza C#/VB.NET como lenguajes), a ColdFusion de la compañía Adobe (antes Macromedia), a JSP/Java de Sun Microsystems, y a CGI/Perl. Aunque su creación y desarrollo se da en el ámbito de los sistemas libres, bajo la licencia GNU, existe además un IDE (entorno de desarrollo integrado) comercial llamado [Zend Optimizer.](http://es.wikipedia.org/wiki/Zend_Optimizer)

Se cuenta además con PHP para el desarrollo de la intranet debido a que es utilizado generalmente para la creación de contenido dinámico en aplicaciones web. Además, es un soporte sólido para la Programación Orientada a Objetos pues permite gran cantidad de funcionalidades:

 $\checkmark$  Enorme eficiencia: Con escaso mantenimiento y un servidor gratuito, puede soportar sin problema millones de visitas diarias. Sencilla integración con múltiples bases de datos lo cual es esencial para una página web verdaderamente dinámica.

- $\checkmark$  Gratuito: Debido a que es software libre el mismo puede descargarse y ser utilizado por todo el que quiera.
- $\checkmark$  Gran número de funciones predefinidas: A diferencia de otros lenguajes de programación, PHP fue diseñado especialmente para el desarrollo de páginas web dinámicas. Por ello, está dotado de un gran número de funciones que nos simplificarán enormemente tareas habituales como descargar documentos, enviar correos, trabajar con cookies y secciones, etc.
- $\checkmark$  Versatilidad: PHP puede usarse con la mayoría de los sistemas operativos, ya sea basado en UNIX, como con Windows y eso se debe a que es multiplataforma.

<span id="page-28-0"></span>1.4.2 Ventajas de PHP.

PHP ha crecido en soporte y en funciones y ahora viene con varias decenas de bibliotecas para funciones matemáticas, de bases de datos, etc. En este momento se encuentra en una fase de consolidación tras unos cuantos años de éxito, y la fase expansiva ha sido más bien dejada atrás para madurar en aspectos más relacionados con la integración de sus partes entre sí.

Actualmente PHP es uno de los lenguajes más conocidos y usados a nivel mundial en la creación de aplicaciones web debido a las ventajas que posee este lenguaje.

Algunas de las ventajas que lo hacen ser tan utilizado por los programadores son:

- $\checkmark$  Es un lenguaje multiplataforma.
- PHP tiene la capacidad de conexión con la mayoría de los manejadores de base de datos que se utilizan en la actualidad. Una de las base de datos que presenta mayor conectividad con PHP es [MySQL.](http://es.wikipedia.org/wiki/MySQL)
- $\sqrt{ }$  PHP posee además la capacidad de expandir su potencial utilizando la enorme cantidad de módulos (llamados ext's o extensiones).
- Posee una amplia documentación en su página oficial, entre la cual se destaca que todas las funciones del sistema están explicadas y ejemplificadas en un único archivo de ayuda.
- $\checkmark$  Es libre, por lo que se presenta como una alternativa de fácil acceso para todos.
- $\checkmark$  Permite las técnicas de Programación Orientada a Objetos.
- $\checkmark$  Biblioteca nativa de funciones sumamente amplia e incluída.
- $\checkmark$  No requiere definición de tipos de variables.
- $\checkmark$  Tiene manejo de excepciones.

#### <span id="page-29-0"></span>**1.5** Sistema de Gestión de Contenidos.

Los sistemas de gestión de contenidos (CMS) es un software que se utiliza principalmente para facilitar la gestión de webs, ya sea en Internet o en una intranet, y por eso también son conocidos como gestores de contenido web (*Web Content Management* o WCM) [6].

Un CMS consiste en una interfaz que controla una o varias bases de datos donde se encuentra el contenido del sitio. El sistema permite manejar de manera independiente el contenido y el diseño. Así, es posible manipular el contenido y darle en cualquier momento un diseño distinto al sitio sin tener que darle formato al contenido de nuevo, además de permitir la fácil y controlada publicación en el sitio a varios editores. Un ejemplo clásico es el de editores que cargan el contenido al sistema y otro de nivel superior que permite que estos contenidos sean visibles a todo el público.

Algunos de los sistemas de gestión de contenido existentes son los siguientes: [PHP-](http://www.mapuwebs.com/portfolio.html#phpnuke)[Nuke,](http://www.mapuwebs.com/portfolio.html#phpnuke) Post-Nuke, Mambo, Joomla, [phpWebSite,](http://www.mapuwebs.com/portfolio.html#phpwebsite) Xoops, Drupal, Geeklog.

## <span id="page-29-1"></span>1.5.1 Categorías de los CMS.

Existen distintos tipos de CMS: dedicados a portales web, a foros, a galerías, publicaciones digitales…. [7]

La multitud de diferentes CMS existentes se pueden agrupar en las siguientes categorías:

- Genéricos: Ofrecen la plataforma necesaria para desarrollar e implementar aplicaciones que den solución a necesidades específicas. Pueden servir para construir soluciones de gestión de contenidos, para soluciones de comercio electrónico, blogs, portales.
- $\checkmark$  Foros: sitio que permite la discusión en línea donde los usuarios pueden reunirse y discutir temas en los que están interesados.
- Blogs: Publicación de noticias o artículos en orden cronológico con espacio para comentarios y discusión.
- $\checkmark$  Wikis: Sitio web donde todos los usuarios pueden colaborar en los artículos, aportando información o reescribiéndola. También permite espacio para discusiones. Indicado para material que irá evolucionando con el tiempo.
- $\checkmark$  [eCommerce:](http://es.wikipedia.org/w/index.php?title=ECommerce&action=edit) Son sitios web para comercio electrónico.
- $\checkmark$  Portal: Sitio web con contenido y funcionalidad diversa que sirve como fuente de información o como soporte a una comunidad.
- $\checkmark$  Galería: Permite administrar y generar automáticamente un portal o sitio web que muestra contenido audiovisual, normalmente imágenes.
- $\checkmark$  [e-Learning:](http://es.wikipedia.org/wiki/E-Learning) Sirve para la enseñanza de conocimientos.
- $\checkmark$  Publicaciones digitales: son plataformas especialmente diseñadas teniendo en cuenta las necesidades de las publicaciones digitales, tales como periódicos, revistas.

## <span id="page-30-0"></span>1.5.2 Drupal.

Drupal es un sistema de administración de contenido para sitios web. Permite publicar artículos, imágenes, u otros archivos y servicios añadidos como foros, encuestas, votaciones, blogs y administración de usuarios y permisos. Drupal es un sistema dinámico: en lugar de almacenar sus contenidos en archivos estáticos en el sistema de ficheros del servidor de forma fija, el contenido textual de las páginas y otras configuraciones son almacenados en una base de datos y se editan utilizando un entorno Web incluido en el producto [8].

Drupal puede ser instalado en cualquier sistema operativo que soporte un servidor web con librerías PHP y puede trabajar contra cualquier base de datos, ya que utiliza una interfaz de abstracción muy potente para programar independientemente de la tecnología utilizada.

El núcleo de Drupal se complementa con un importante número de extensiones que son las que ofrecen verdadera funcionalidad a este entorno. Podría verse como un enorme juego en el que los desarrolladores deciden cómo combinar y configurar los diferentes módulos para crear su nuevo sitio web.

Este sistema de extensiones hace uso de lo que se conoce como Inversión Control Design Pattern en el que la funcionalidad modular es llamada por el framework sólo en el momento de necesitarla. Este patrón de diseño es muy usado para hacer tests unitarios en orientación a objetos y Drupal lo integra gracias a los llamados hooks (eventos internos o callbacks).

Drupal puede ser utilizado para el prototipado funcional de sitios web o para el testeo o desarrollo final de estos sitios. Una muestra de ello es la organización del sistema de ficheros que permite a los desarrolladores de un proyecto trabajar de forma independiente en cualquiera de sus fases.

En Drupal existe también un sistema de menús personalizable. Se pueden añadir jerarquías de enlaces internos y externos y automáticamente podrán ser incluidos como bloques en cualquiera de las áreas definidas por el template o plantilla visual. Este sistema de navegación complementado con el sistema de taxonomías de Drupal forman el combinando ideal para el diseño de una navegación coherente y flexible dentro del sitio web.

La organización de los usuarios en roles que definen perfiles o conjuntos de permisos de acceso y acciones es otra de las características fundamentales para la gestión de sitios web con Drupal.

Por último se debe mencionar el sistema de temas. Si bien es cierto que dentro de cualquier módulo puede generarse contenido HTML, los estándares establecidos para desarrolladores motivan al uso de funciones con prefijo theme\_ para definir la forma en que se mostrará el contenido. De este modo cualquiera de estas funciones podrá ser sobrescrita por el diseñador en su template.

Por supuesto, no son estas las únicas características de la arquitectura del CMS. Entre otras que no se han mencionado cabe destacar el sistema de búsqueda basado en índices sobre nodos y taxonomías, el sistema de generación de formularios o el de gestión de ficheros.

Drupal es un potente framework de desarrollo, altamente escalable y que permite una fácil adaptación dentro de las metodologías de la ingeniería web. Desde el punto de vista del desarrollador, plantear proyectos con esta herramienta favorece la agilización del proceso de puesta en marcha e implementación permitiendo dedicar mayor tiempo al análisis y evaluación del sitio.

<span id="page-32-0"></span>**1.6** Sistemas gestores de Base Datos (SGBD).

Un Sistema Gestor de base de datos (SGBD) es un conjunto de programas que permiten crear y mantener una Base de datos, asegurando su integridad, confidencialidad y seguridad. [9]

Entre los sistemas Gestores de Base de Datos mas utilizados tenemos Postgres, MySQL, Oracle, FireBird, SQLite, Apache Derby, Microsoft SQL Server 2000.

<span id="page-32-1"></span>1.6.1 Características de los SGBD.

Un sistema de gestión de bases de datos se puede definir como una colección de datos interrelacionados y un conjunto de programas para acceder a esos datos o sea un conjunto coordinado de programas, procedimientos, lenguajes, etc. que suministra, tanto a los usuarios no informáticos como a los analistas, programadores o al administrador, los medios necesarios para describir, recuperar y manipular los datos almacenados en la base, manteniendo su integridad, confidencialidad y seguridad.

Existen dos grandes modelos de sistemas de gestión de bases de datos:

1. Sistemas de Gestión de Bases de Datos Relacionales (SGBDR).

Las bases de datos que generan se construyen con información muy estructurada (o sea datos) acerca de una organización o empresa determinada. Cuando un usuario realiza una consulta en una base de datos relacional, el sistema presenta como resultado la respuesta exacta a lo que se busca. A este tipo de bases de datos se les denomina bases de datos relacionales, y a los sistemas que las gestionan, Sistemas de Gestión de Bases de Datos Relacionales (SGBDR). Ejemplos de sistemas de gestión de bases de datos relacionales son Access, Dbase, Informix, entre otros.

2. Sistemas de Gestión de Bases de Datos Documentales (SGBDD) o Sistemas de Recuperación de Información (SRI).

Las bases de datos que generan se construyen con información no estructurada tipo texto (documentos) sobre uno o varios temas. Cuando un usuario realiza una consulta en una base de datos documental, el sistema presenta como resultado, no una respuesta exacta, sino documentos útiles para satisfacer la pregunta del usuario. A este tipo de bases de datos se les denomina bases de datos documentales, y a los sistemas que las gestionan, Sistemas de Gestión de Bases de Datos Documentales (SGBDD) o Sistemas de Recuperación de Información (SRI).

Ejemplos de bases de datos documentales son las bases de datos bibliográficas, bases de datos de prensa, bases de datos de informes de una empresa, etc. Ejemplos de sistemas de gestión de bases de datos documentales son Knosys, Inmagic, ISIS, BRS, entre otros. [10]

<span id="page-34-0"></span>1.6.2 MySQL.

MySQL es un sistema de gestión de base de datos relacional, multihilo y multiusuario con más de seis millones de instalaciones. [11]

Este sistema de gestión de base de datos usa el lenguaje SQL estandarizado para el almacenamiento, actualización y acceso a información. MySQL es muy rápido y capaz de almacenar grandes cantidades de datos.

Se debe mencionar además que MySQL soporta muchos lenguajes de programación como: C, C++, Eiffel, Java, Perl, PHP, Python y TCL. También tiene la opción de protección mediante contraseña, la cual es flexible y segura.

MySQL es muy utilizado en aplicaciones web como MediaWiki o Drupal, en plataformas (Linux/Windows-Apache-MySQL-PHP/Perl/Python), y por herramientas de seguimiento de errores como Bugzilla. Su popularidad como aplicación web está muy ligada a PHP, que a menudo aparece en combinación con MySQL. MySQL es una base de datos muy rápida en la lectura cuando utiliza el motor no transaccional MyISAM, pero puede provocar problemas de integridad en entornos de alta concurrencia en la modificación. En aplicaciones web hay baja concurrencia en la modificación de datos y en cambio el entorno es intensivo en lectura de datos, lo que hace a MySQL ideal para este tipo de aplicaciones.

<span id="page-34-1"></span>**1.7** Metodologías de desarrollo de software.

<span id="page-34-2"></span>1.7.1 Proceso de desarrollo de software.

El proceso de desarrollo de software "es aquel en que las necesidades del usuario son traducidas en requerimientos de software, estos requerimientos transformados en diseño y el diseño implementado en código, el código es probado, documentado y certificado para su uso operativo". Concretamente "define quién está haciendo qué, cuándo hacerlo y cómo alcanzar un cierto objetivo".

El proceso de desarrollo de software requiere por un lado un conjunto de conceptos, una metodología y un lenguaje propio. A este proceso también se le llama el ciclo de vida del software que comprende cuatro grandes fases: concepción, elaboración, construcción y transición. La concepción define le alcance del proyecto y desarrolla un caso de negocio. La elaboración define un plan del proyecto, especifica las características y fundamenta la arquitectura. La construcción crea el producto y la transición transfiere el producto a los usuarios. Un Proceso de Desarrollo de Software es la definición del conjunto de actividades que guían los esfuerzos de las personas implicadas en el proyecto, a modo de plantilla que explica los pasos necesarios para terminar el proyecto.

<span id="page-35-0"></span>1.7.2 Metodologías.

Las metodologías imponen un proceso disciplinado sobre el desarrollo de software con el fin de hacerlo más predecible y eficiente.

En un proyecto de desarrollo de software la metodología define Quién debe hacer Qué, Cuándo y Cómo debe hacerlo. Una metodología es un proceso. No existe una metodología de software universal. Las características de cada proyecto (equipo de desarrollo, recursos, etc.) exigen que el proceso sea configurable. En la actualidad existen varias metodologías OO basadas en UML: Rational Unified Process (RUP), OPEN, MÉTRICA 3. [12]

<span id="page-35-1"></span>1.7.3 El Proceso Unificado de Desarrollo (RUP)

RUP es un proceso de desarrollo de software, o sea, conjunto de actividades necesarias para transformar los requisitos de un usuario en un sistema de software.

RUP es uno de los procesos más generales de los existentes actualmente, ya que en realidad esta pensado para adaptarse a cualquier proyecto, y no tan solo de software.

Un proyecto realizado siguiendo RUP se divide en cuatro fases:
- $\checkmark$  Conceptualización (Concepción o Inicio): Se describe el negocio y se delimita el proyecto describiendo sus alcances con la identificación de los casos de uso del sistema.
- $\checkmark$  Elaboración: Se define la arquitectura del sistema y se obtiene una aplicación ejecutable que responde a los casos de uso que la comprometen. A pesar de que se desarrolla a profundidad una parte del sistema, las decisiones sobre la arquitectura se hacen sobre la base de la comprensión del sistema completo y los requerimientos (funcionales y no funcionales) identificados de acuerdo al alcance definido.
- $\checkmark$  Construcción: Se obtiene un producto listo pata su utilización que está documentado y tiene un manual de usuario. Se obtiene 1 o varios release del producto que han pasado las pruebas. Se ponen estos release a consideración de un subconjunto de usuarios.
- $\checkmark$  Transición: El release ya está listo para su instalación en las condiciones reales. Puede implicar reparación de errores.

En cada fase se ejecutarán una o varias iteraciones (de tamaño variable según el proyecto), y dentro de cada una de ellas seguirá un modelo de cascada para los flujos de trabajo que requieren las nuevas actividades anteriormente citadas.

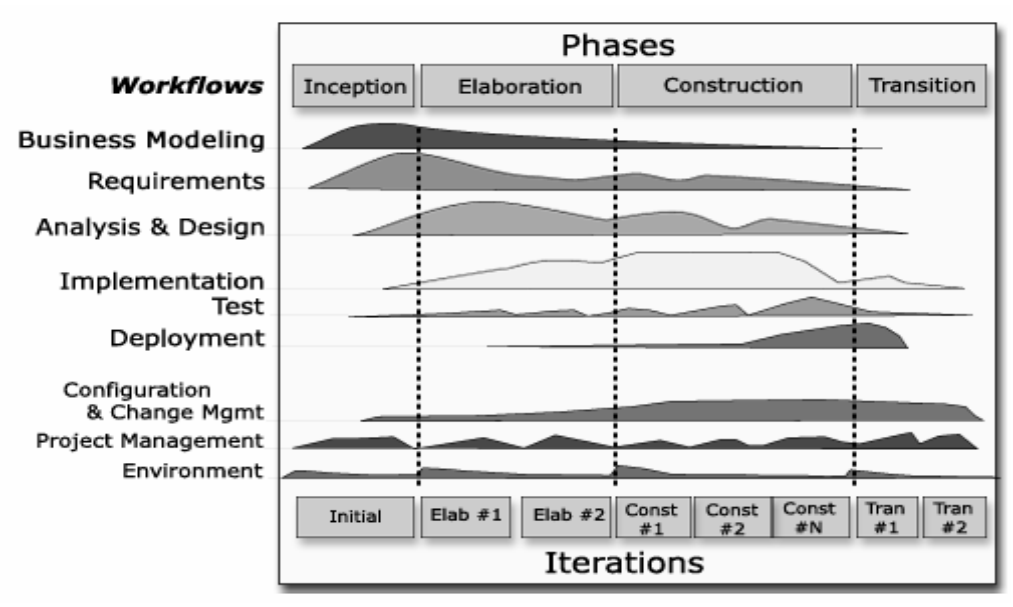

**Figura 1: Proceso Unificado de Desarrollo de Software.**

RUP define nueve actividades a realizar en cada fase del proyecto. Los 6 primeros son conocidos como flujos de ingeniería y los tres últimos como de apoyo.

Flujos de trabajo: [13]

- $\checkmark$  Modelación del negocio: Describe los procesos de negocio, identificando quiénes participan y las actividades que requieren automatización.
- $\checkmark$  Requerimientos: Define qué es lo que el sistema debe hacer, para lo cual se identifican las funcionalidades requeridas y las restricciones que se imponen.
- $\checkmark$  Análisis y diseño: Describe cómo el sistema será realizado a partir de la funcionalidad prevista y las restricciones impuestas (requerimientos), por lo que indica con precisión lo que se debe programar.
- $\checkmark$  Implementación: Define cómo se organizan las clases y objetos en componentes, cuáles nodos se utilizarán y la ubicación en ellos de los componentes y la estructura de capas de la aplicación.
- $\checkmark$  Prueba (Testeo): Busca los defectos a los largo del ciclo de vida.
- $\checkmark$  Instalación: Produce release del producto y realiza actividades (empaque, instalación, asistencia a usuarios, etc.) para entregar el software a los usuarios finales.
- $\checkmark$  Administración del proyecto: Involucra actividades con las que se busca producir un producto que satisfaga las necesidades de los clientes.
- $\checkmark$  Administración de configuración y cambios: Describe cómo controlar los elementos producidos por todos los integrantes del equipo de proyecto en cuanto a: utilización/actualización concurrente de elementos, control de versiones, etc.
- $\checkmark$  Ambiente: Contiene actividades que describen los procesos y herramientas que soportarán el equipo de trabajo del proyecto; así como el procedimiento para implementar el proceso en una organización.

El ciclo de vida de RUP se caracteriza por: [14]

- $\checkmark$  Dirigido por casos de uso: Los casos de uso reflejan lo que los usuarios futuros necesitan y desean, lo cual se capta cuando se modela el negocio y se representa a través de los requerimientos. A partir de aquí los casos de uso guían el proceso de desarrollo ya que los modelos que se obtienen, como resultado de los diferentes flujos de trabajo, representan la realización de los casos de uso (cómo se llevan a cabo).
- $\checkmark$  Centrado en la arquitectura: La arquitectura muestra la visión común del sistema completo en la que el equipo de proyecto y los usuarios deben estar de acuerdo, por lo que describe los elementos del modelo que son más importantes para su construcción, los cimientos del sistema que son necesarios como base para comprenderlo, desarrollarlo y producirlo económicamente. RUP se desarrolla mediante iteraciones, comenzando por los CU relevantes desde el punto de vista de la arquitectura.
- $\checkmark$  Iterativo e Incremental: RUP propone que cada fase se desarrolle en iteraciones. Una iteración involucra actividades de todos los flujos de trabajo, aunque desarrolla fundamentalmente algunos más que otros. Por ejemplo, una iteración de elaboración centra su atención en el análisis y diseño, aunque refina los requerimientos y obtiene un producto con un determinado nivel, pero que irá creciendo incrementalmente en cada iteración. Es práctico dividir el trabajo en partes más pequeñas o miniproyectos. Cada miniproyecto es una iteración que resulta en un incremento. Las iteraciones hacen referencia a pasos en los flujos de trabajo, y los incrementos, al crecimiento del producto. Cada iteración se realiza de forma planificada es por eso que se dice que son miniproyectos.

Está basado en componentes, que utiliza el Lenguaje Unificado de Modelado (UML) para preparar todos los esquemas de un sistema software. No obstante, los verdaderos aspectos definitorios del Proceso Unificado se resumen en que está dirigido por casos de uso; centrado en la arquitectura y es iterativo e incremental. [15]

#### **1.8** Herramienta de Modelado Visual.

Se puede definir a las Herramientas CASE como un conjunto de programas y ayudas que dan asistencia a los analistas, ingenieros de software y desarrolladores, durante todos los pasos del Ciclo de Vida de desarrollo de un Software. Como se sabe, los estados en el Ciclo de Vida de desarrollo de un Software son: Investigación Preliminar, Análisis, Diseño, Implementación e Instalación [16].

Entre las herramientas CASE más usadas actualmente se encuentra el Rational Rose, Visual Paradigm, Umbrello UML Modeller, entre otras muchas mas.

1.8.1 Visual Paradigm.

Visual Paradigm es una herramienta UML profesional que soporta el ciclo de vida completo del desarrollo de software: análisis y diseño orientados a objetos, construcción, pruebas y despliegue. El software de modelado UML ayuda a una más rápida construcción de aplicaciones de calidad, mejores y a un menor coste. Permite dibujar todos los tipos de diagramas de clases, código inverso, generar código desde diagramas y generar documentación. Además el Visual Paradigm soporta aplicaciones web, es muy fácil de instalar y actualizar. Permite la generación de código para varios lenguajes y cuenta con un entorno de creación de diagramas para UML 2.0. Su diseño está centrado en casos de uso y enfocado al negocio generando un software de mayor calidad, presenta capacidades de ingeniería directa e inversa y disponibilidad en múltiples plataformas.

**1.9** Arquitectura de la Información.

Según Richard Saul Wurman la arquitectura de la información se define como:

- $\checkmark$  Una persona que organiza los patrones inherentes en los datos, haciendo claro lo complejo.
- $\checkmark$  Una persona que crea el mapa o la estructura de información que permite a otros encontrar su camino personal al conocimiento.
- $\checkmark$  La ocupación personal emergente del siglo XXI dedicado a las necesidades de la era enfocado en claridad, entendimiento humano y la ciencia de la organización de la información. [17]

Analizando este concepto se puede definir que arquitectura de la información es la tarea de organizar la información dentro de un proyecto interactivo. Se puede decir además que es el conjunto de prácticas que entendiendo el objetivo de un sitio web, organiza el contenido en subconjuntos de nombres comprensibles para el usuario final, facilitando las operaciones de búsqueda y uso de la información que contienen.

**1.10** Análisis y Diseño de sistemas.

1.10.1 Análisis de Sistemas.

El Análisis de Sistemas trata básicamente de determinar los objetivos y límites del sistema objeto de análisis, caracterizar su estructura y funcionamiento, marcar las directrices que permitan alcanzar los objetivos propuestos y evaluar sus consecuencias. Las actividades de análisis son desarrolladas con el objetivo de facilitar la entrada al diseño, por lo que son un paso inicial y una primera aproximación conceptual para una vez comprendido los requisitos a este nivel, aumentar el nivel de especificidad en aras de garantizar el cubrimiento de los requisitos funcionales y no funcionales, considerando además el entorno de implementación.

En el análisis podemos estructurar los requisitos de manera que nos facilite su comprensión, su preparación, su modificación y en general su mantenimiento. Esta estructura (basada en clases de análisis y paquetes) es independiente de la estructura que se dio a los requisitos (basada en casos de uso). Sin embargo existe una trazabilidad directa entre esas distintas estructuras, la cual se define entre casos de uso del modelo de casos de uso y realizaciones del caso de uso en el modelo de análisis. En este flujo se refinan y estructuran los requisitos obtenidos con anterioridad, profundizando el equipo del proyecto en el dominio de la aplicación lo que les permitirá una mayor comprensión del problema para modelar la solución. [18]

#### 1.10.2 Diseño de Sistemas

En el diseño modelamos el sistema y encontramos su forma (incluida la arquitectura) para que soporte todos los requisitos, incluyendo los no funcionales y las restricciones que se le suponen. Una entrada esencial en el diseño es el resultado del análisis, o sea el modelo de análisis, que proporciona una comprensión detallada de los requisitos. Además impone una estructura del sistema que debemos esforzarnos por conservar lo más fielmente posible cuando demos forma al sistema.

El diseño es el centro de atención al final de la fase de elaboración y el comienzo de las iteraciones de construcción. Esto contribuye a una arquitectura estable y sólida, y crear un plano del modelo de implementación. Durante la fase de construcción, cuando la arquitectura es estable y los requisitos están bien entendidos, el centro de atención se desplaza a la implementación.

Concretamente podemos definir como propósitos del diseño:

- $\checkmark$  Adquirir una comprensión de los aspectos relacionados con los requisitos no funcionales y restricciones relacionadas con los lenguajes de programación, componentes reutilizables, sistemas operativos, tecnologías de distribución y concurrencia y tecnologías de interfaz de usuario.
- $\checkmark$  Crear una entrada apropiada y un punto de partida para actividades de implementación, capturando los requisitos o subsistemas individuales, interfaces y clases.
- $\checkmark$  Descomponer los trabajos de implementación en partes más manejables que puedan ser llevadas a cabo por diferentes equipos de desarrollo.
- $\checkmark$  Capturar las interfaces entre los subsistemas antes en el ciclo de vida del software, lo cual es muy útil cuando utilizamos interfaces como elementos de sincronización entre diferentes equipos de desarrollo.

El principal resultado del diseño es el Modelo de Diseño que se esfuerza en conservar la estructura del sistema propuesta por el Modelo de Análisis. También se obtiene como resultado un modelo de despliegue, que describe como resultado todas las configuraciones sobre las cuales debería implementarse el sistema.

1.10.3 Patrones de Diseño

Un patrón de diseño es:

- $\checkmark$  Una solución estándar para un problema común de programación.
- Una técnica para flexibilizar el código haciéndolo satisfacer ciertos criterios.
- $\checkmark$  Un proyecto o estructura de implementación que logra una finalidad determinada.
- $\checkmark$  Un lenguaje de programación de alto nivel.
- Una manera más práctica de describir ciertos aspectos de la organización de un programa.
- $\checkmark$  Conexiones entre componentes de programas.
- $\checkmark$  La forma de un diagrama de objeto o de un modelo de objeto.

#### Características:

- $\checkmark$  Son soluciones concretas.
- $\checkmark$  Son soluciones técnicas.
- $\checkmark$  Se utilizan en situaciones frecuentes.
- Favorecen la reutilización de código.
- $\checkmark$  El uso de un patrón no se refleja en el código.
- $\checkmark$  Es difícil reutilizar la implementación de un patrón.

1.10.4 Ventajas de los patrones de diseño.

#### Ventajas

- $\checkmark$  Los patrones de diseño proponen una forma de reutilizar la experiencia de los desarrolladores, para ello clasifica y describe formas de solucionar problemas que ocurren de forma frecuente en el desarrollo.
- $\checkmark$  Por tanto, están basados en la recopilación del conocimiento de los expertos en desarrollo de software.
- $\checkmark$  Es una experiencia real, probada y que funciona. Es Historia y nos ayuda a no cometer los mismos errores.

1.10.5 Patrón de diseño MVC (Model View Controller).

Un propósito común en numerosos sistemas es el de tomar datos de un almacenamiento y mostrarlos al usuario. Luego que el usuario introduce modificaciones, las mismas se reflejan en el almacenamiento. Dado que el flujo de información ocurre entre el almacenamiento y la interfaz, una tentación común, un impulso espontáneo (hoy se llamaría un anti-patrón) es unir ambas piezas para reducir la cantidad de código y optimizar el rendimiento.

Sin embargo, esta idea es antagónica al hecho de que la interfaz suele cambiar, o acostumbra depender de distintas clases de dispositivos (aplicaciones de ventana, navegadores, dispositivos inalámbricos); la programación de interfaces de HTML requiere habilidades muy distintas de la programación de lógica de negocios. Otro problema es que las aplicaciones tienden a incorporar lógica de negocios que van más allá de la transmisión de datos.

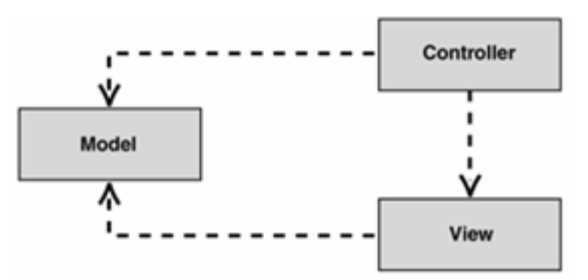

**Figura 2: Patrón Modelo Vista Controlador**

El patrón conocido como Modelo-Vista-Controlador (MVC) separa el modelado del dominio, la presentación y las acciones basadas en datos ingresados por el usuario en tres clases diferentes:

- $\checkmark$  Modelo: Administra el comportamiento y los datos del dominio de aplicación, responde a requerimientos de información sobre su estado (usualmente formulados desde la vista) y responde a instrucciones de cambiar el estado (habitualmente desde el controlador).
- $\checkmark$  Vista: Maneja la visualización de la información.

 $\checkmark$  Controlador: Controla el flujo entre la vista y el modelo (los datos).

Tanto la vista como el controlador dependen del modelo, el cual no depende de las otras clases. Esta separación permite construir y probar el modelo, independientemente de la representación visual.

1.10.6 Ventaja y Desventaja del MVC.

Entre las ventajas del estilo Modelo-Vista-Controlador están las siguientes:

- $\checkmark$  Soporte de múltiples vistas: Dado que la vista se halla separada del modelo y no hay dependencia directa del modelo con respecto a la vista, la interfaz de usuario puede mostrar múltiples vistas de los mismos datos simultáneamente. Por ejemplo, múltiples páginas de una aplicación Web pueden utilizar el mismo modelo de objetos mostrado de maneras diferentes.
- $\checkmark$  Adaptación al cambio: Los requerimientos de interfaz de usuario tienden a cambiar con mayor rapidez que las reglas de negocios. Los usuarios pueden preferir distintas opciones de representación, o requerir soporte para nuevos dispositivos como teléfonos celulares o PDAs. Dado que el modelo no depende de las vistas, agregar nuevas opciones de presentación generalmente no afecta al modelo.

Una desventaja que tiene este modelo es el costo de actualizaciones frecuentes: Si el modelo experimenta cambios frecuentes, por ejemplo, podría desbordar las vistas con una lluvia de requerimientos de actualización.

**1.11** Conclusiones.

En el capítulo se definieron una serie de conceptos importantes relacionados con el tema tratado, los cuales servirán de soporte al lector para adentrarse en el tema en cuestión. Se abordaron los principios, características, necesidades y objetivos de las metodologías y herramientas a utilizar. Todas estas tecnologías y metodologías fueron aprobadas por la Dirección de Informatización de la universidad para el desarrollo del nuevo sistema.

### CAPÍTULO 2 CARACTERÍSTICAS DEL SISTEMA

En este capítulo se describirán los procesos que serán objetos de automatización y se definirán los requerimientos funcionales y no funcionales que el sistema debe cumplir para satisfacer las necesidades del cliente. Se definirán además los casos de uso y actores del sistema y se representarán gráficamente las relaciones entre ambos en el diagrama de casos de uso del sistema. Finalmente se describirán los casos de uso, teniendo en cuenta las acciones del actor sobre el sistema y las respuestas que el sistema ejecuta ante cada acción.

#### **2.1** Problema

La Universidad de las Ciencias Informáticas cuenta con una intranet que posibilita la gestión de la información y el conocimiento en el entorno universitario a través de noticias, avisos, efemérides, convocatorias, así como información de interés tanto investigativas como recreativas.

Actualmente esta intranet a pesar de contribuir a que toda la comunidad universitaria ya sean estudiantes o trabajadores se mantengan informados presenta innumerables deficiencias ya que el usuario del portal solo puede acceder a ella para informarse pero no tiene la posibilidad de interactuar con el sistema lo que acarrea que la intranet no sea interactiva, esto conlleva además a que en estos momentos la audiencia de la intranet sea muy pobre puesto que la mayoría de la información que esta contiene pertenece a otros sitios a los que los usuarios pueden acceder sin necesidad de hacerlo a través de la intranet. Atendiendo a las necesidades existentes se propone desarrollar una nueva intranet corporativa para la universidad, que sea interactiva y que constituya un medio de comunicación para los usuarios y una herramienta de trabajo en la Universidad.

#### **2.2** Información que se maneja

En el Portal/Intranet se manejará todas las informaciones de todas las actividades y vida diaria de la Universidad tales como:

 $\checkmark$  Información de todas las facultades de la UCI.

- $\checkmark$  Noticias de la universidad y de actualidad nacional e internacional.
- $\checkmark$  Publicaciones de avisos.
- $\checkmark$  Publicaciones de banner.
- $\checkmark$  Publicación de efemérides.
- $\checkmark$  Información personal de los usuarios de la Intranet 2.
- $\checkmark$  Información de la organización, historia, reglamento, estructura directiva y galería de imágenes.
- $\checkmark$  Producción de software.
- $\checkmark$  Vida y funcionamiento interno.
- $\checkmark$  Sobre las organizaciones de masas de la UCI, UJC, PCC, FEU, CTC.
- $\checkmark$  Servicios que se prestan en la UCI, transporte, gastronomía, comercio, Servicios Técnicos, Servicios.de apoyo a la residencia, Servicio de seguridad y protección, Servicios de Salud.
- $\checkmark$  Buscadores de personas y de cumpleaños, así como un buscador general de información
- $\checkmark$  Mapa del Sitio.
- $\checkmark$  Servicios interactivos tales como: blog, foro, redes sociales, preguntas frecuentes.
- $\checkmark$  Servicios personalizados tales como: agenda, buzón, reservaciones, cumpleaños, bookmark y configuración.

#### **2.3** Propuesta de Sistema.

La nueva intranet será una intranet corporativa que permita la gestión de la información dentro del ámbito universitario, que apoye los procesos que se llevan a cabo en la universidad por las áreas propiciando un ambiente colaborativo que facilite la gestión del conocimiento en la universidad y que garantice la flexibilidad hacia la personalización de los servicios atendiendo a las diferentes necesidades de los usuarios.

Contará con una página principal que ofrecerá todos los servicios que la misma brindará, con una interfaz amigable y configurable al usuario. Los usuarios del dominio podrán configurar su canal, es decir podrán decidir que servicios de los que se brinda en esta sección son los que ellos desean que se muestren en su canal.

La intranet será un lugar donde no solo el usuario se informe sino que la misma posibilite que los usuarios interactúen con ella y entre ellos mismo.

Estará visible en la universidad para todas las personas que deseen acceder a ella, tanto usuarios que se encuentran en el dominio UCI como usuarios que no lo estén, la diferencia radica en que los usuarios que estén en el dominio contarán con un espacio de información propia, es decir un espacio donde se les brindará información de su interés, como el estado de su cuenta, el pago o acumulado en caso de ser estudiantes o profesor, sus reservaciones, su agenda, seguridad, su blog, sus cumpleaños y sus bookmark. Para los usuarios que no están en el dominio UCI la intranet solo será un sitio para consultar información ya que no tendrán la posibilidad de interactuar con la misma.

Permitirá guiar a los usuarios que no están familiarizados con el sitio a su navegación por el mismo, puesto que contará con un mapa del sitio que ayudará a que los usuarios que entran por primera vez en busca de información, tengan un lugar donde acudir para guiar su búsqueda sin necesidad de perder mucho tiempo en busca de información que es sencilla de encontrar utilizando el mapa de sitio.

Dispondrá de un espacio dedicado a la universidad, donde se dispondrá de información referente a la historia de la universidad, su estructura, sus reglamentos, una galería de imágenes en la cual aparecerán imágenes de los diferentes eventos que se desarrollan en la universidad y contará con un mapa de la universidad.

Contará con un buscador que les facilitara a los usuarios encontrar determinada información de un modo rápido. Dispondrá además de un buscador de cumpleaños el cual permitirá conocer que personas cumplen año un día determinado.

A través del portal se podrá conocer tanto el menú de alimentación diario, como la programación del canal cultural así como los teléfonos tanto de los consultorios médicos así como de algunos servicios que brinda el policlínico de la universidad.

Posibilitará a los usuarios realizar reportes técnicos a través de un servicio implementado en el nuevo portal.

Contará con servicios interactivos, tales como: servicios de foros, blog, redes sociales, y FAQ's que lograrán mayor participación de los usuarios en la intranet puesto que estos servicios permiten la interacción de los usuarios entre si, apoyando los procesos de docencia, investigación y producción en la universidad.

**2.4** Modelo de Dominio.

Debido al bajo nivel de estructuración que presenta el negocio que se está estudiando y que está altamente centrado en las tecnologías informáticas, se propone un modelo del dominio ayudando a los usuarios, clientes, desarrolladores y demás interesados, a utilizar un vocabulario común para poder entender el contexto en que se emplaza el sistema.

El modelo del dominio se describe mediante diagramas UML, específicamente con un diagrama de clases conceptuales significativas en el dominio del problema. Este va a contribuir posteriormente a identificar algunas clases que se utilizarán en el sistema. (Ver Anexo 1)

Se identifican como conceptos utilizados en el diagrama a los siguientes términos del glosario:

- **Universidad:** Universidad de las Ciencias Informáticas (UCI) lugar donde se desarrollan todos los procesos.
- **Dirección:** Es la parte directiva de la Universidad desde donde se dirigen todos las actividades, la comprenden el Rector y las Vicerrectorías con sus trabajadores.
- **Otras áreas:** Comprenden otras áreas de la Universidad, por ejemplo: Economía, Transporte, la Biblioteca, etc.
- **Trabajadores:** Lo comprende el personal que presta servicio extra docente dentro de la universidad.
- **Facultad:** Facultad o Facultades es donde se reúnen los profesores y alumnos en materia de docencia. En esta Universidad constamos con 10 facultades.
- **Decanos:** Son profesores encargados de dirigir las facultades.
- **Vicedecanos:** Forman parte de la directiva de las facultades, en la Universidad cada facultad tiene tres vicedecanos, Docencia, Producción y Extensión.
- **Dptos. Docentes:** Departamentos son el lugar donde se reúnen los profesores por determinadas materias.
- **Años:** Son los que agrupan a un determinado número de estudiantes por el año que cursa en la Universidad.
- **Brigadas:** Es el punto mínimo donde agrupar a los estudiantes, un año tiene varias brigadas.
- **Profesores:** son los trabajadores encargados de impartir las clases en la Universidad, son graduados de pedagogía o de ciencias afines con la materia que imparten en la Universidad.
- **Estudiantes:** Estudiantes son los que reciben las clases, se agrupan por brigadas y estas por años.
- **Servicios Interactivos:** Servicios que posibilitan la interacción de los usuarios tales como Redes Sociales, Blog, Foro, Preguntas Frecuentes y Cumpleaños.
- **Servicios Personalizados:** Servicios de información propia del usuario tales como Reservaciones, mis blogs, agenda, bookmark, buzón, mis cumpleaños, comedores, configuración.
- **Servicios de Noticias:** Servicios de información tales como Al Día, Noticias, Efemérides, Avisos, Eventos y Cursos.
- **Servicios Generales y de Apoyo:** Servicios de importancia para toda la comunidad universitaria, tales como Servicios Técnicos, Servicios de Residencia, Servicios Salud, Servicios Programación Canal7, Servicios Menú, Buscadores y Mapa del sitio.
- **Webmaster:** Encargado de editar y publicar contenidos en el Portal. Es la parte administrativa del Portal.
- **Administrador:** Es la persona encargada de administrar todo lo referente a los problemas técnicos que presente el portal.
- **Revisor de Reportes**: Es el encargado de ver los reportes técnicos y de esta manera alertar a las personas encargadas de darle solución, una vez solucionado el problema tiene acceso a eliminar el reporte.
- **Administrador de Foro**: Es la persona encargada de administrar el foro, es decir crear, modificar, o eliminar temas de foro, foro, o comentarios.
- **2.5** Especificación de los requisitos de software.
- 2.5.1 Requerimientos Funcionales.

Los requerimientos funcionales no son más que las capacidades o condiciones que el sistema debe de cumplir [19]. Es decir, son aquellos requisitos que desde el punto de vista de las necesidades del usuario, debe cumplir el sistema.

2.5.2 Dependencia con otro software.

La nueva intranet dependerá del sistema de Gestión de Noticias para obtener las noticias, avisos y efemérides del día, las cuales serán mostradas en la página principal mediante la implementación de WebService haciendo uso de la arquitectura orientada a los servicios (SOA).

#### 2.5.3 Requisitos Funcionales.

Se prevé que la intranet de la Universidad de las Ciencias Informáticas tenga las siguientes funcionalidades:

- R 1: Autenticar Usuario.
- R 2: Gestionar Usuario.
	- R 2.1: Adicionar cuenta de usuario
- R 2.2: Modificar cuenta de usuario.
- R 2.3: Eliminar cuenta de usuario.
- R 3: Mostrar Noticia.

R 3.1: Mostrar resumen de la noticia.

R 4: Mostrar Avisos.

R 4.1: Mostrar resumen de los avisos.

- R 5: Mostrar Efemérides.
	- R 5.1: Mostrar resumen de las efemérides.
- R 6: Gestionar Foro.
	- R 6.1: Añadir contenedor de foro.
	- R 6.2: Modificar contenedor de foro.
	- R 6.3: Eliminar contenedor de foro.
	- R 6.4: Añadir tema de foro.
	- R 6.5: Modificar tema de foro.
	- R 6.6: Eliminar tema de foro
	- R 6.7: Añadir comentario.
	- R 6.8: Modificar comentario.
	- R 6.9: Eliminar comentario.
- R 7: Gestionar Bookmark.
	- R 7.1: Crear un bookmark.
	- R 7.2: Modificar un bookmark.
	- R 7.3: Eliminar un bookmark.
- R 8: Gestionar Blog.
	- R 8.1: Insertar una entrada de blog.
	- R 8.2: Modificar entrada de blog.
- R 8.3: Eliminar entrada de blog.
- R 8.4: Insertar comentario en un blog.
- R 8.5: Modificar comentario en un blog.
- R 8.6: Eliminar comentario en un blog.
- R 8.7: Responder Comentario.
- R 9: Gestionar Página.
	- R 9.1: Crear Página.
	- R 9.2: Modificar Página.
	- R 9.3: Eliminar Página.
	- R 9.4: Visitar Página.
- R 10: Gestionar Cursos.
	- R 10.1: Adicionar Curso.
	- R 10.2: Modificar Curso.
	- R 10.3: Eliminar Curso.
	- R 10.4: Visitar Cursos.
- R 11: Servicios de Redes Sociales.
	- R 11.1: Invitar a un amigo
	- R 11.2: Mostrar listado de amistades.
	- R 11.3: Eliminar un amigo.
- R 12: Gestionar FAQ's.
	- R 12.1: Adicionar FAQ's.
	- R 12.2: Mostrar FAQ's.
	- R 12.3: Eliminar FAQ's.
	- R 12.4: Visitar FAQ's.
- R 13: Gestionar menú del desayuno.
- R 13.1: Adicionar menú del desayuno.
- R 13.2: Modificar menú del desayuno.
- R 13.3: Eliminar menú del desayuno.
- R 13.4: Visitar menú del desayuno.
- R 14: Gestionar menú del almuerzo.
	- R 14.1: Adicionar menú del almuerzo.
	- R 14.2: Modificar menú del almuerzo.
	- R 14.3: Eliminar menú del almuerzo.
	- R 14.4: Visitar menú del almuerzo.
- R 15: Gestionar menú de la comida.
	- R 15.1: Adicionar menú de la comida.
	- R 15.2: Modificar menú de la comida.
	- R 15.3: Eliminar menú de la comida.
	- R 15.4: Visitar menú de la comida.
- R 16: Gestionar Eventos.
	- R 16.1: Adicionar evento.
	- R 16.2: Modificar evento.
	- R 16.3: Eliminar evento.
	- R 16.4: Visitar evento.
- R 17: Mostrar cumpleaños.
	- R 17.1: Mostrar listado de estudiantes que cumplen año.
	- R 17.2: Mostrar listado de trabajadores que cumplen año.
	- R 17.3: Mostrar listado de trabajadores adjuntos que cumplen año.
	- R 17.4: Visitar cumpleaños.
- R 18: Realizar Búsqueda.
- R 18.1: Buscar cumpleaños por fecha.
- R 18.2: Mostrar resultado de búsqueda de cumpleaños por fecha.
- R 18.3: Buscar personas.
- R 18.4: Mostrar resultado de la búsqueda de personas.
- R 19: Mostrar Reservaciones.
- R 20: Mostrar cumpleaños de las personas previamente especificadas.
- R 21: Mostrar los cumpleaños del día.
- R 22: Gestionar Rol.
	- R 22.1: Añadir Rol.
	- R 22.2: Modificar Rol.
	- R 22.3: Eliminar Rol.
- R 23: Mostrar mapa del sitio.

R 23.1: Visitar mapa del sitio.

- R 24: Gestionar Galería de Imágenes.
	- R 24.1: Crear galería de imágenes.
	- R 24.2: Modificar galería de imágenes.
	- R 24.3: Eliminar galería de imágenes.
	- R 24.4: Insertar imagen en una galería.
	- R 24.5: Eliminar imagen en una galería.
	- R 24.6: Visitar galería.
- R 25: Crear Reportes Técnico.
- R 26: Gestionar Agenda.
	- R 26.1: Adicionar actividad.
	- R 26.2: Modificar actividad.
	- R 26.3: Eliminar actividad.

R 26.4: Consultar agenda.

- R 27: Gestionar Programación Canal7.
	- R 27.1: Adicionar programación canal7.
	- R 27.2: Modificar programación canal7.
	- R 27.3: Eliminar programación canal7.
	- R 27.4: Visitar programación canal7.
- R 28: Gestionar Reglamentos.
	- R 28.1: Adicionar reglamento.
	- R 28.2: Modificar reglamento.
	- R 28.3: Eliminar reglamento.
	- R 28.4: Visitar reglamento.
- R 29: Gestionar servicios de salud.
	- R 29.1: Adicionar servicio de salud.
	- R 29.2: Modificar servicio de salud.
	- R 29.3: Eliminar servicio de salud.
	- R 29.4: Visitar servicio de salud.
- R 30: Gestionar Mensajes privados.
	- R 30.1: Enviar mensaje.
	- R 30.2: Eliminar mensaje.
	- R 30.3: Crear carpeta para guardar mensajes.
	- R 30.4: Guardar mensaje en una carpeta seleccionada.
- R 31: Gestionar configuración de mi canal.
	- R 31.1: Seleccionar opciones a mostrar en mi canal.
- R 32: Gestionar aviso de cumpleaños.
	- R 32.1: Adicionar usuarios para aviso.

R 33: Buscar Información.

R 34: Gestionar Reportes Técnico

R 34.1: Mostrar Reportes Técnicos.

R 34.2: Eliminar Reportes Técnicos.

R 35: Mostrar datos de un comedor.

2.5.4 Requerimientos no funcionales.

Los requerimientos no funcionales son propiedades o cualidades que el producto debe tener [20]. Estas propiedades no son mas que las características que hacen que el producto sea atractivo, usable, rápido y confiable. Estos requerimientos forman una parte significativa de la especificación y son importantes para que tanto los clientes como los usuarios puedan valorar las características no funcionales del producto.

A continuación se muestran los requerimientos no funcionales:

 $\checkmark$  Apariencia o interfaz externa.

Se debe evitar sobrecargar las páginas con imágenes o gráficos puesto eso hace que la apariencia no le guste al usuario.

El diseño de la interfaz es sencillo y claro de usar con reconocimiento visual a través de elementos visibles que identifiquen cada una de sus acciones. Es formal, serio y con una navegación sugerente, todo esto teniendo en cuenta el fin con el que se desarrolla la aplicación. Todo el diseño se desarrolla teniendo en cuenta las pautas del diseño para crear un estilo coherente con los lineamientos básicos de identidad visual institucional, así como propiciar una percepción de integración de la información y/o los servicios generados por las distintas áreas.

Usabilidad.

El sistema puede ser utilizado por cualquier persona que se encuentre dentro de la Universidad, además el mismo tiene que estar orientado a usuarios con conocimientos básicos de informática y trabajo con la Web.

 $\checkmark$  Rendimiento.

Se debe contar con un rápido procesamiento de los datos y con un tiempo de respuestas rápidas para lo cual es necesario que el sistema sea los mas estable y confiable posible.

 $\checkmark$  Soporte.

Se requiere que el producto reciba mantenimiento ante cualquier fallo que ocurra para lograr esto el sistema debe estar bien documentado de forma tal que el tiempo de mantenimiento sea mínimo en caso de que sea necesario.

 $\checkmark$  Software.

En los clientes:

- Navegador Web: Internet Explorer 6, Mozilla/Firefox (1.0 hasta 2.0.0.4), NetScape Navigator (7 ó superior).
- En los servidores:
- Sistema Operativo GNU/Linux.
- Servidor Web Apache 2.0
- Servidor de Bases de Datos MySQL.
- PHP 5 con servicios web.
- Servidor de Aplicaciones Apache
- Sistema de Administración de Contenidos Drupal 5.
- $\checkmark$  Portabilidad.

El sistema debe ser multiplataforma. El mismo corre sobre una plataforma Web, codificada en Drupal, los Servicios en PHP y sus sistemas de bases de datos en MySQL.

- $\checkmark$  Seguridad.
- Solicitar al usuario su identificación antes de que pueda ejecutar cualquier acción de modificación sobre la intranet.
- Mostrar a cada usuario solo las funcionalidades del sistema sobre las cuales tiene permiso de acceso.
- El servidor donde se encuentre instalado el sistema debe estar ubicado en un local protegido contra el hurto y los desastres naturales.
- $\checkmark$  Disponibilidad

El sistema esta diseñado para su funcionamiento constante, la disponibilidad del servicio está condicionada a los recursos y tipo de despliegue en producción así como los ciclos de mantenimiento determinados.

 $\checkmark$  Requerimiento de ayuda y documentación.

El sistema debe contar con un manual de usuario.

**2.6** Casos de uso del sistema.

En este epígrafe se abordarán los casos de uso de alto nivel, definiendo previamente los actores que intervienen en los mismos.

Una definición previa de actor es que el mismo es un rol que un usuario juega con respecto al sistema. Es importante destacar el uso de la palabra rol, pues con esto se especifica que un actor no necesariamente representa a una persona en particular, sino más bien la labor que realiza frente al sistema.

# 2.6.1 Actores que intervienen y su descripción.

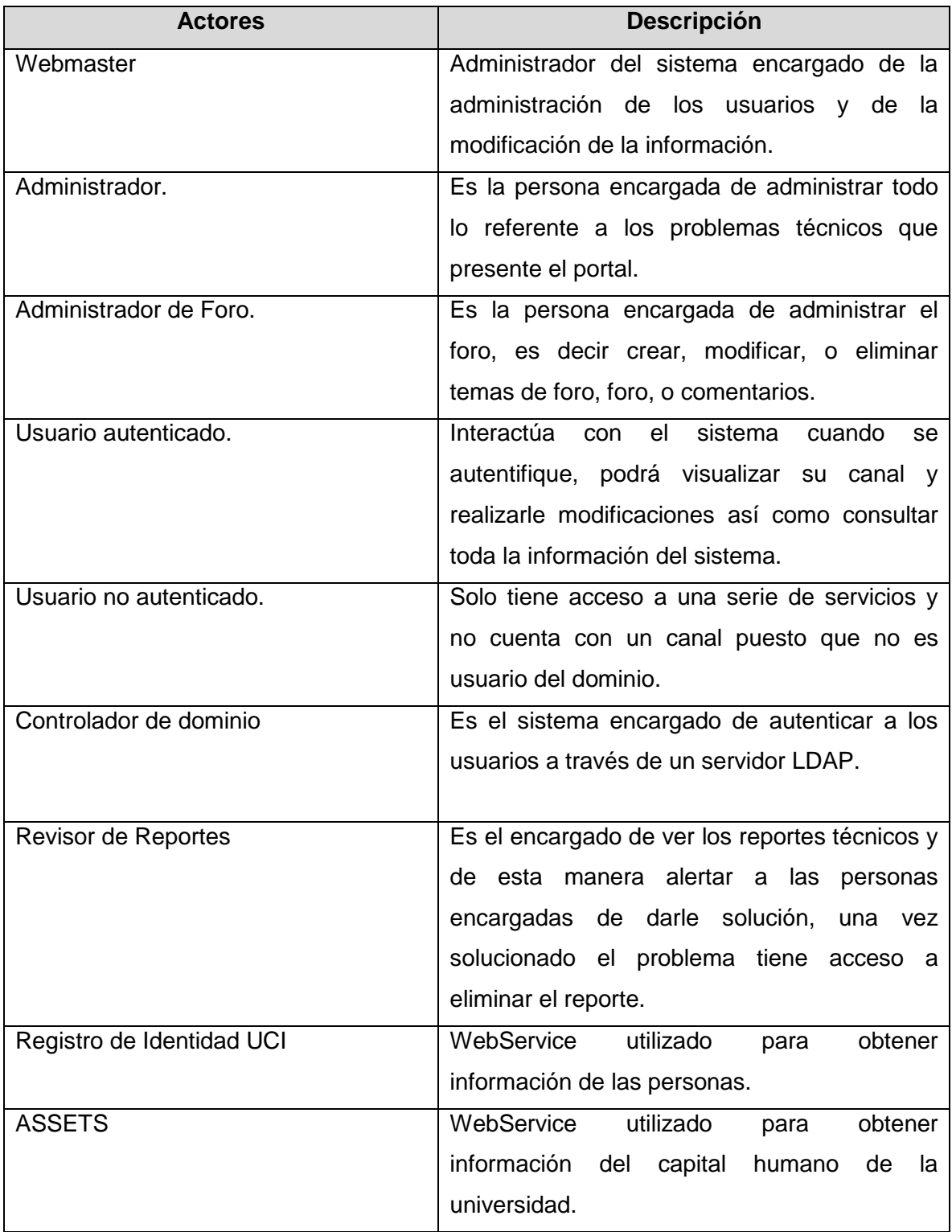

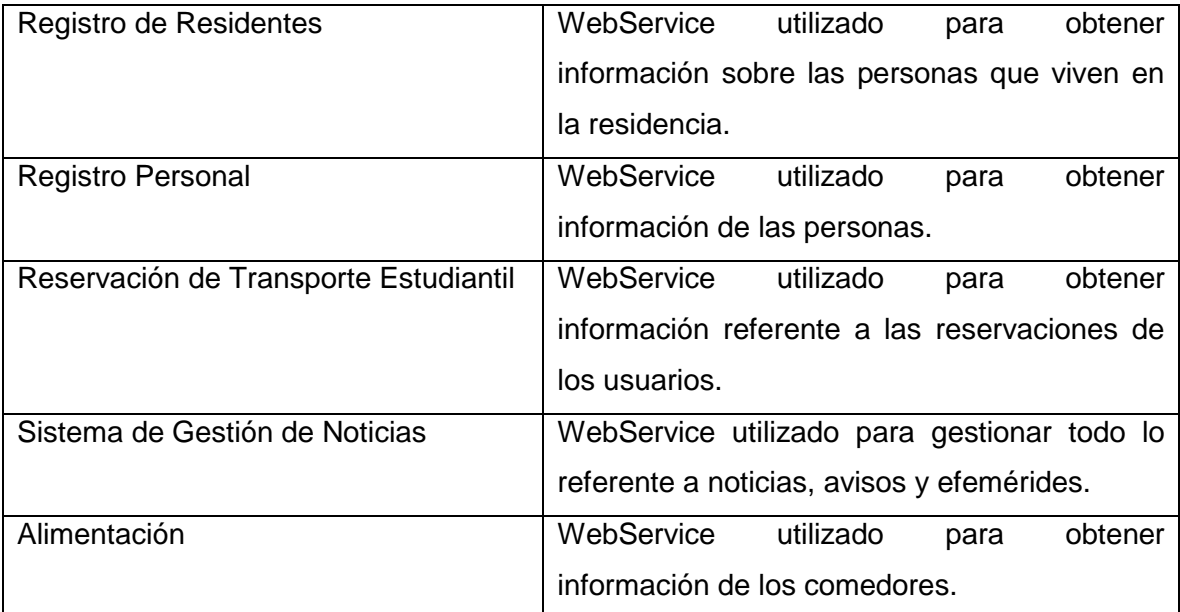

 **Tabla 1 Actores del sistema.**

2.6.2 Listado de casos de uso del sistema.

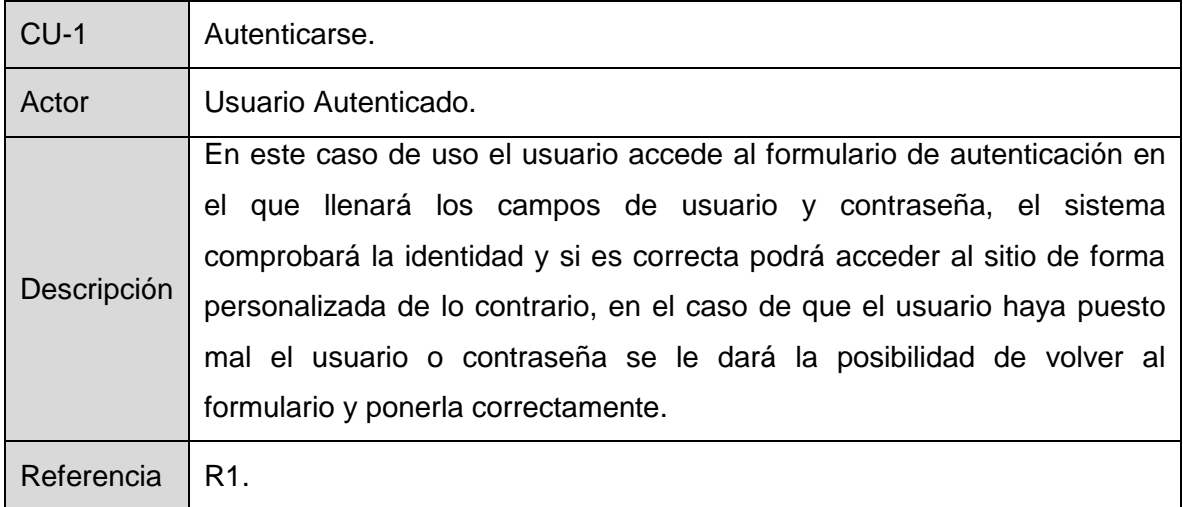

 **Tabla 2 Caso de Uso Autenticar Usuario.**

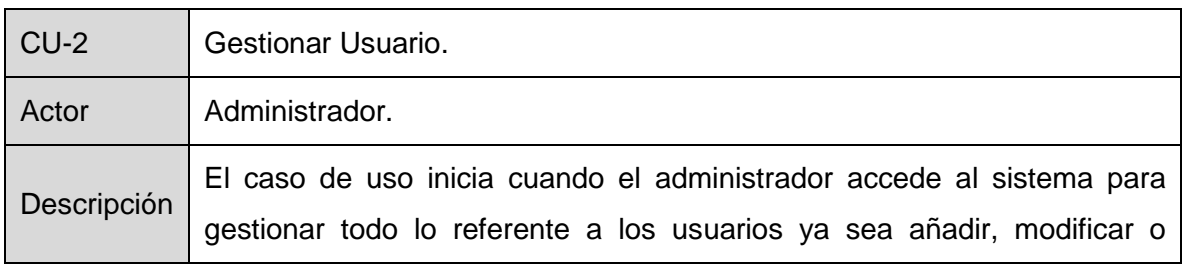

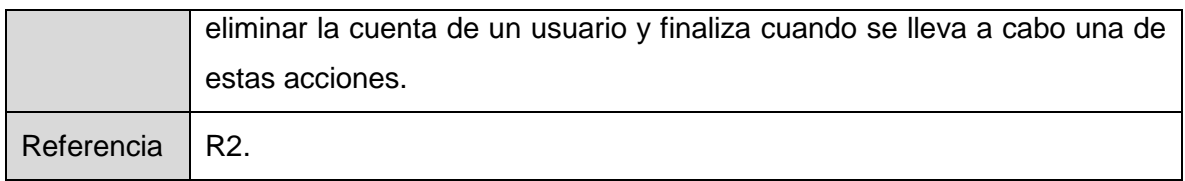

**Tabla 3: Caso de Uso Gestionar Usuario.**

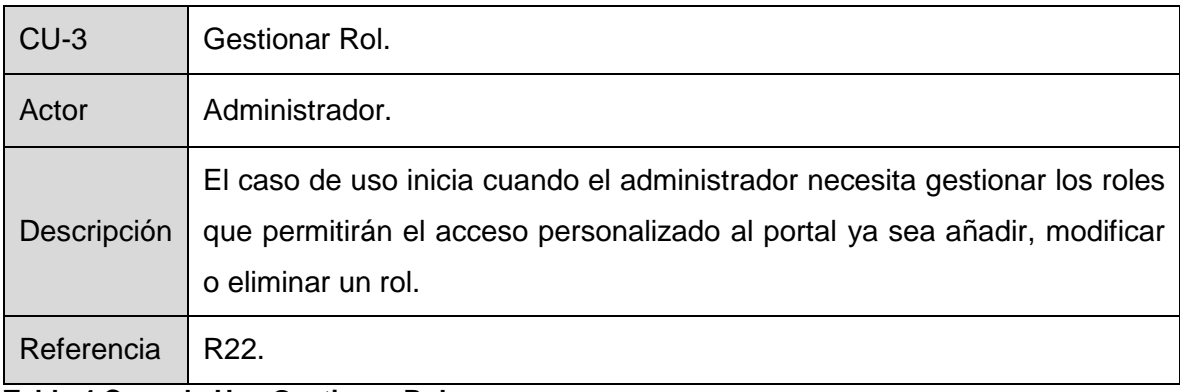

**Tabla 4 Caso de Uso Gestionar Rol.**

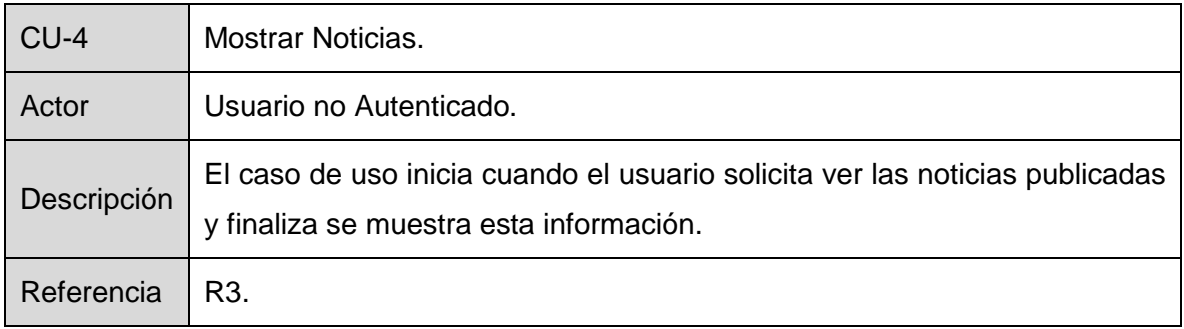

**Tabla 5 Caso de Uso Mostrar Noticias.**

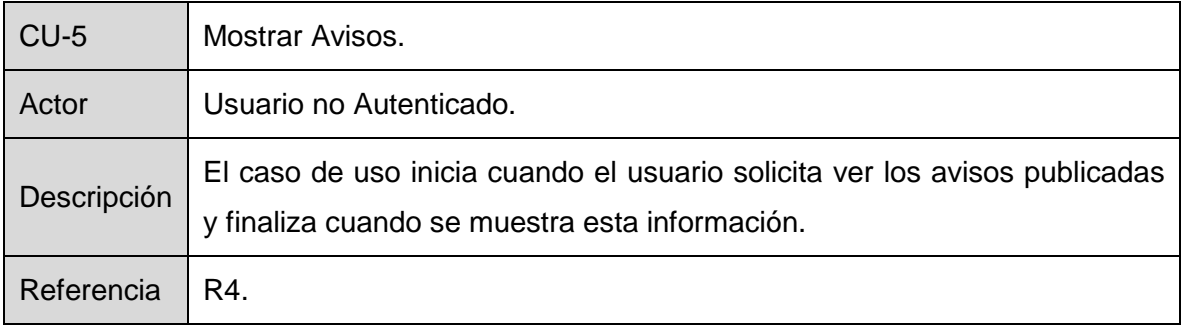

### **Tabla 6 Caso de Uso Mostrar Avisos.**

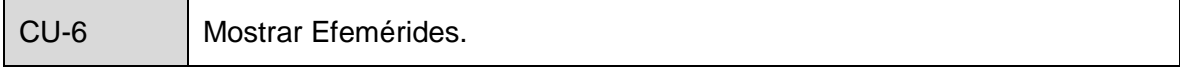

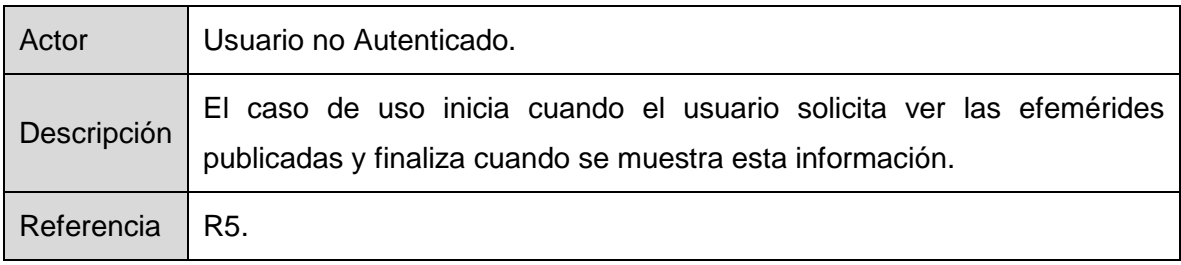

**Tabla 7 Caso de Uso Mostrar Efemérides.**

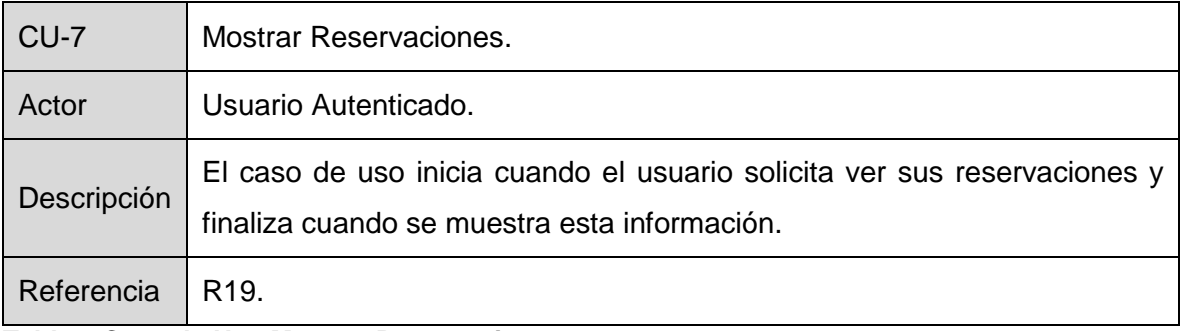

**Tabla 8 Caso de Uso Mostrar Reservaciones.**

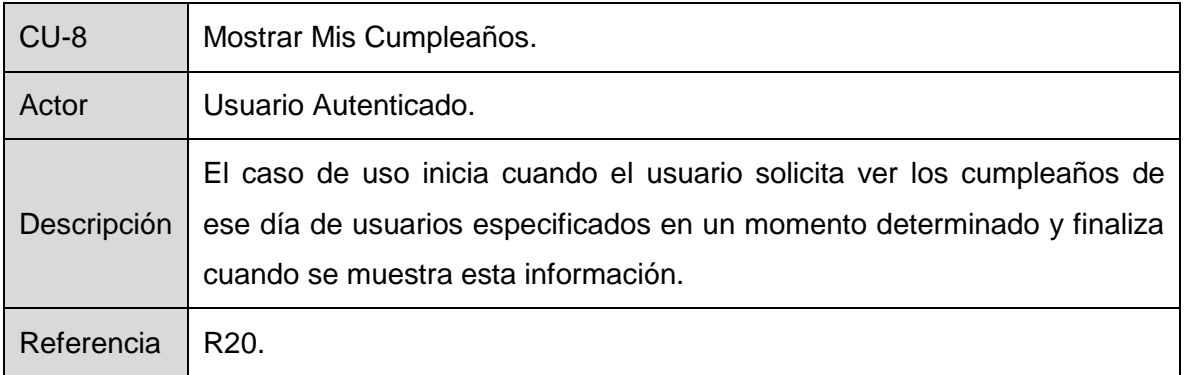

**Tabla 9 Caso de Uso Mostrar Mis Cumpleaños.**

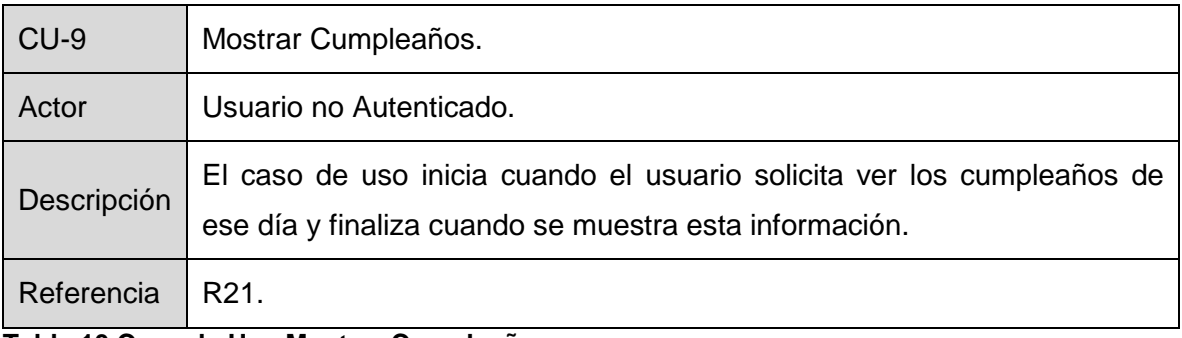

**Tabla 10 Caso de Uso Mostrar Cumpleaños.**

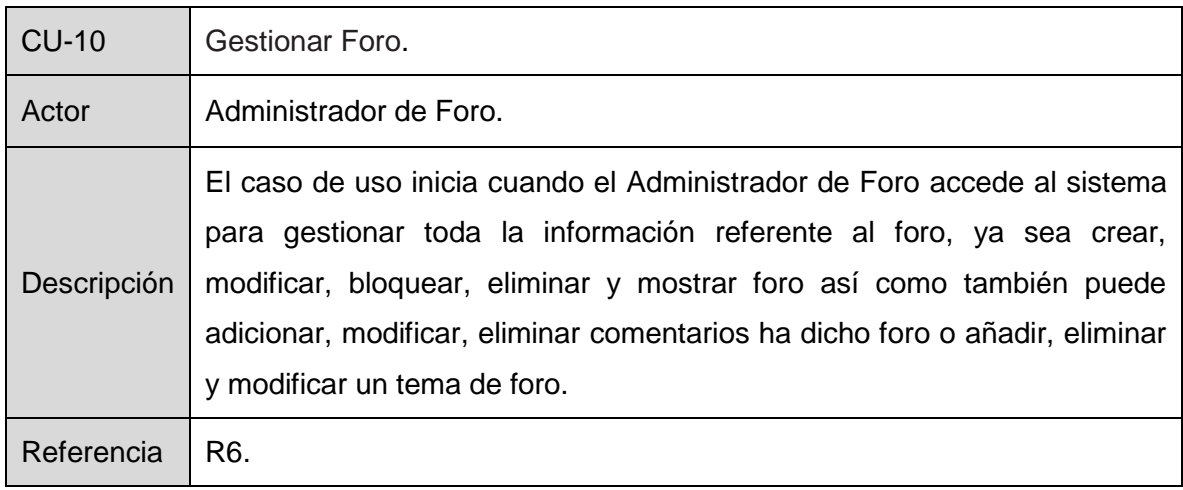

**Tabla 11 Caso de Uso Gestionar Foro.** 

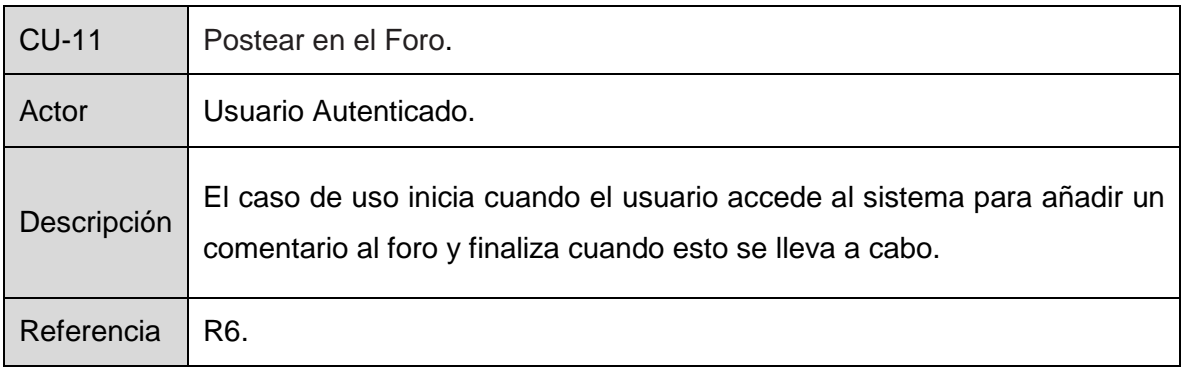

**Tabla 12 Caso de Uso Postear en el Foro.**

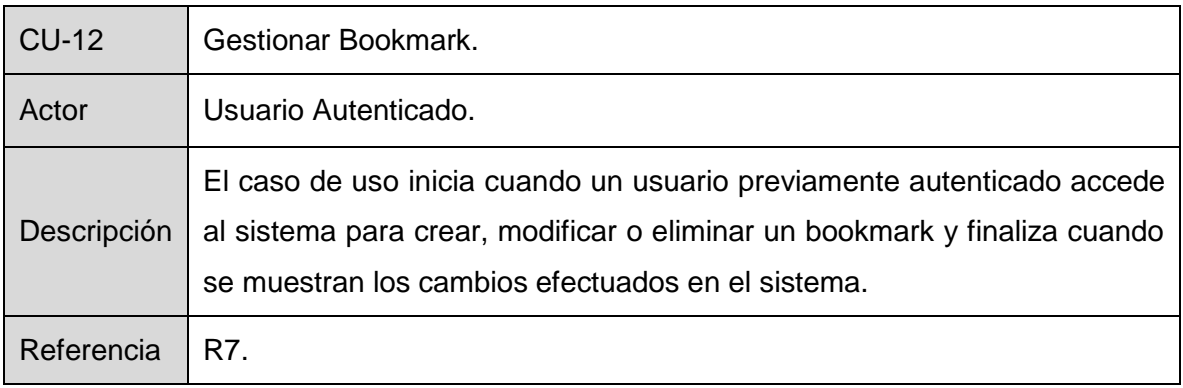

**Tabla 13 Caso de Uso Gestionar Bookmark.** 

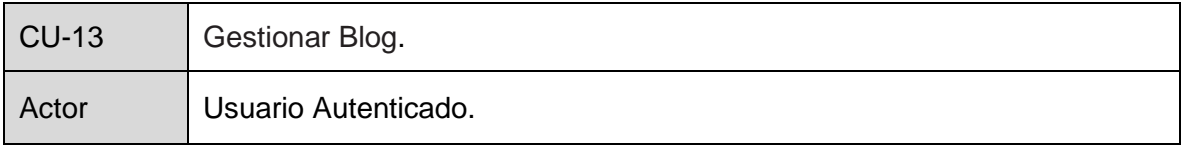

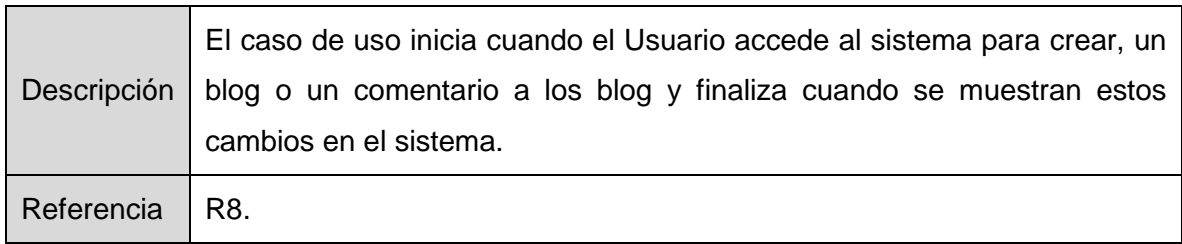

### **Tabla 14 Caso de Uso Gestionar Blog.**

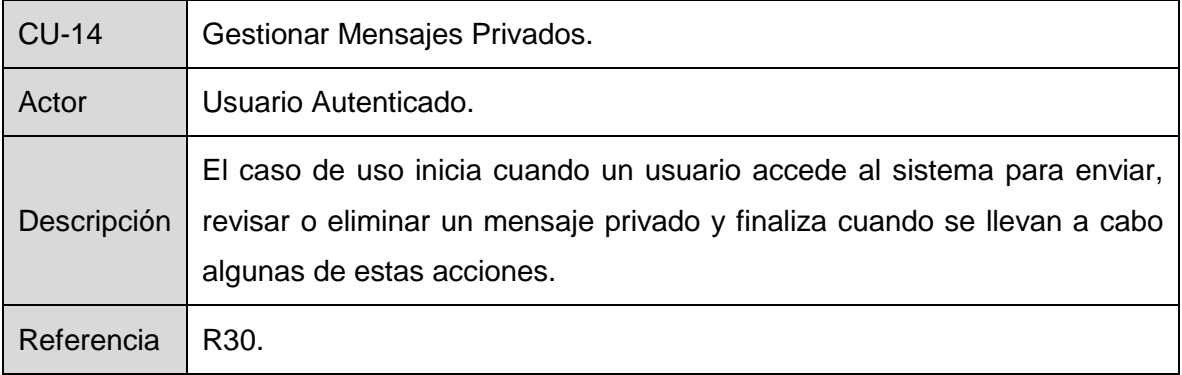

## **Tabla 15 Caso de Uso Gestionar Mensajes Privados.**

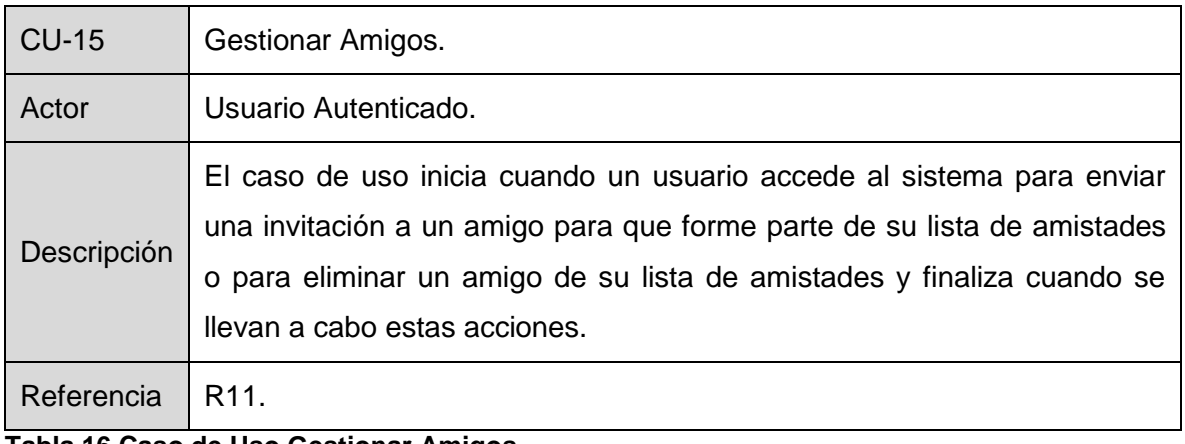

#### **Tabla 16 Caso de Uso Gestionar Amigos.**

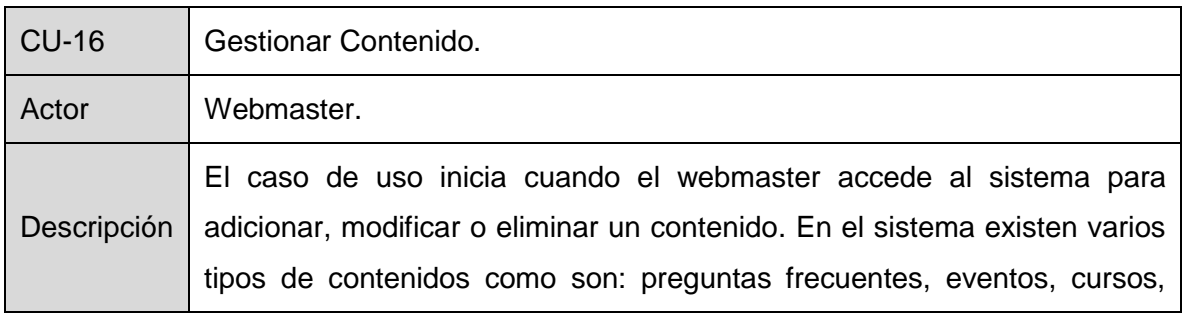

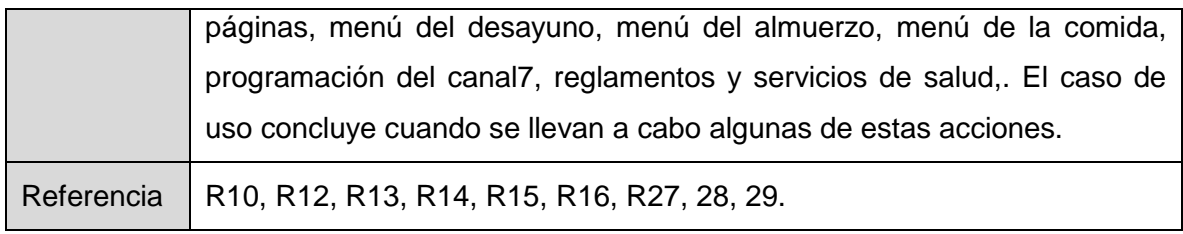

**Tabla 17 Caso de Uso Gestionar Contenido.**

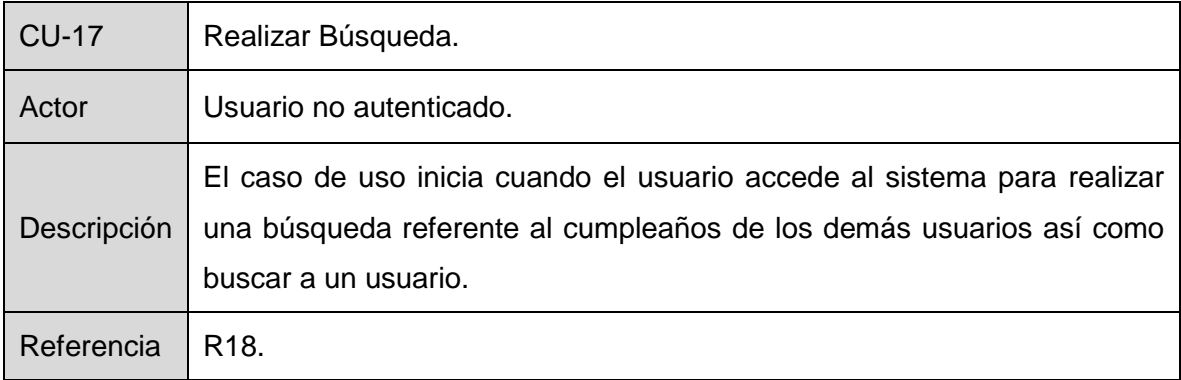

**Tabla 18 Caso de Uso Realizar Búsqueda.**

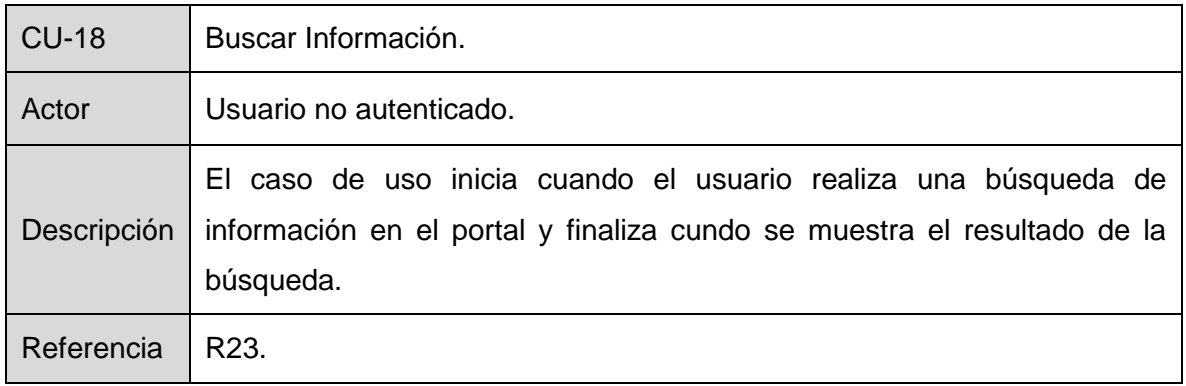

**Tabla 19 Caso de Uso Buscar Información.**

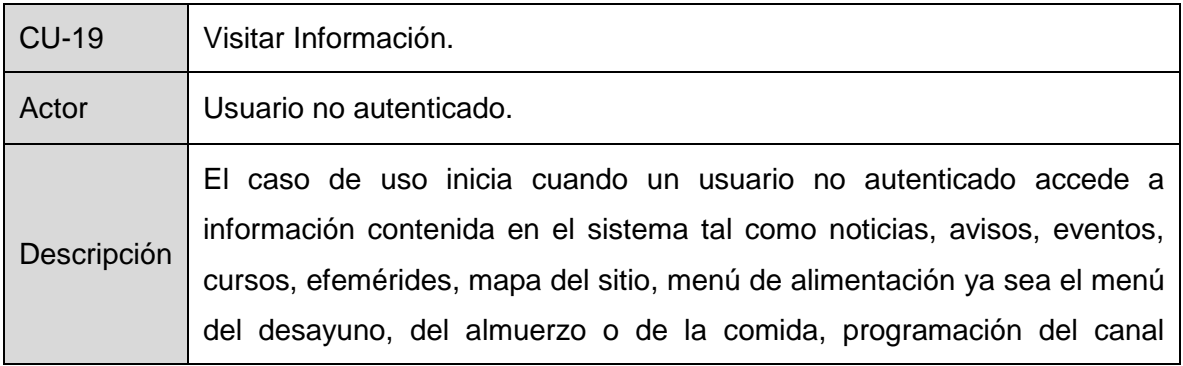

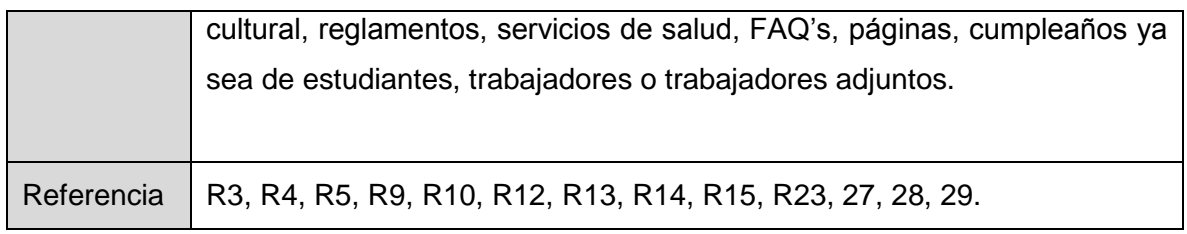

**Tabla 20 Caso de Uso Visitar Información.**

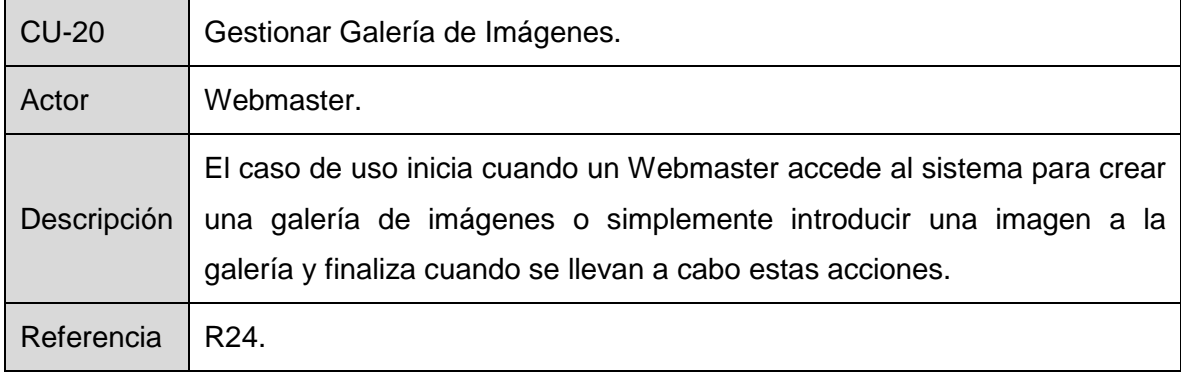

**Tabla 21 Caso de Uso Gestionar Galería de Imágenes.**

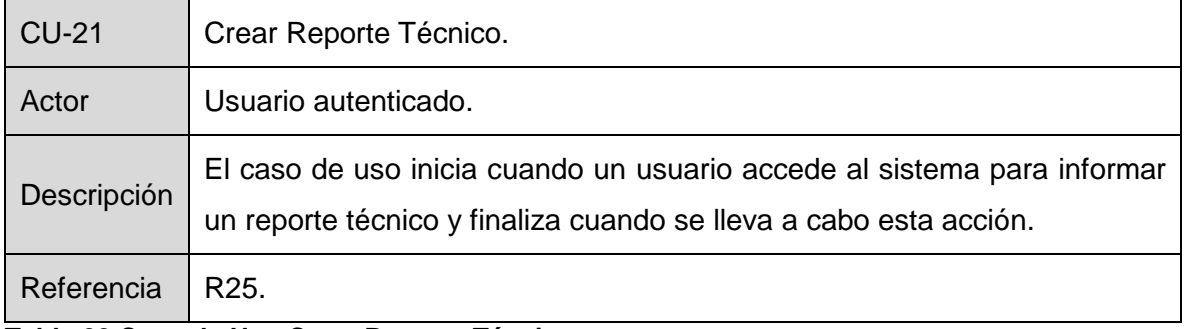

**Tabla 22 Caso de Uso Crear Reporte Técnico.**

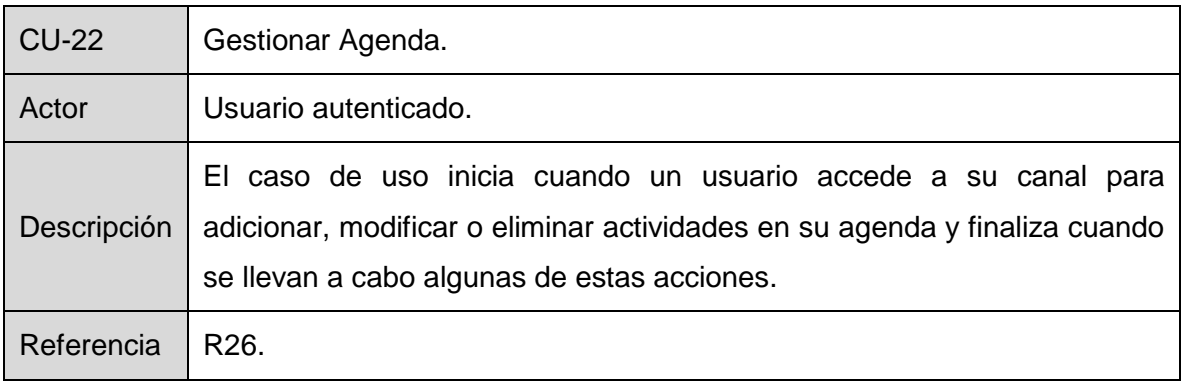

**Tabla 23 Caso de Uso Gestionar Agenda.**

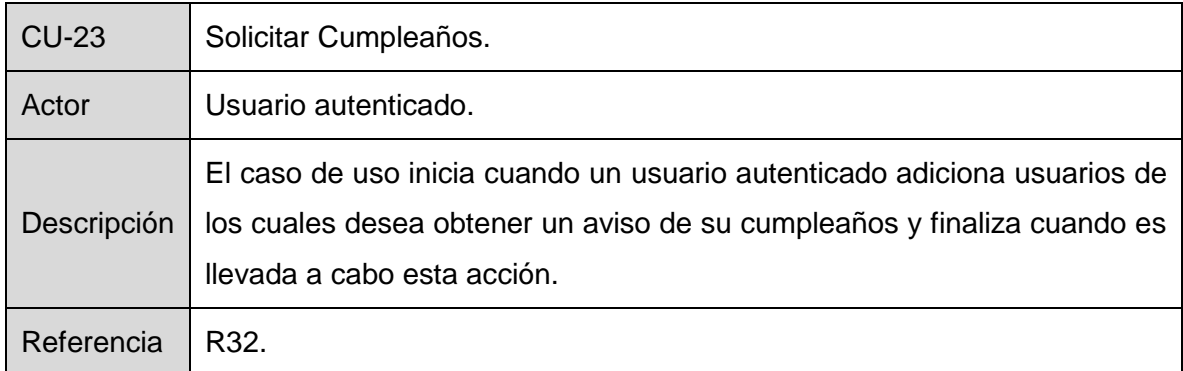

**Tabla 24 Caso de Uso Solicitar Cumpleaños.**

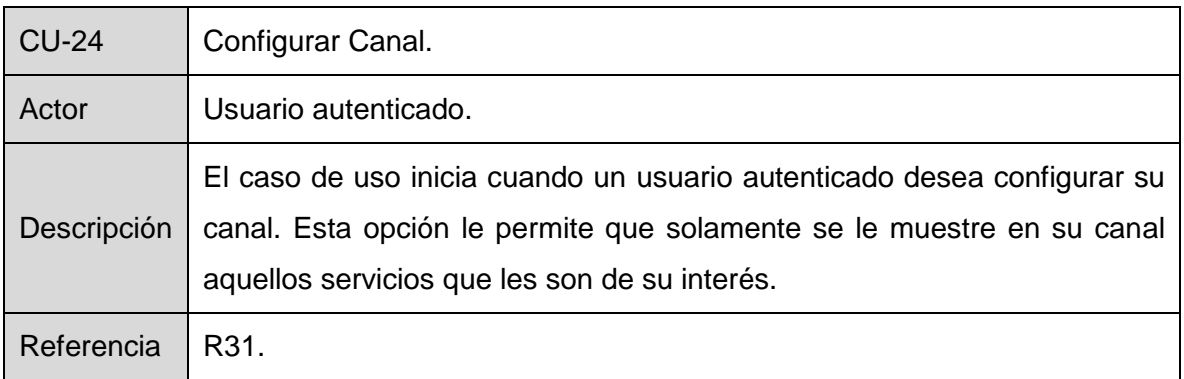

# **Tabla 25 Caso de Uso Configurar Canal.**

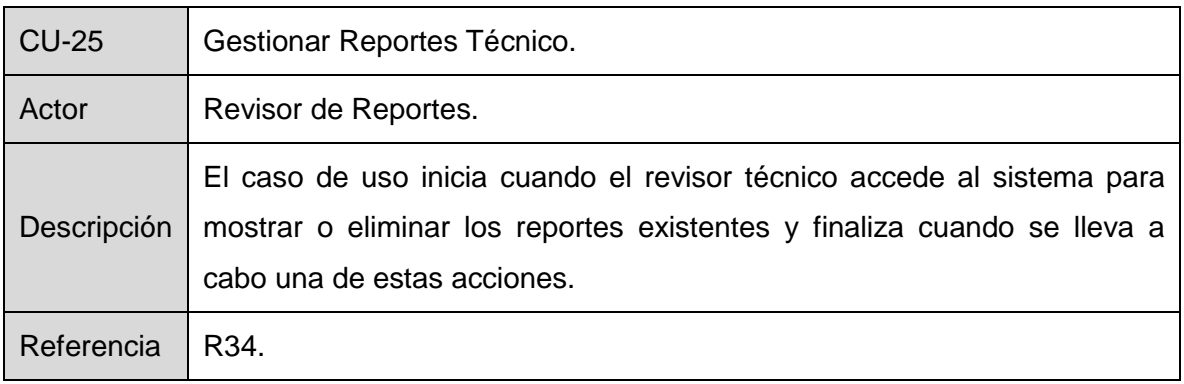

**Tabla 26 Caso de Uso Gestionar Reportes Técnico.**

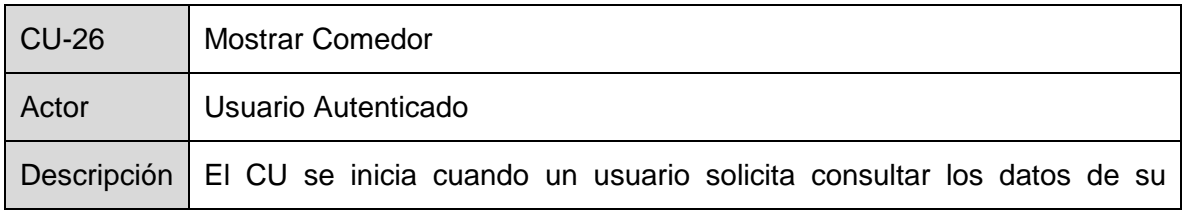

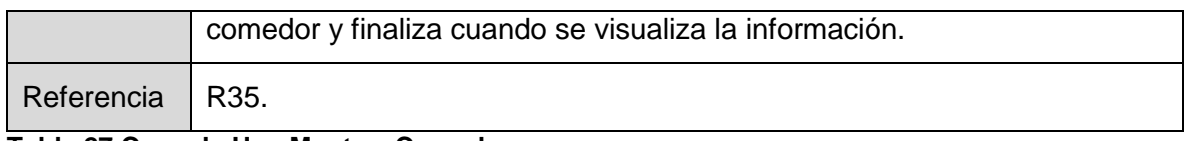

**Tabla 27 Caso de Uso Mostrar Comedor.**

## 2.6.3 Diagrama de Casos de Uso del Sistema.

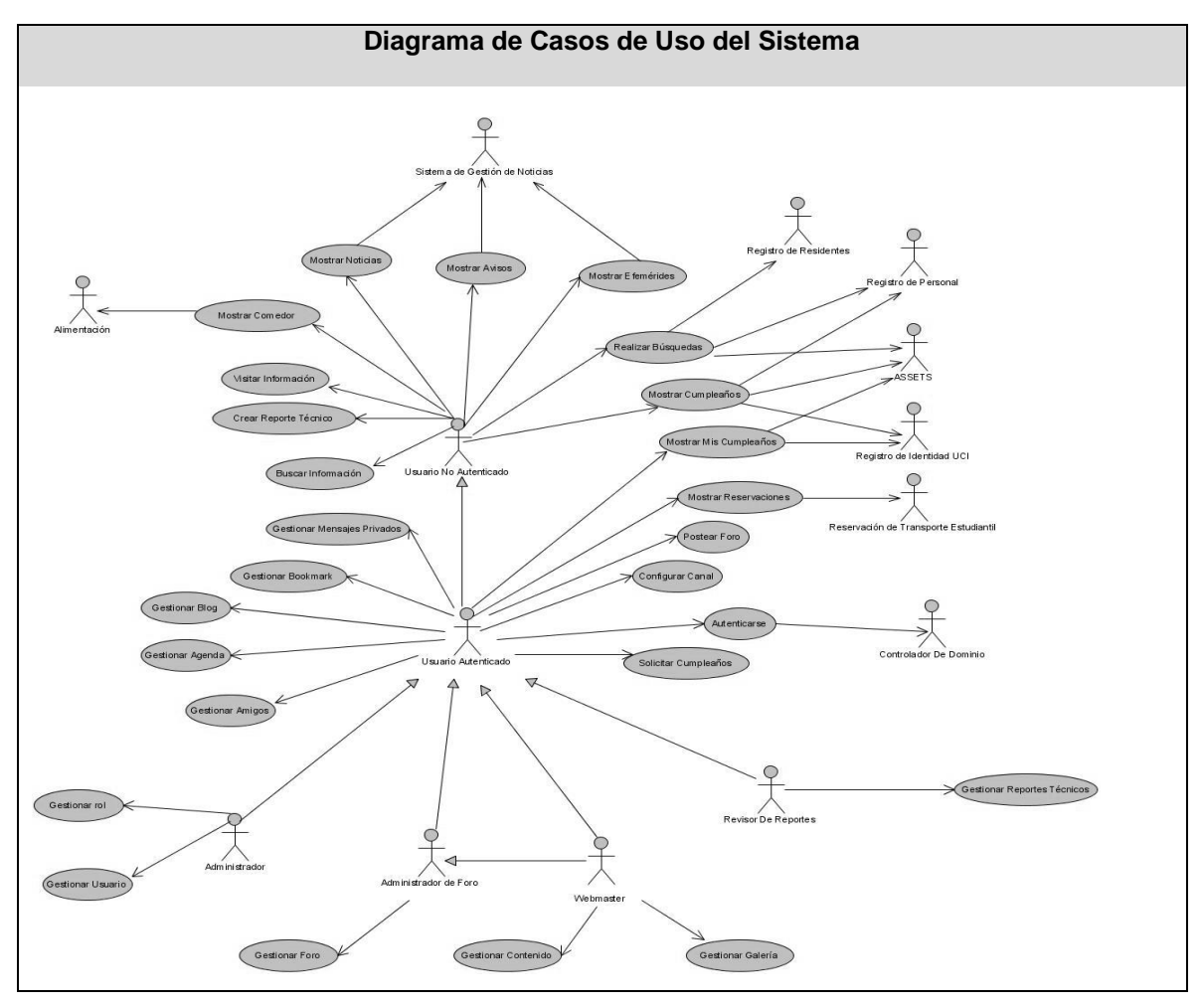

**Figura 3: Diagrama de Casos de Uso del Sistema.**

2.6.4 Casos de uso expandidos.

En este epígrafe se describirán los casos de uso arquitectónicamente significativos, el resto de las descripciones se encuentran en el expediente del proyecto al que pertenece la tesis.

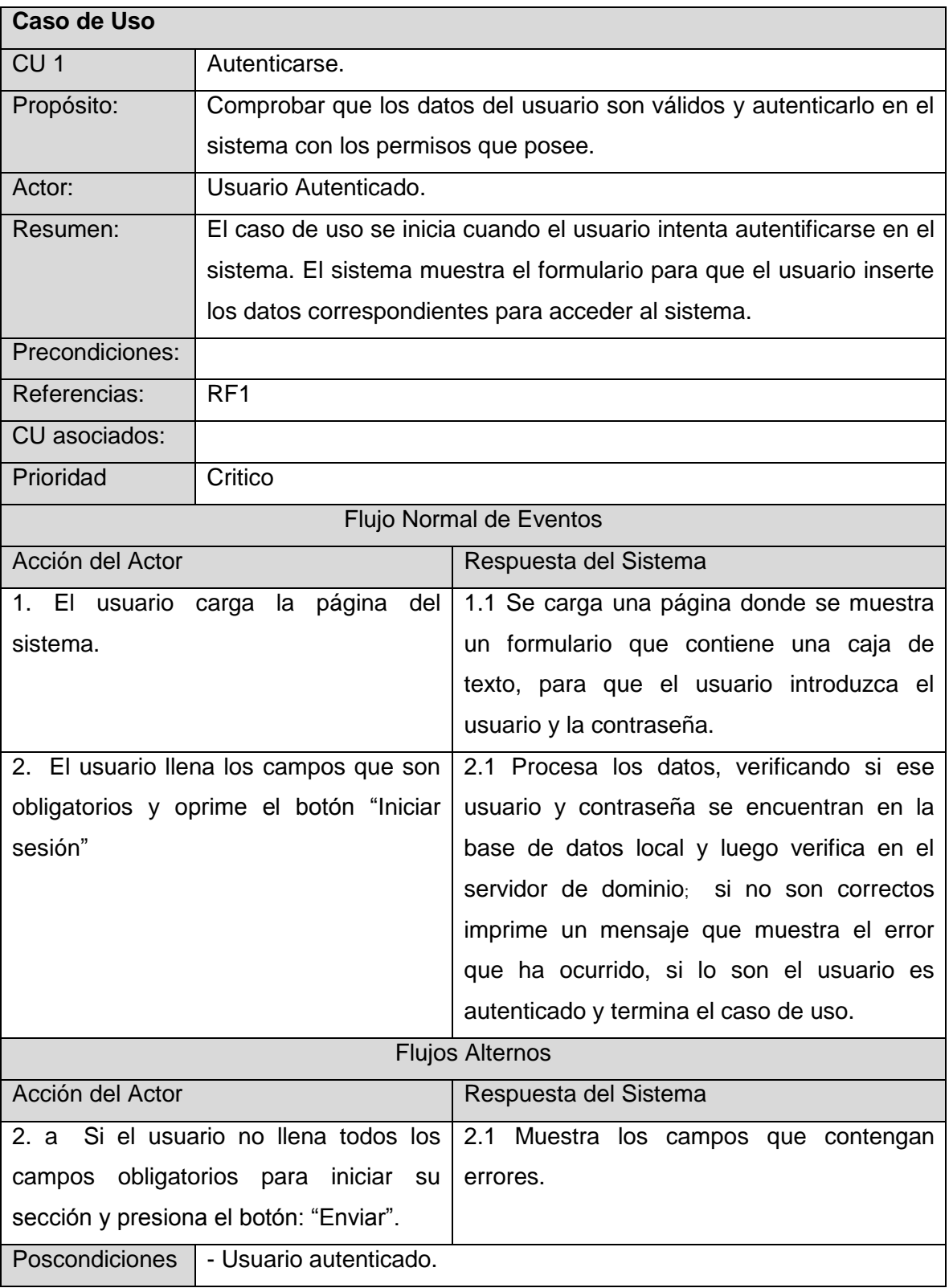

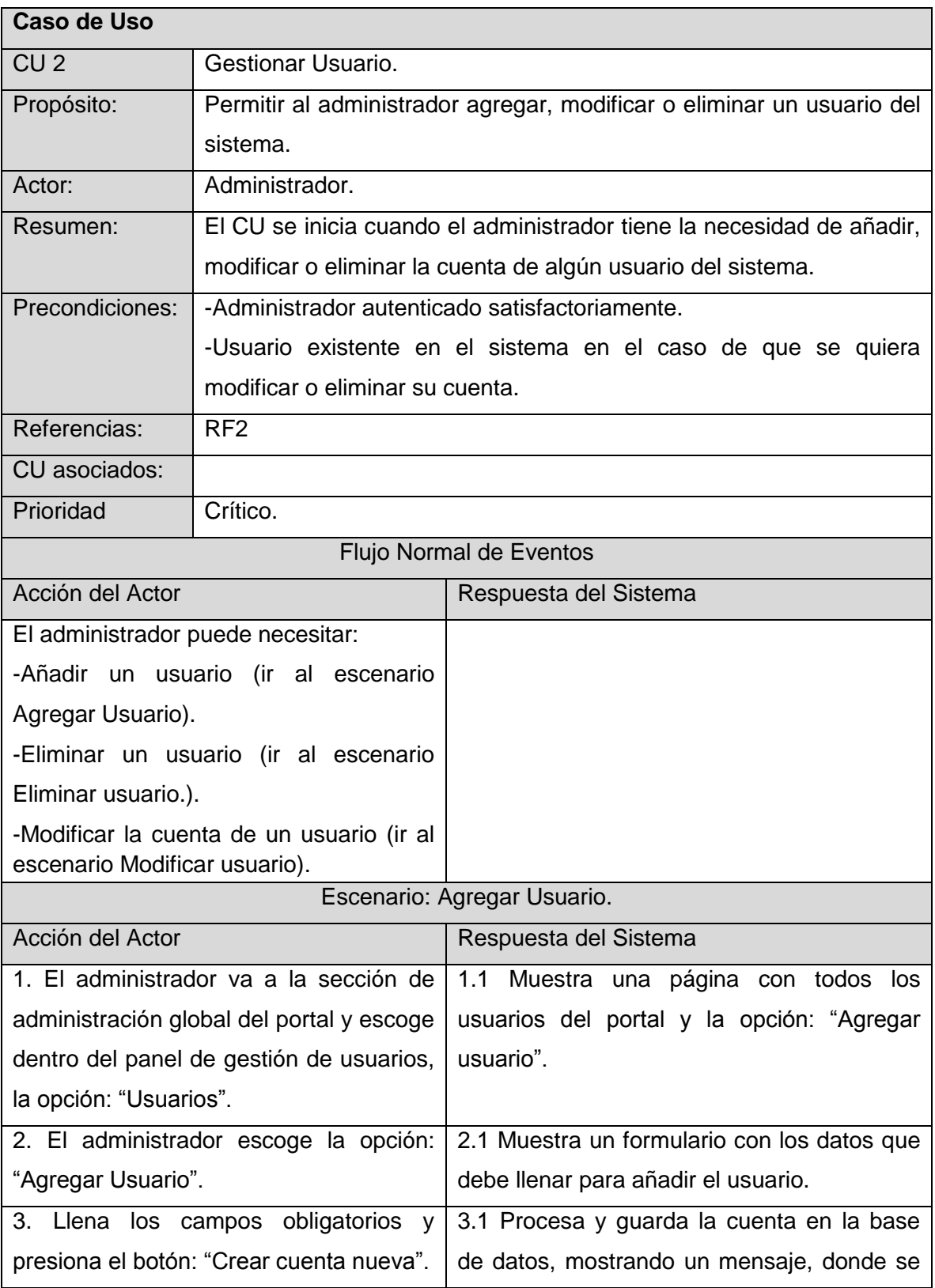

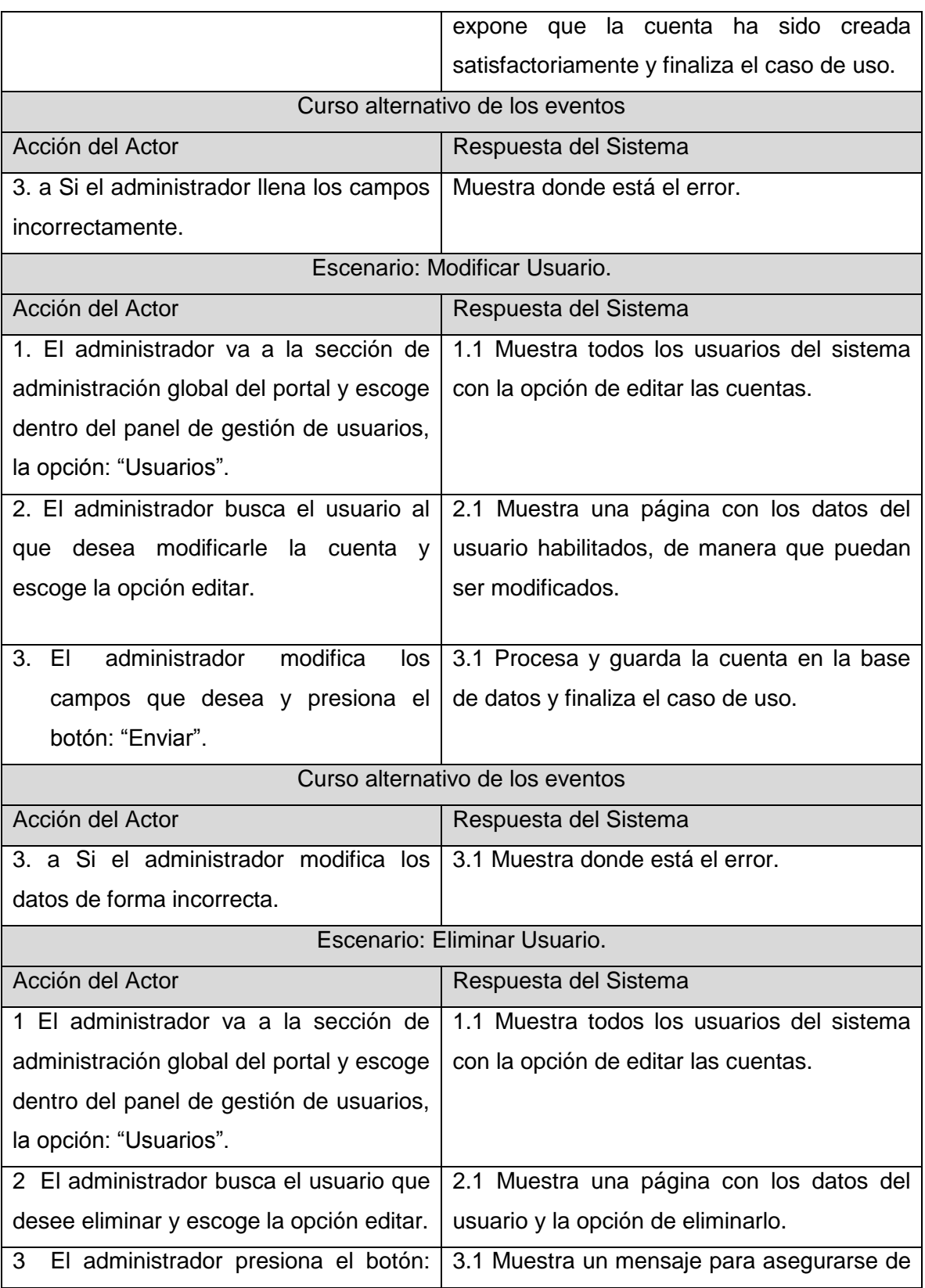
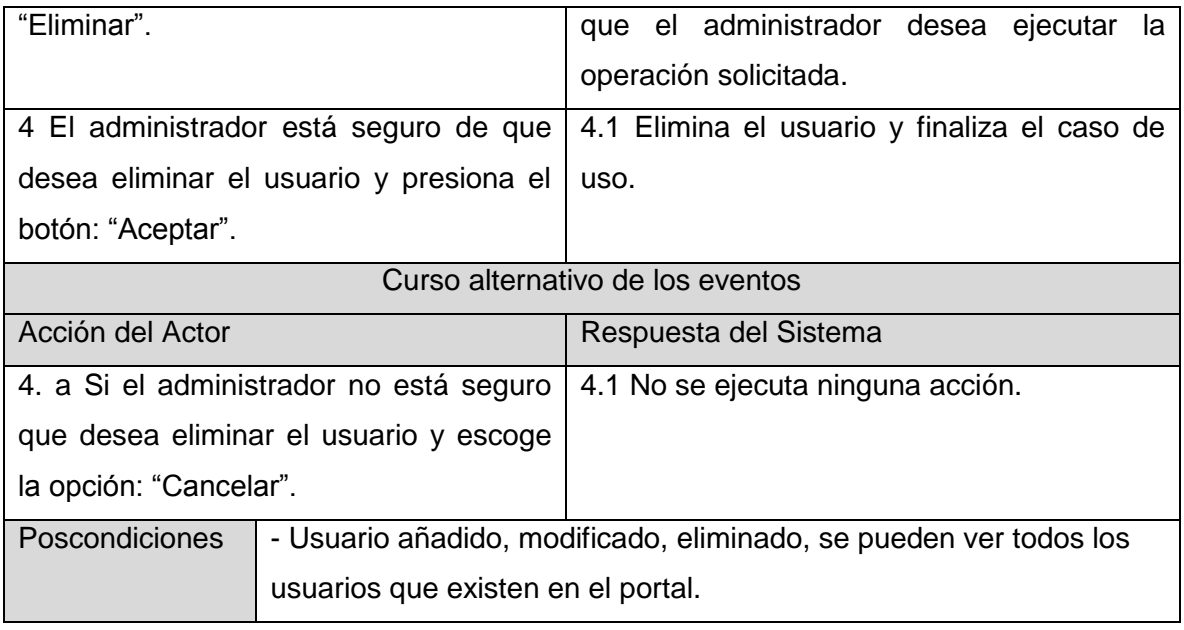

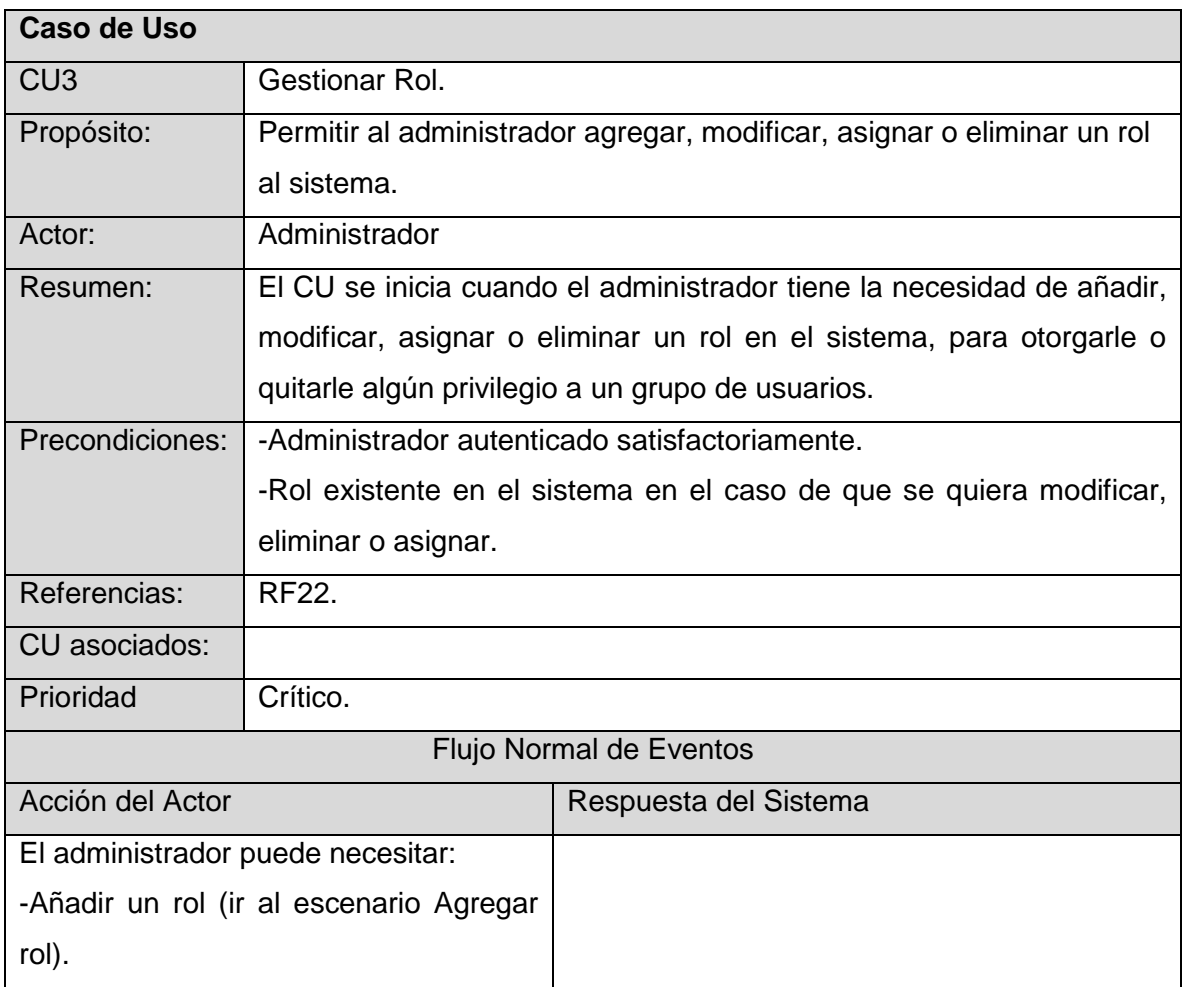

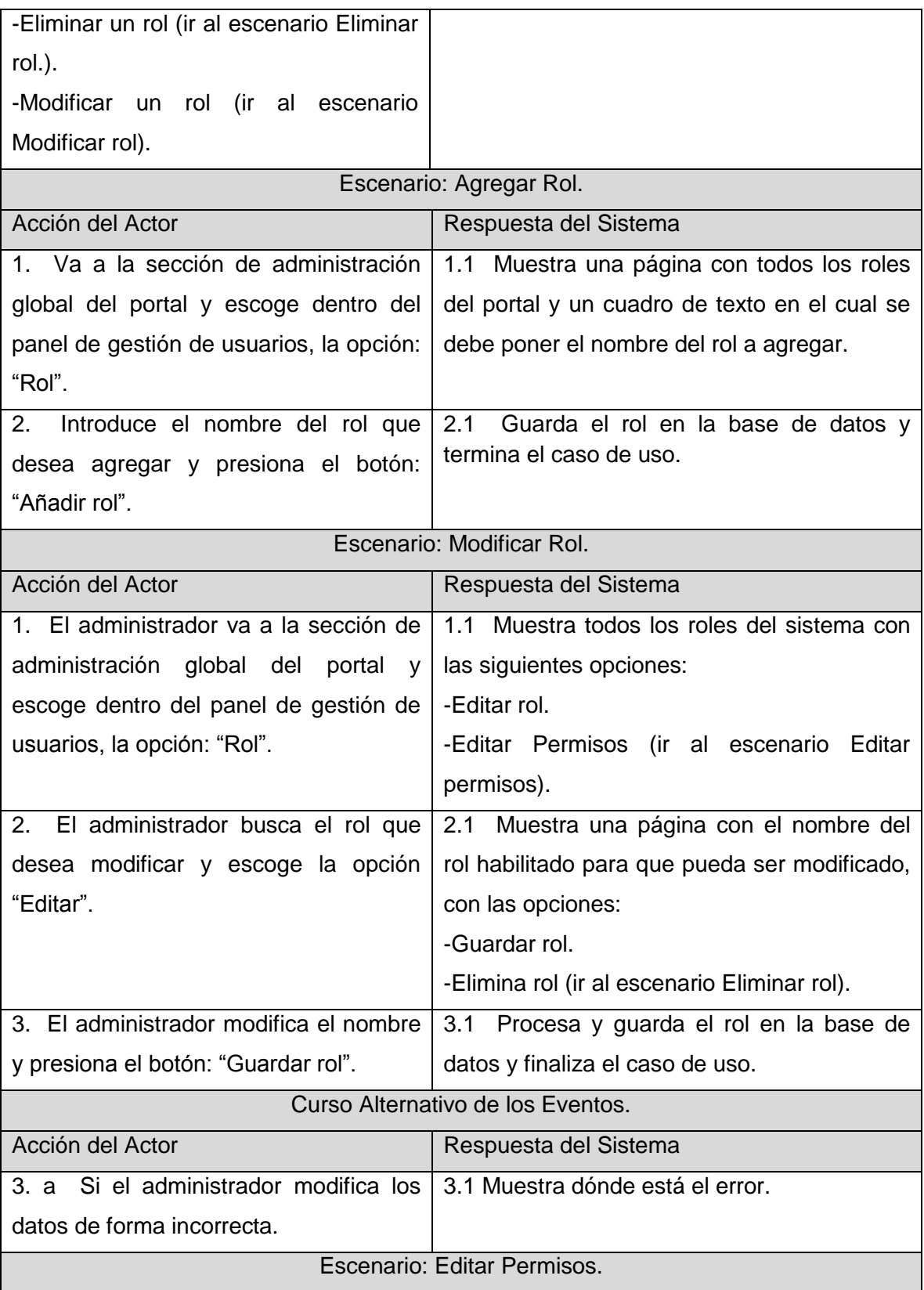

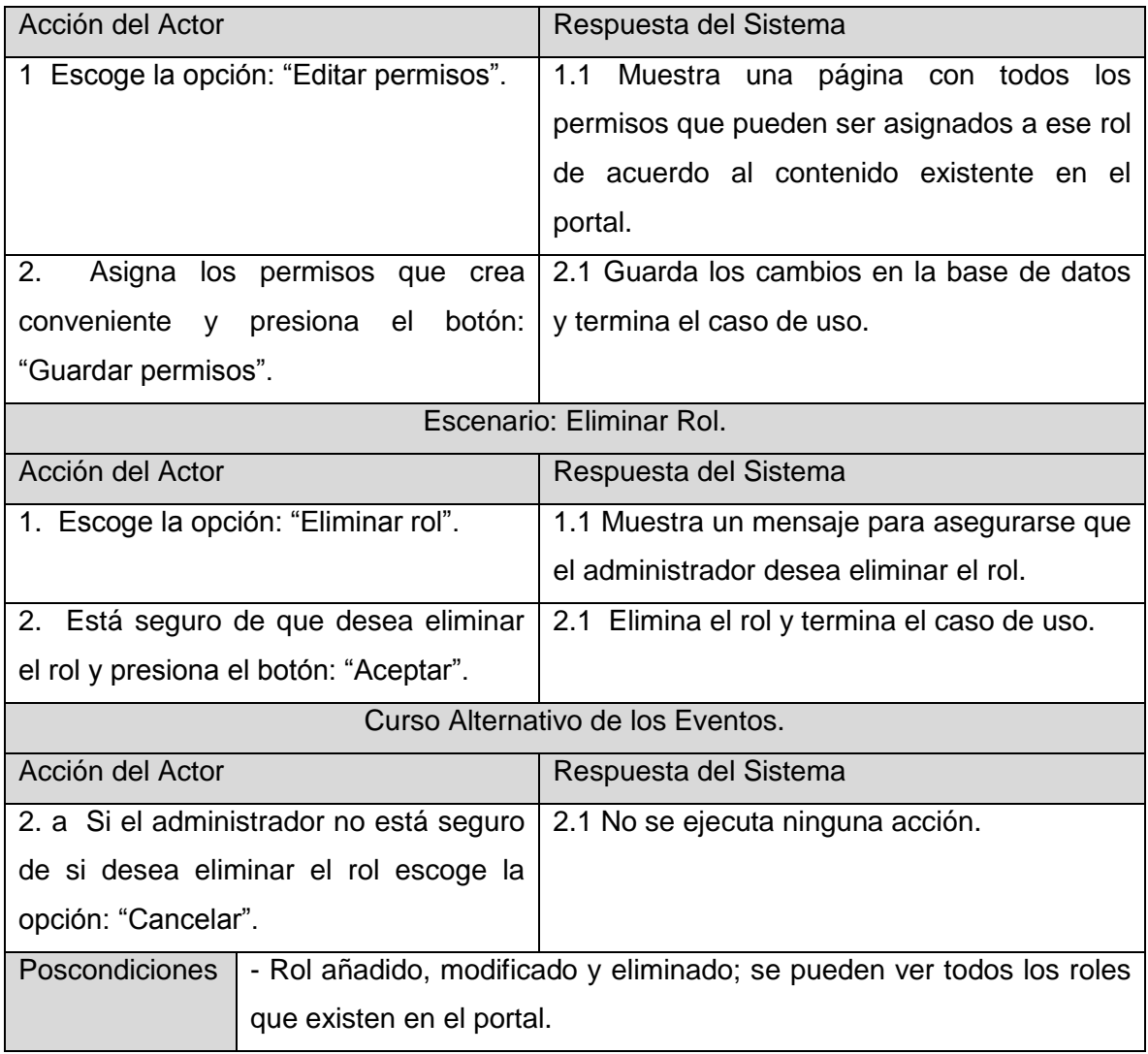

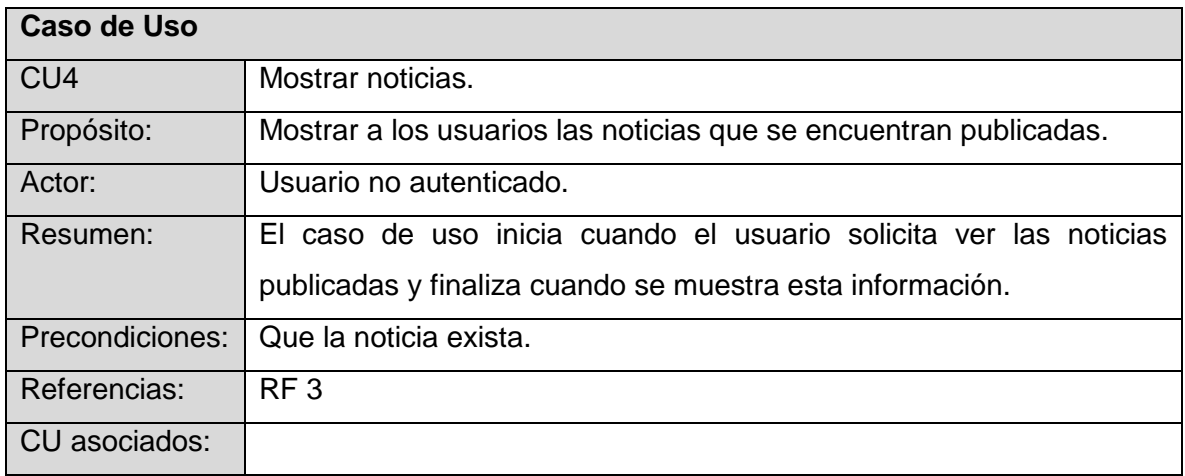

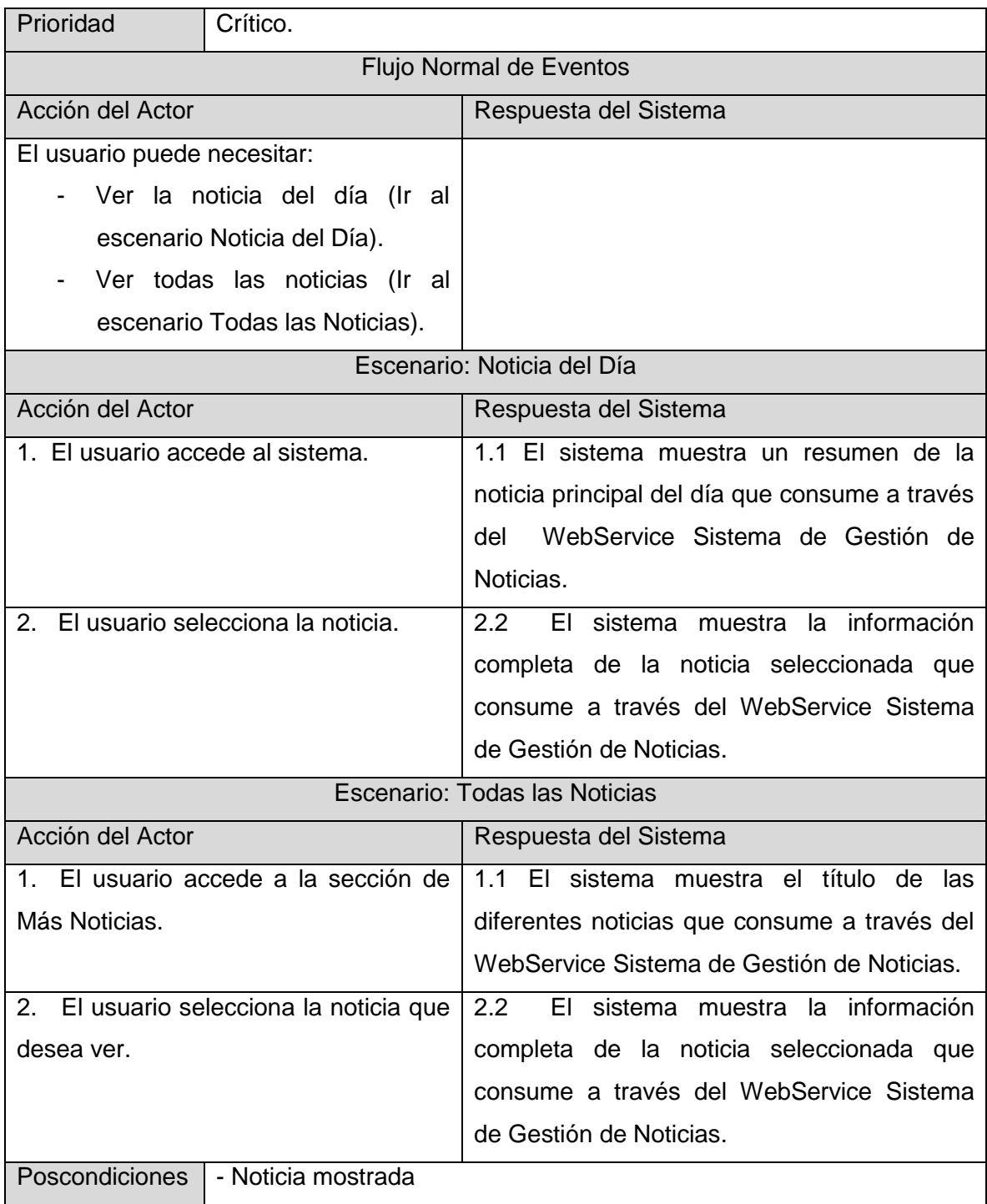

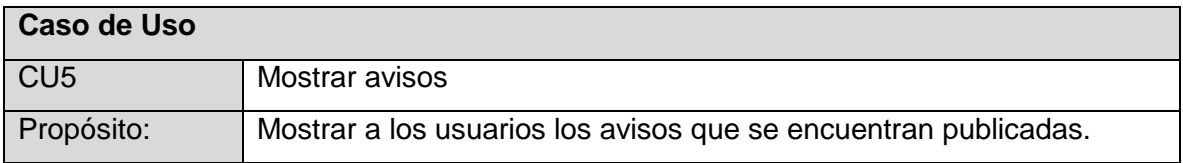

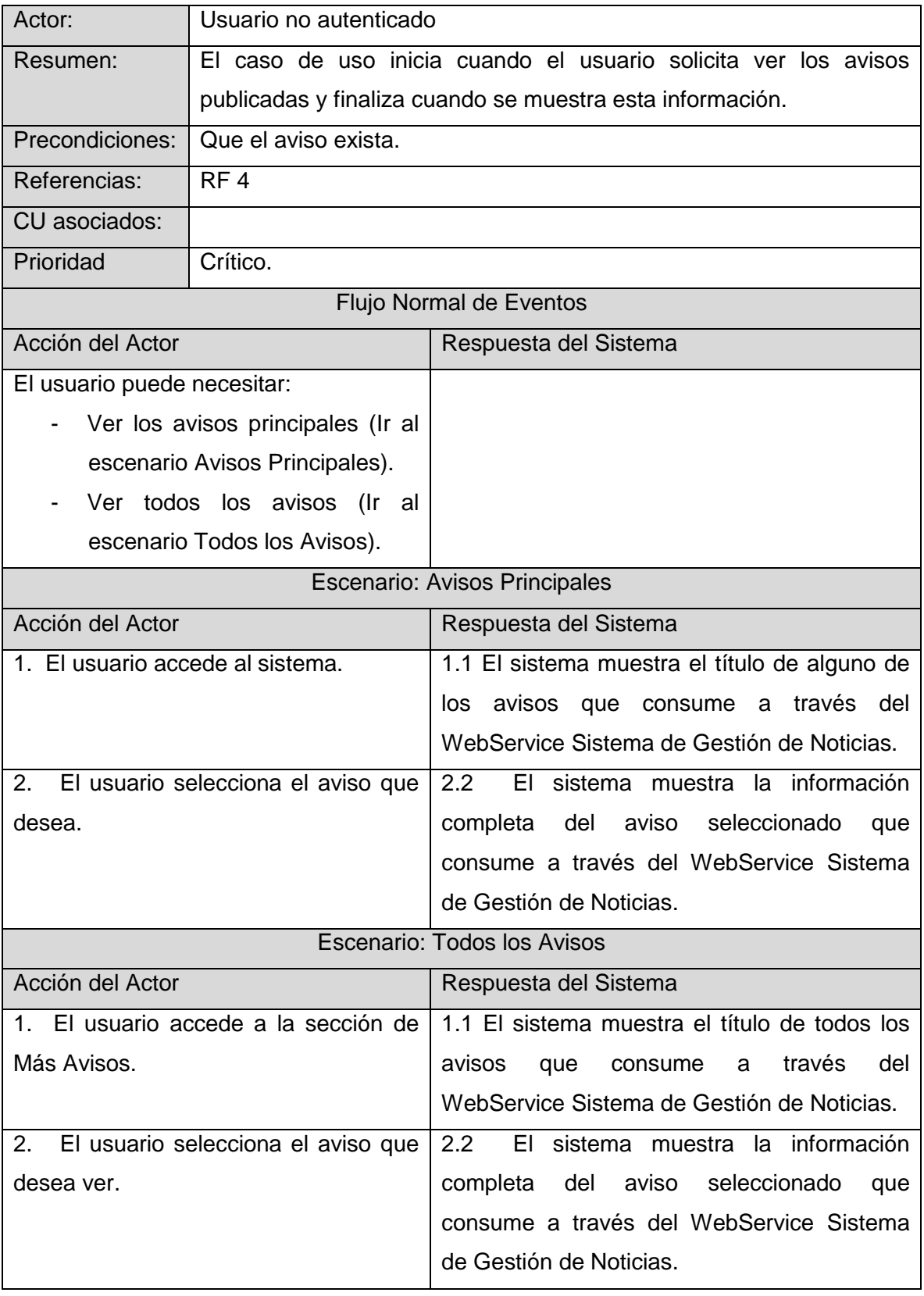

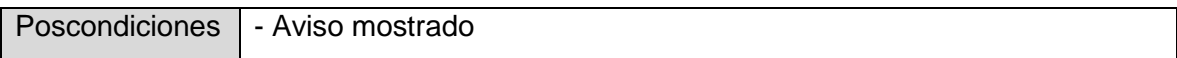

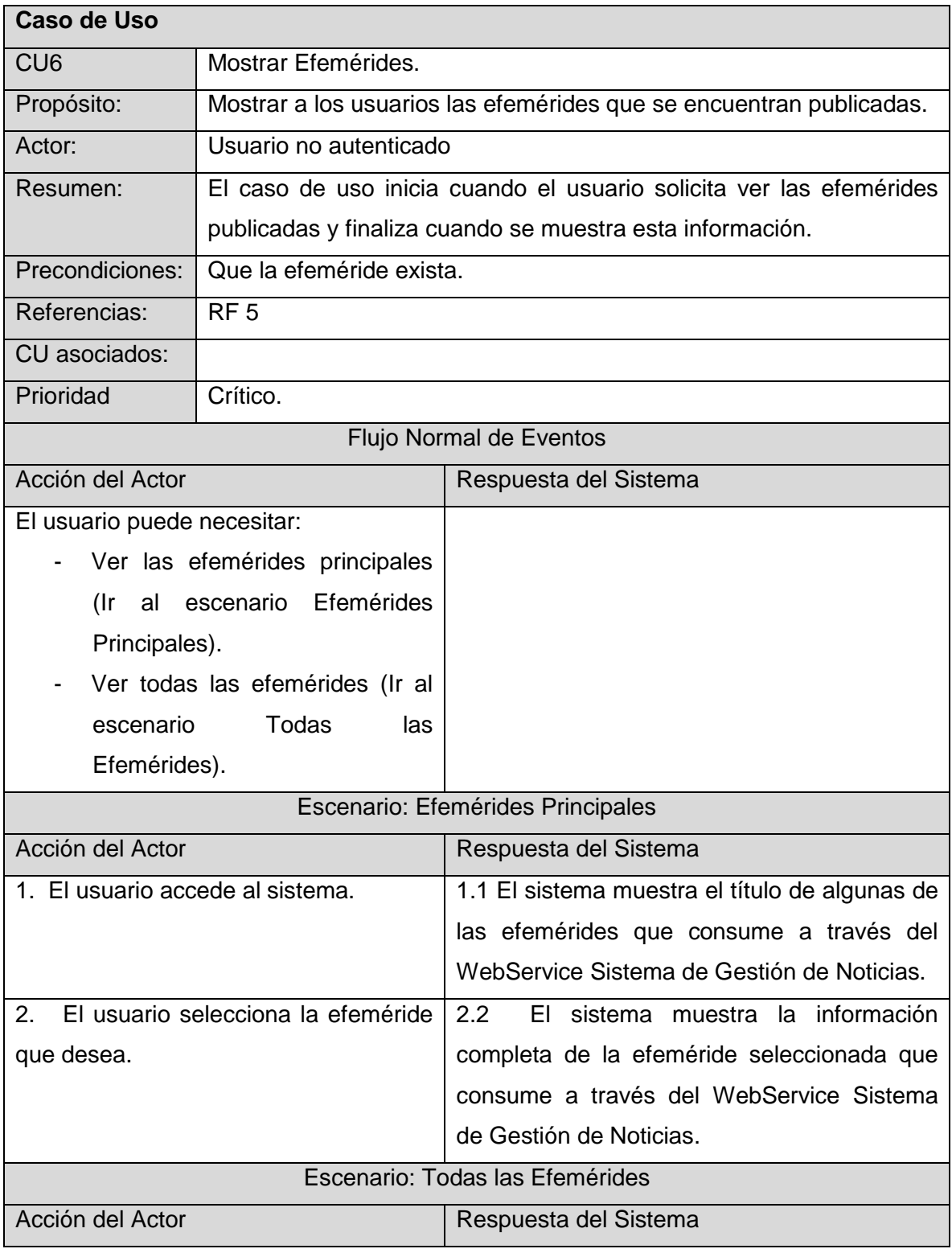

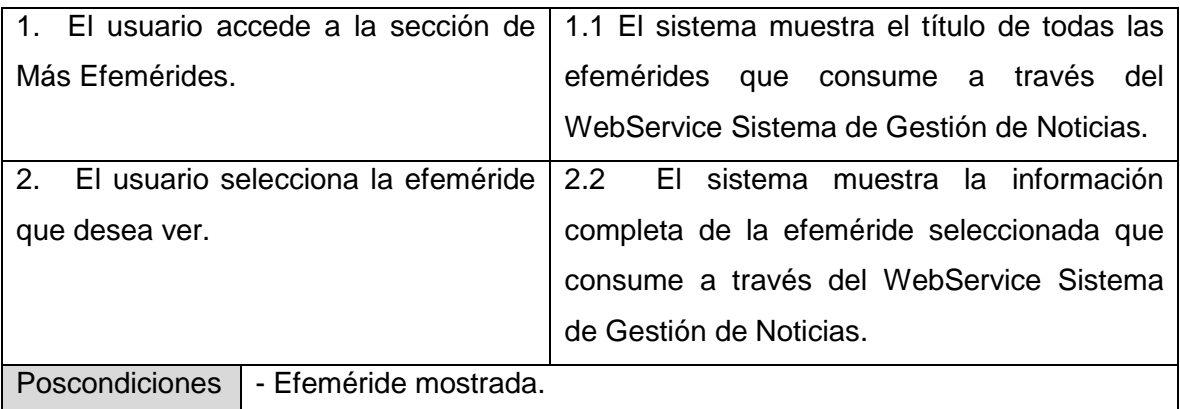

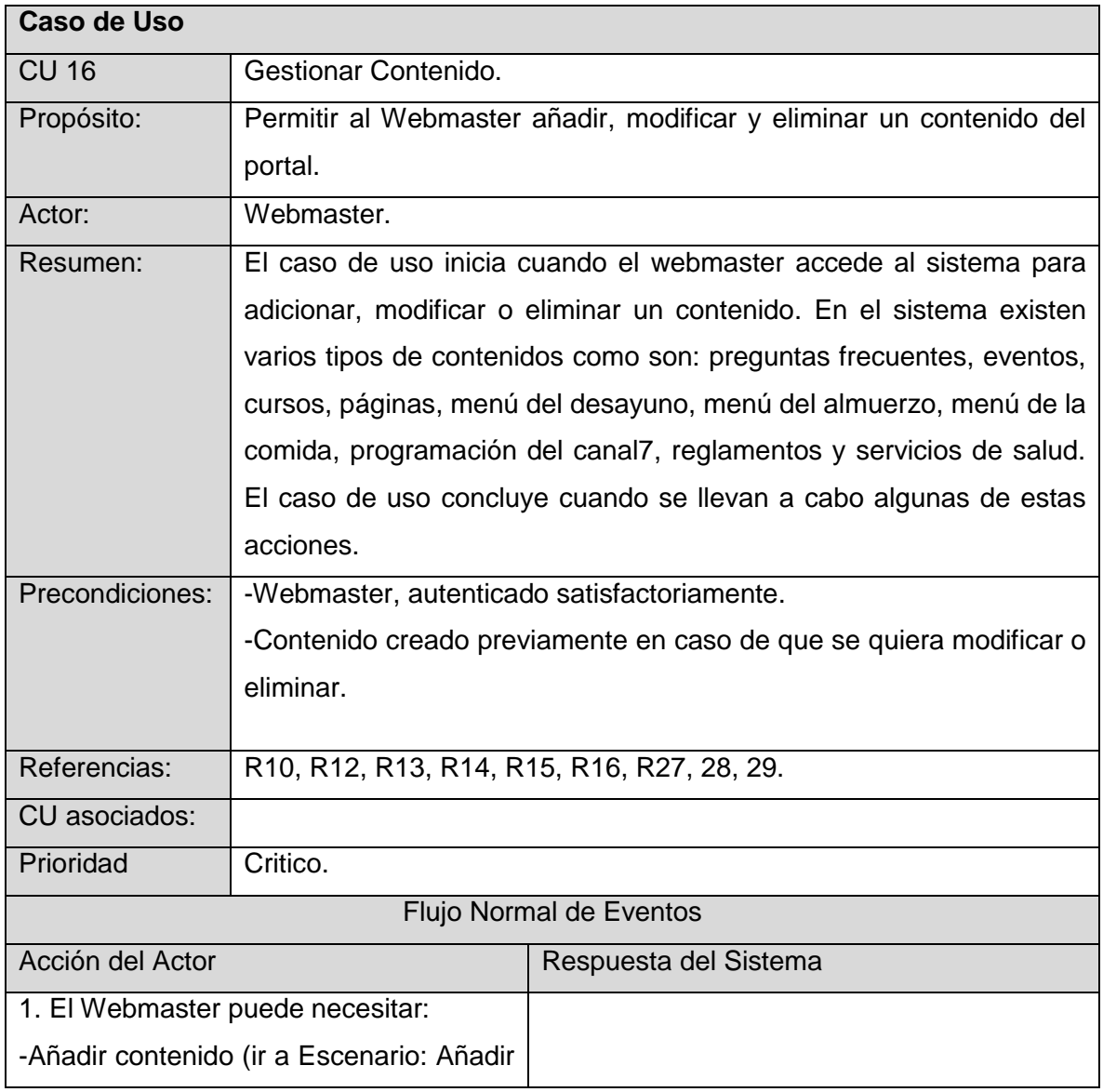

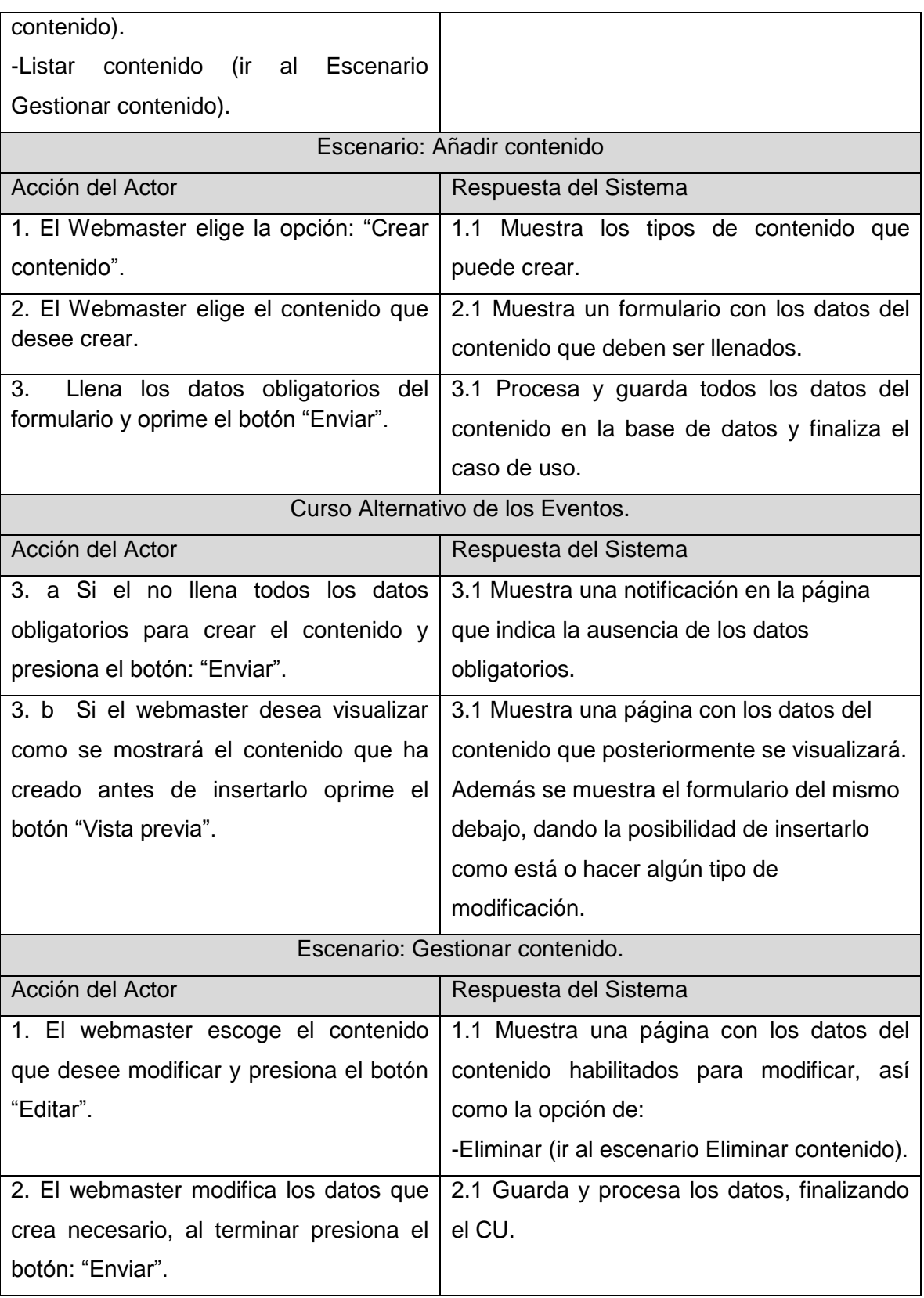

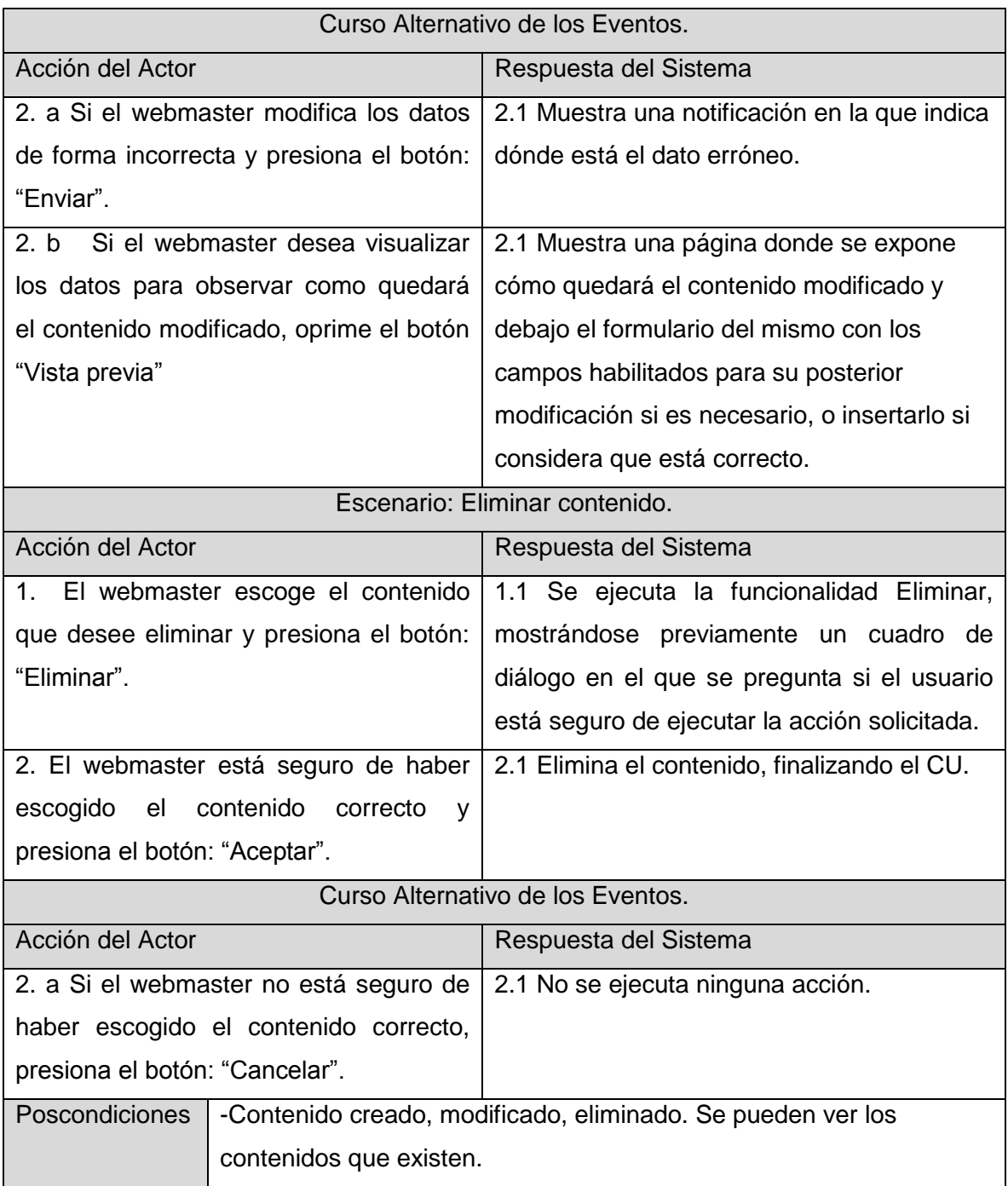

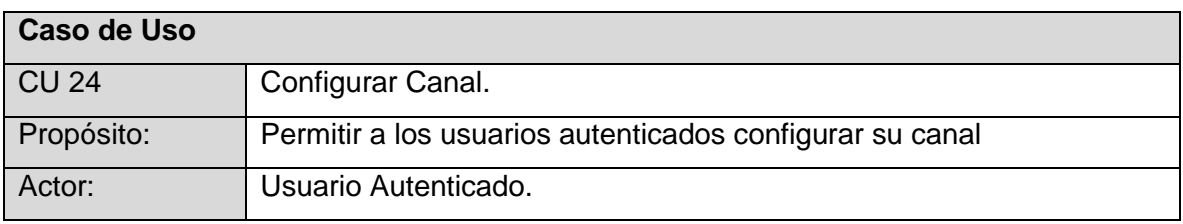

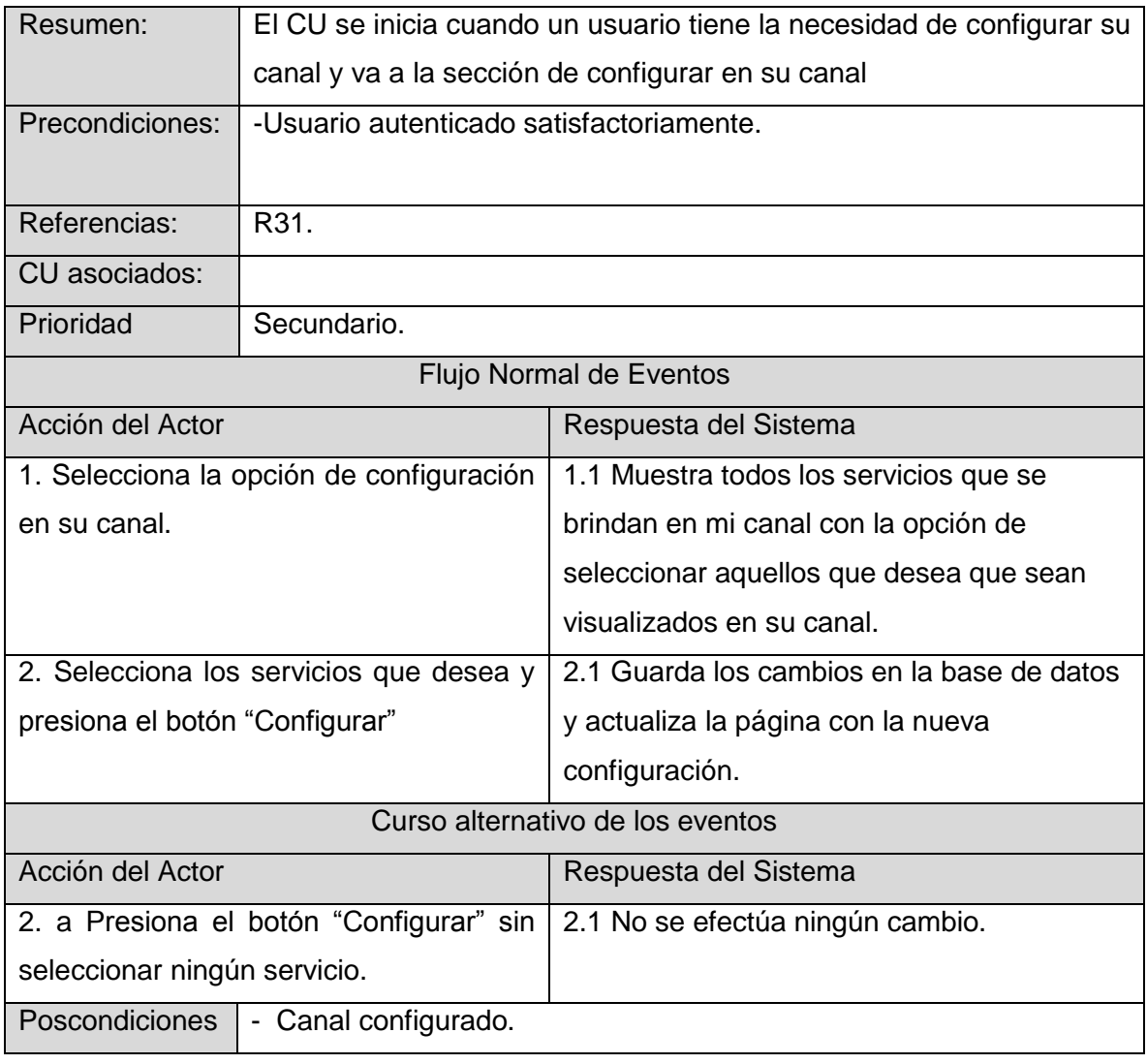

# **2.7** Conclusiones

Luego de haber realizado el modelo de dominio se dio paso a desarrollar la propuesta del sistema mediante la cual se obtuvo las funcionalidades que debe tener el mismo, mostrándose en un Diagrama de Casos de Uso. Una vez definidas las funcionalidades se procedió a describir paso a paso las acciones de los actores del sistema con los casos de uso con los que interactúan. Finalmente es posible comenzar a construir el sistema teniendo en cuenta el cumplimiento de los requerimientos especificados en este capítulo.

# CAPÍTULO 3 ANÁLISIS Y DISEÑO DEL SISTEMA

### **3.1** Modelo de Análisis.

En la construcción del modelo de análisis se identifican las clases que describen la realización de los casos de uso, los atributos y las relaciones entre ellas. Con esta información se construye el Diagrama de clases del análisis, que por lo general se descompone para agrupar las clases en paquetes. Esta descomposición tiene impacto por lo general en el diseño e implementación de la solución.

RUP propone clasificar las clases en:

Entidad: Modelan información que es de larga vida y que es a menudo persistente.

Interfaz: Modelan la interacción entre el sistema y sus actores.

Control: Coordinan la realización de uno o unos pocos casos de uso coordinando las actividades de los objetos que implementan la funcionalidad del caso de uso.

### 3.1.1 Diagrama de clases del análisis.

Un Diagrama de clases del análisis es un artefacto en el que se representan los conceptos en un dominio del problema. Para cada caso de uso del sistema se realizó un diagrama de clases del análisis.

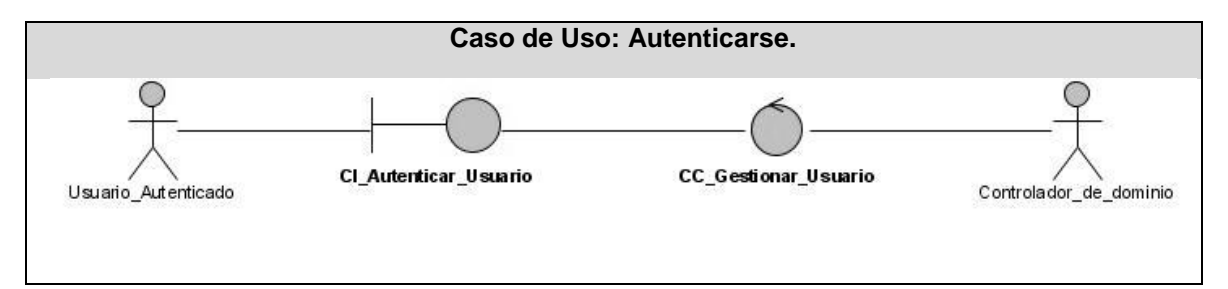

**Figura 4: Diagrama de Clases del Análisis del caso de uso Autenticarse.**

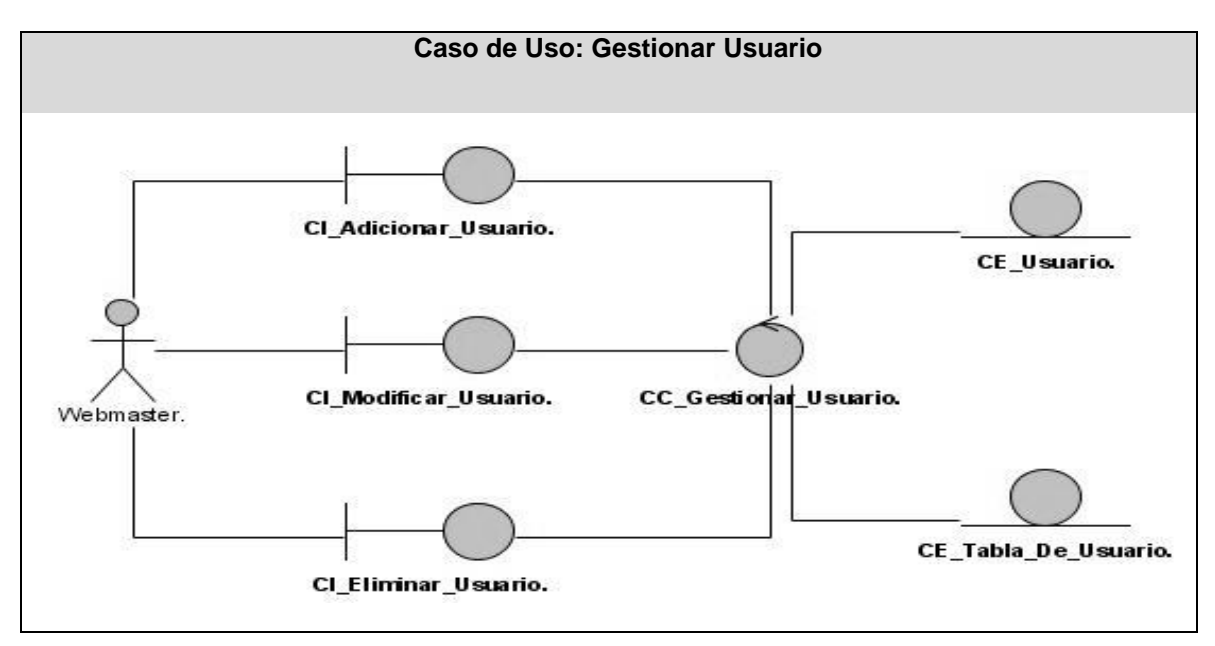

**Figura 5: Diagrama de Clases del Análisis del caso de uso Gestionar Usuario.** 

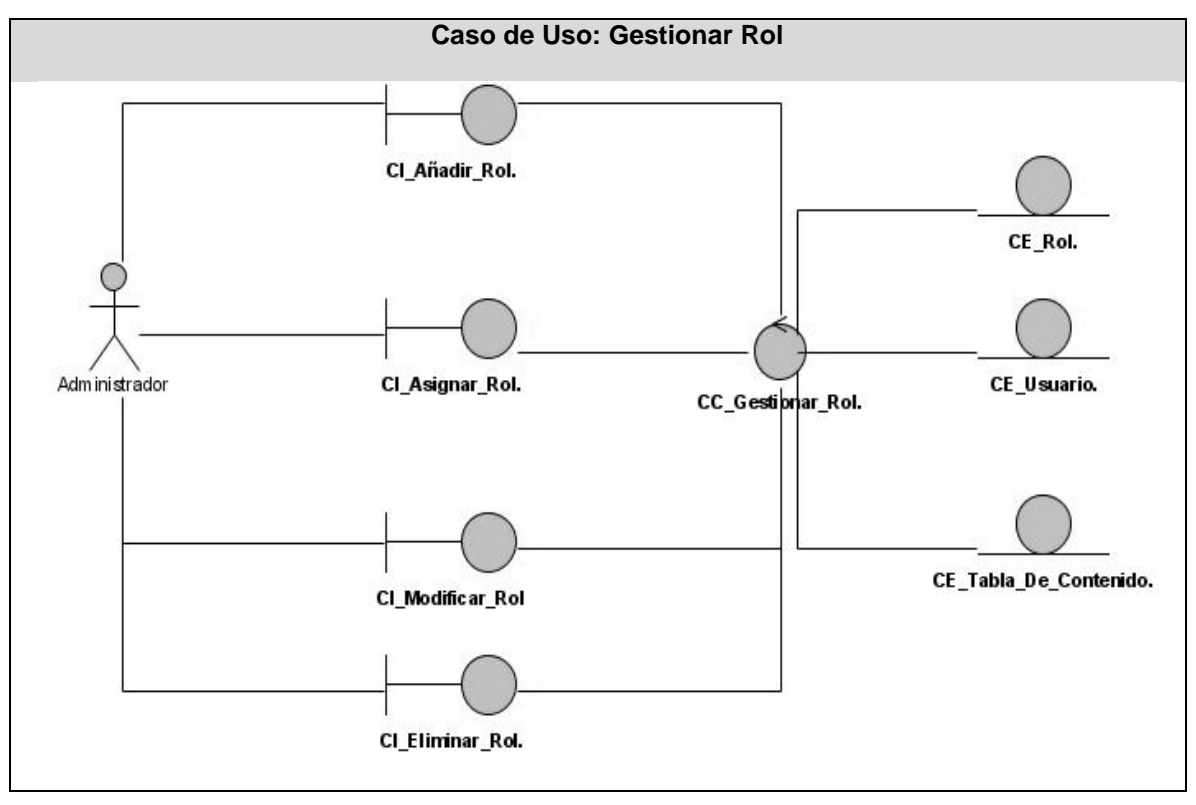

**Figura 6: Diagrama de Clases del Análisis del caso de uso Gestionar Rol.** 

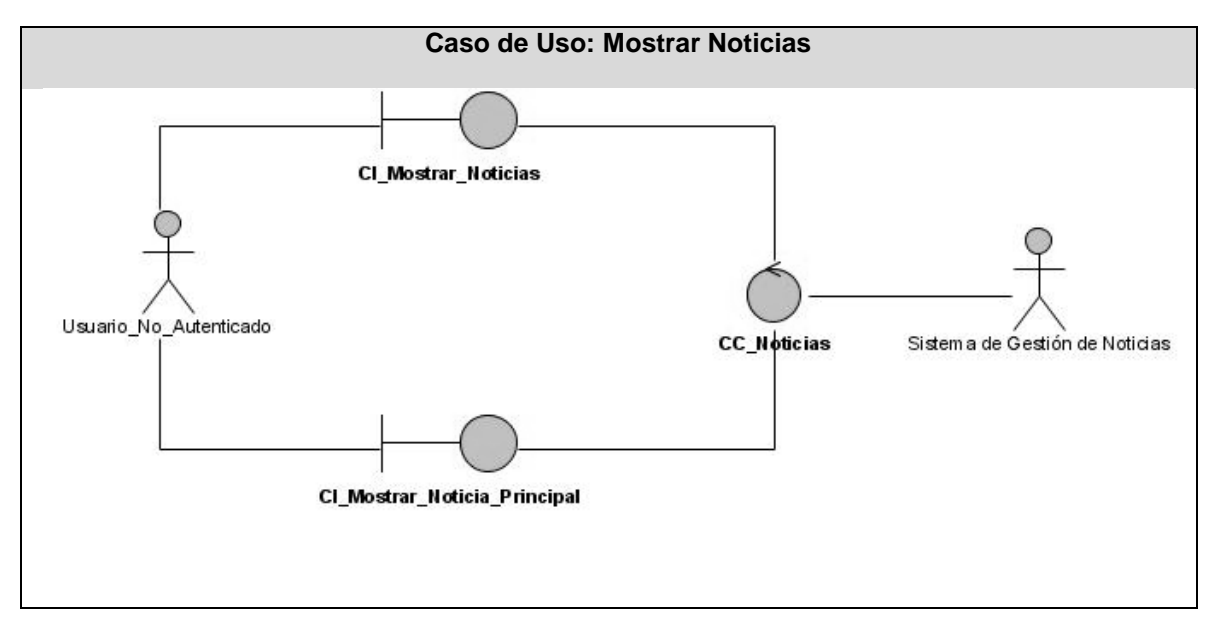

**Figura 7: Diagrama de Clases del Análisis del caso de uso Mostrar Noticias.** 

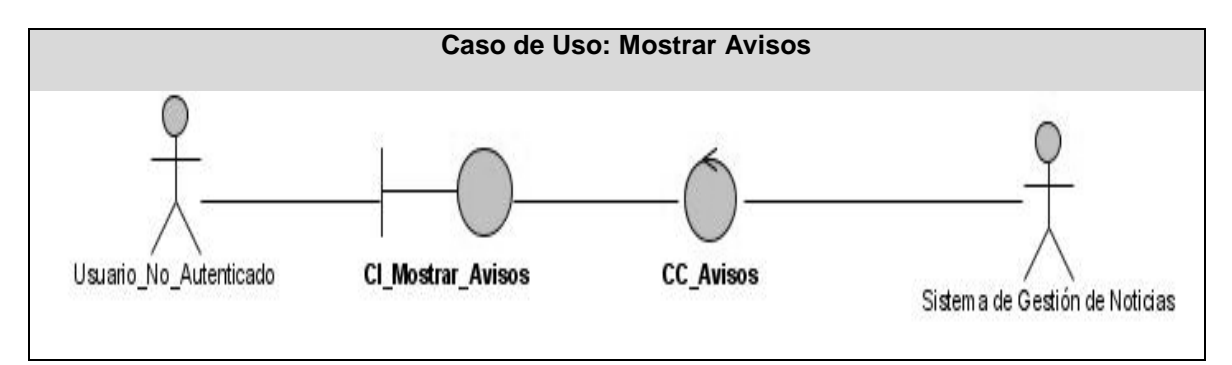

**Figura 8: Diagrama de Clases del Análisis del caso de uso Mostrar Avisos.** 

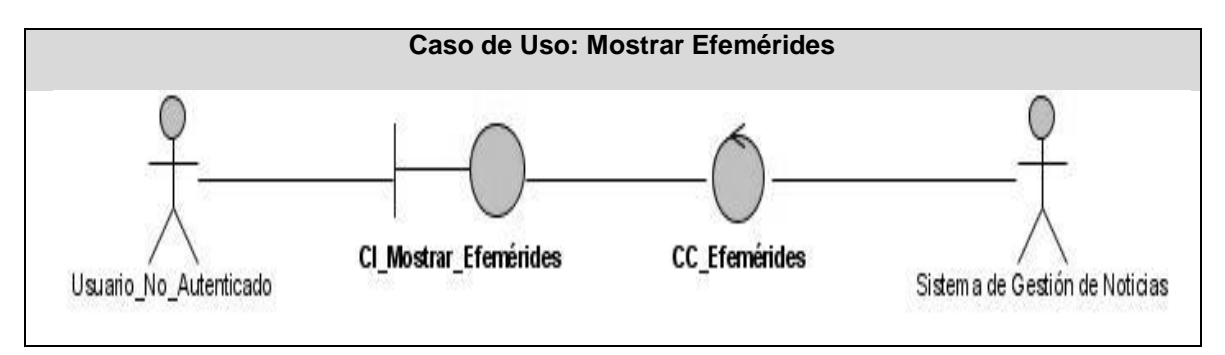

**Figura 9: Diagrama de Clases del Análisis del caso de uso Mostrar Efemérides.** 

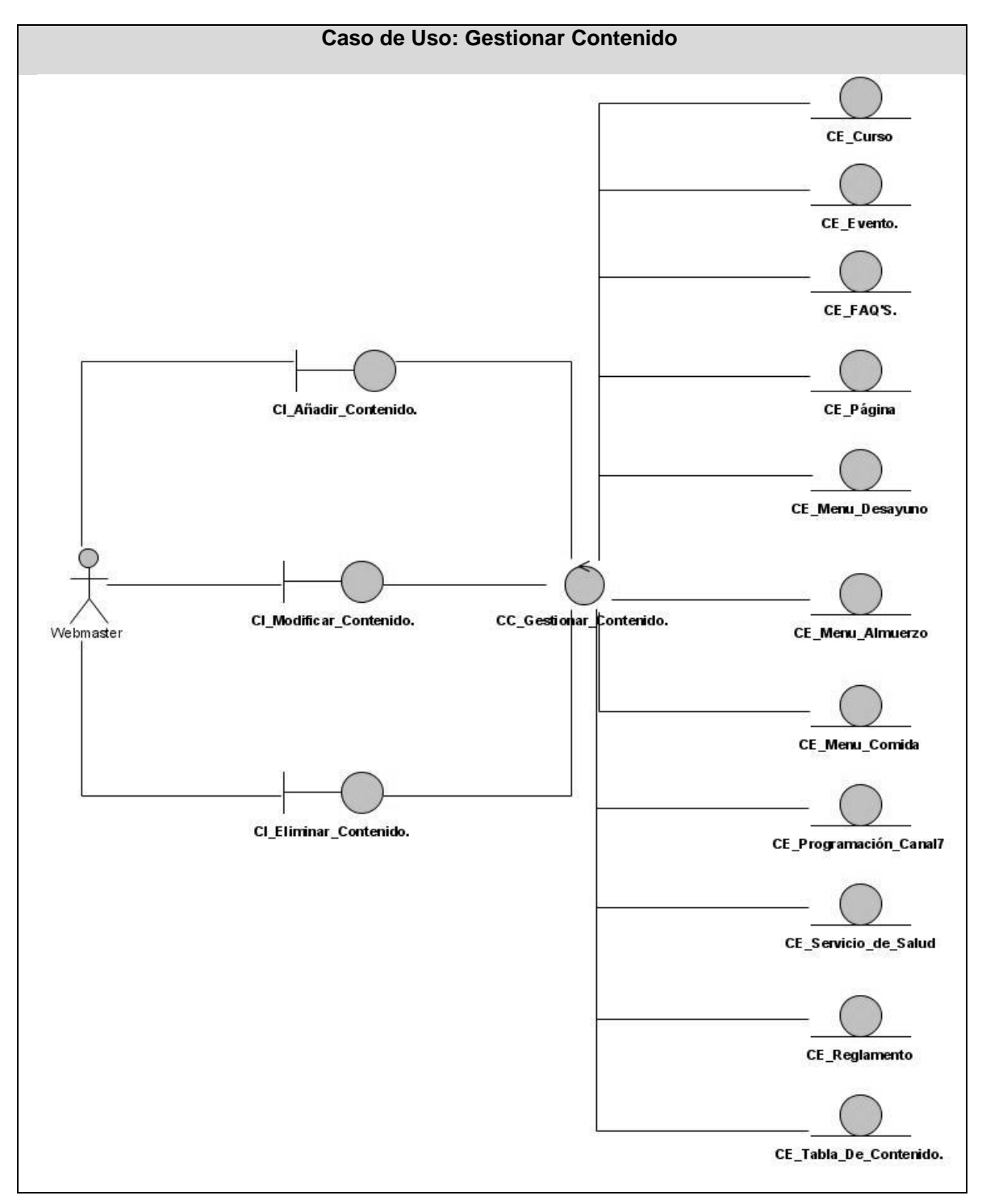

**Figura 10: Diagrama de Clases del Análisis del caso de uso Gestionar Contenido**

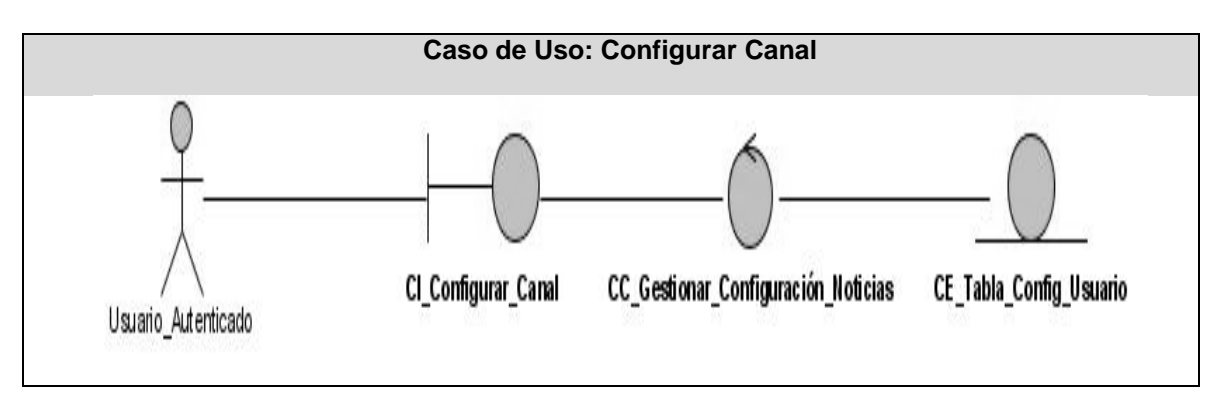

**Figura 11: Diagrama de Clases del Análisis del caso de uso Configurar Canal.**

# **3.2** Modelo de Diseño

El modelo de diseño es un modelo de objetos que describe la realización de los CU y se centra en como los requisitos funcionales y no funcionales tienen impacto en el sistema. El modelo de diseño sirve como una abstracción del modelo de implementación y el código fuente. Es usado como una entrada inicial en las actividades de implementación y prueba.

# 3.2.2 Diagramas de Interacción.

Un diagrama de interacción muestra una interacción, que consiste en un conjunto de objetos y sus relaciones, incluyendo los mensajes que se pueden enviar entre ellos. Los diagramas de interacción se utilizan para modelar los aspectos dinámicos de un sistema. Pueden utilizarse para visualizar, especificar, construir y documentar la dinámica de una sociedad particular de objetos, o se pueden utilizar para modelar un flujo de control particular de un caso de uso.

# 3.2.3 Diagramas de Secuencia.

Un diagrama de secuencia es un diagrama de interacción que destaca la ordenación temporal de los mensajes. Muestra la interacción entre objetos, ordenadas en secuencia temporal durante un escenario concreto.

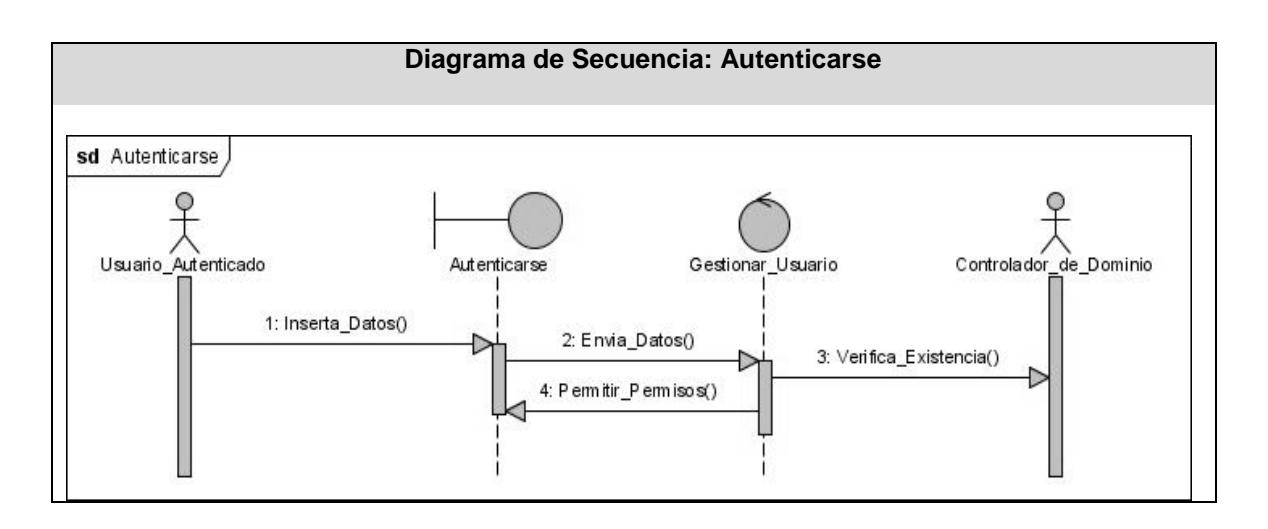

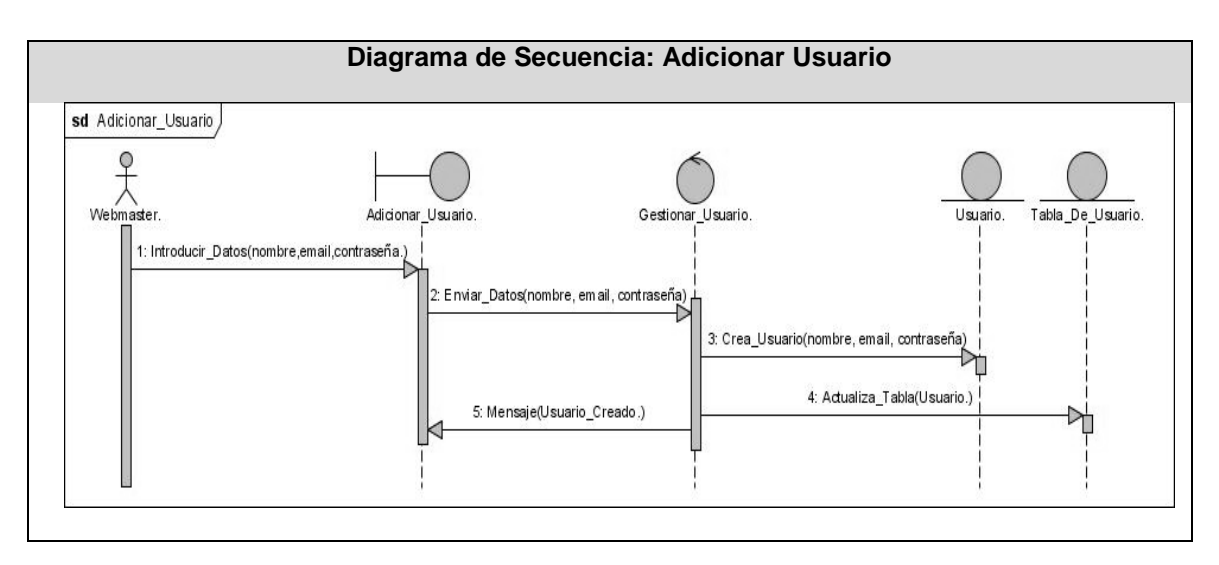

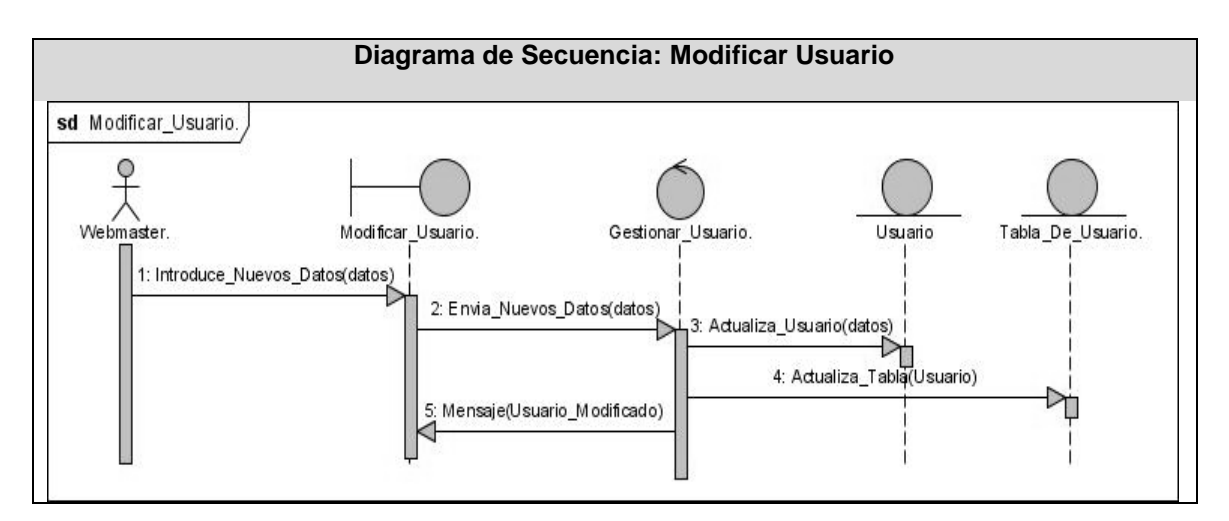

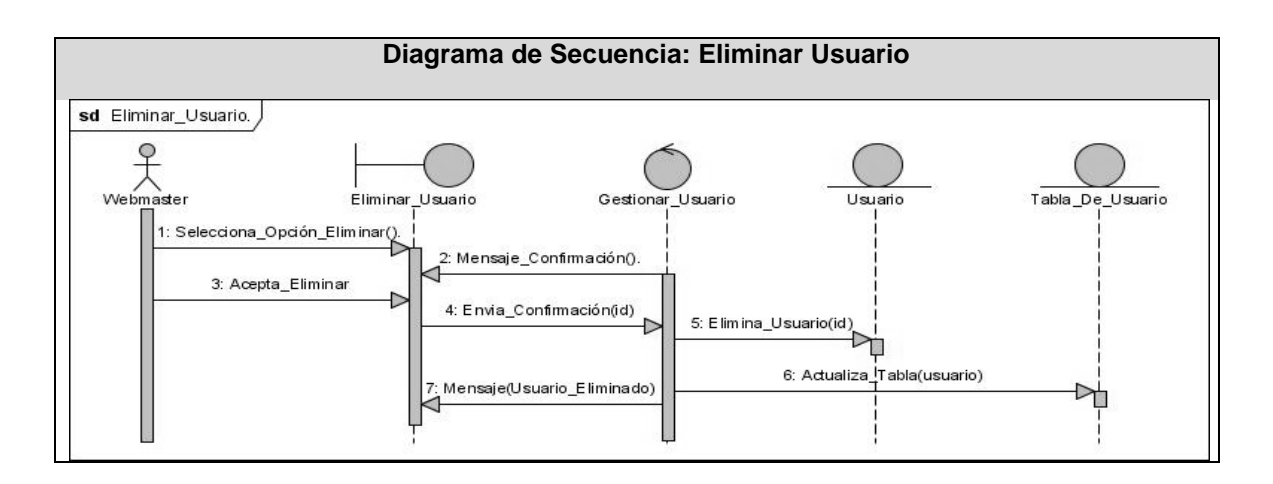

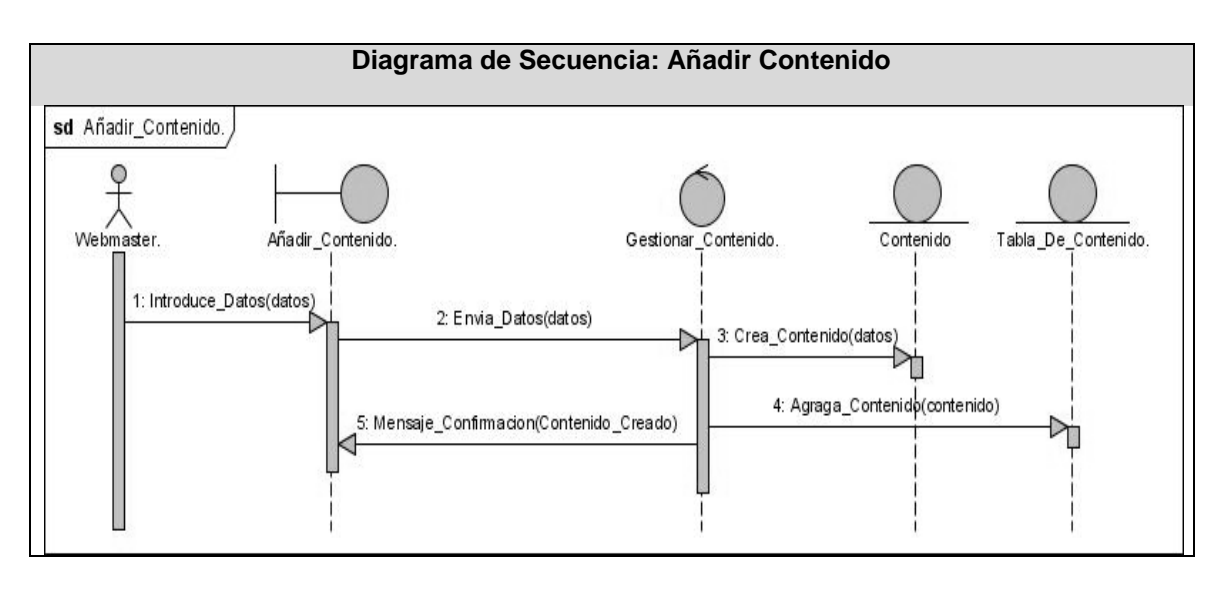

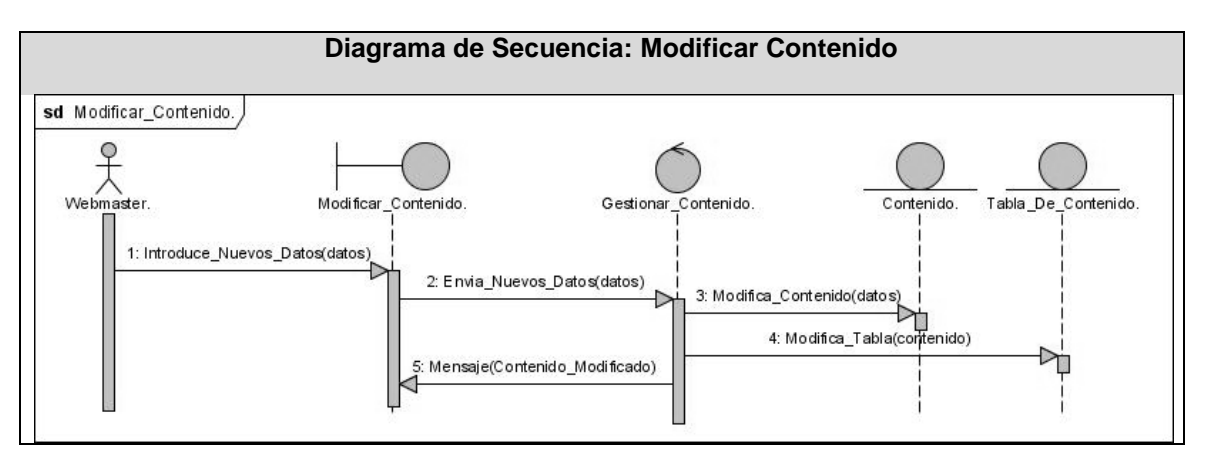

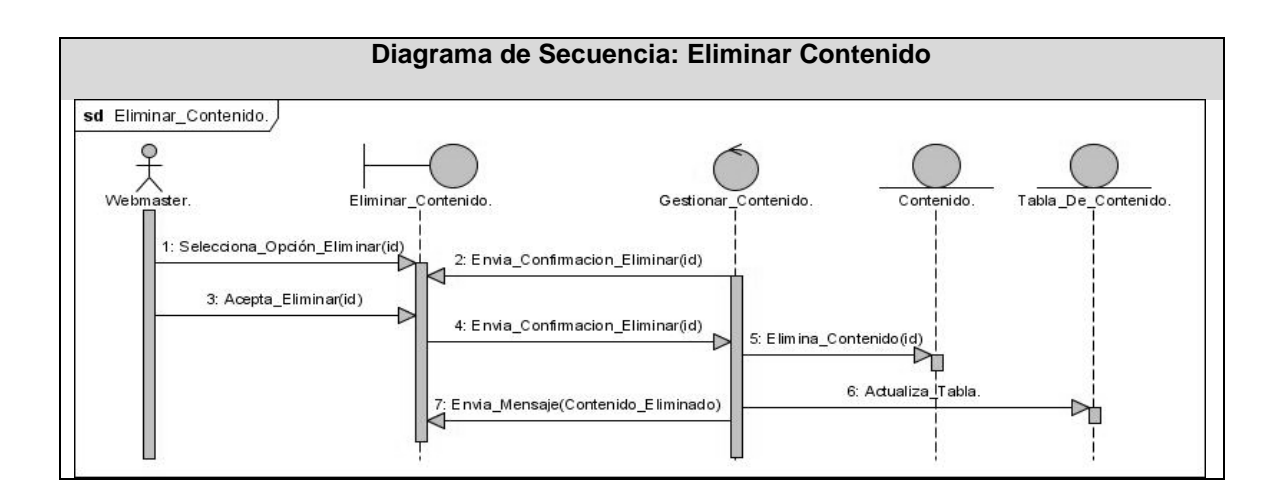

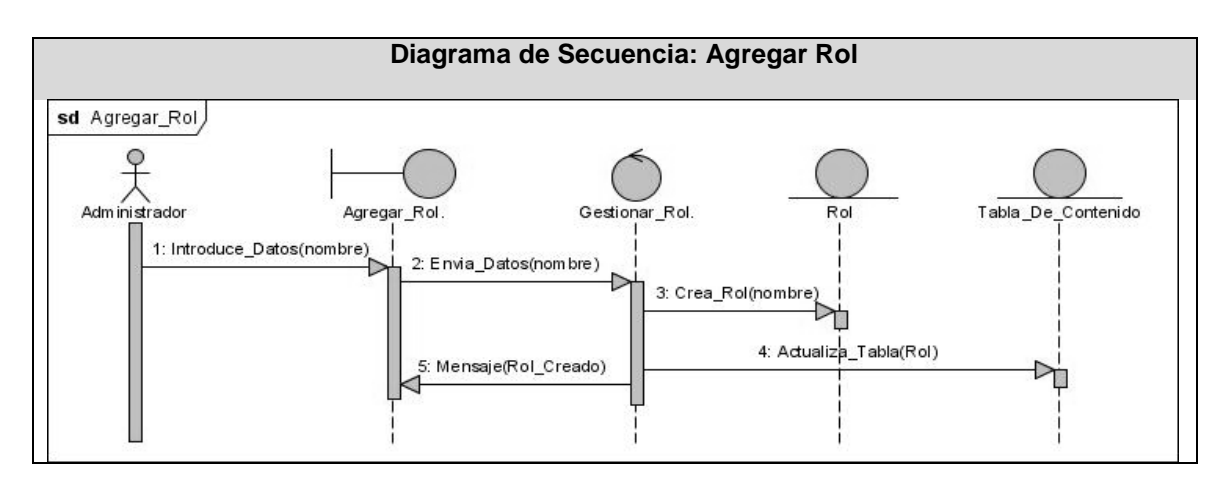

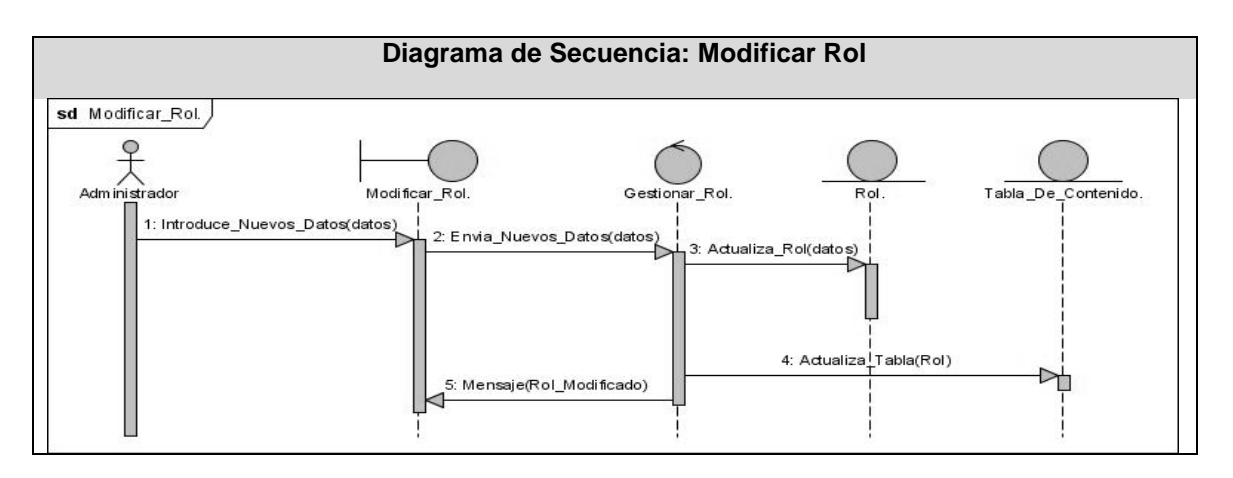

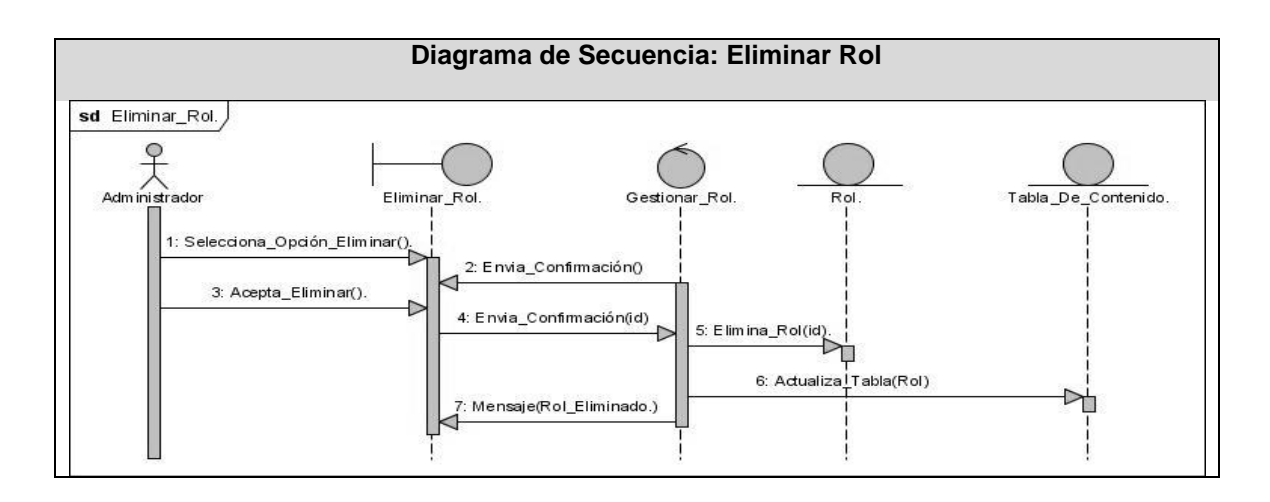

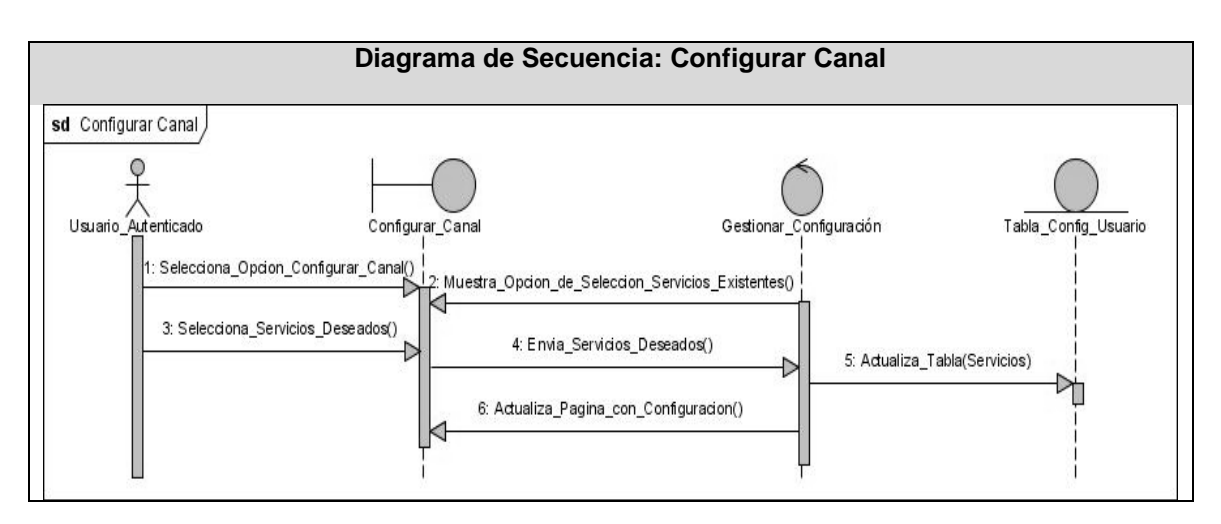

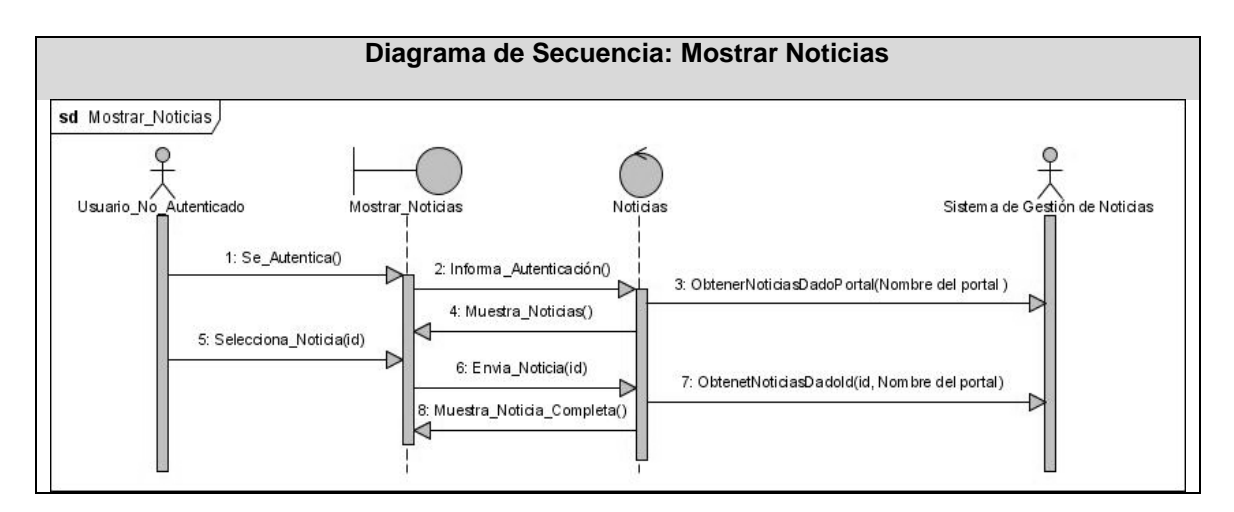

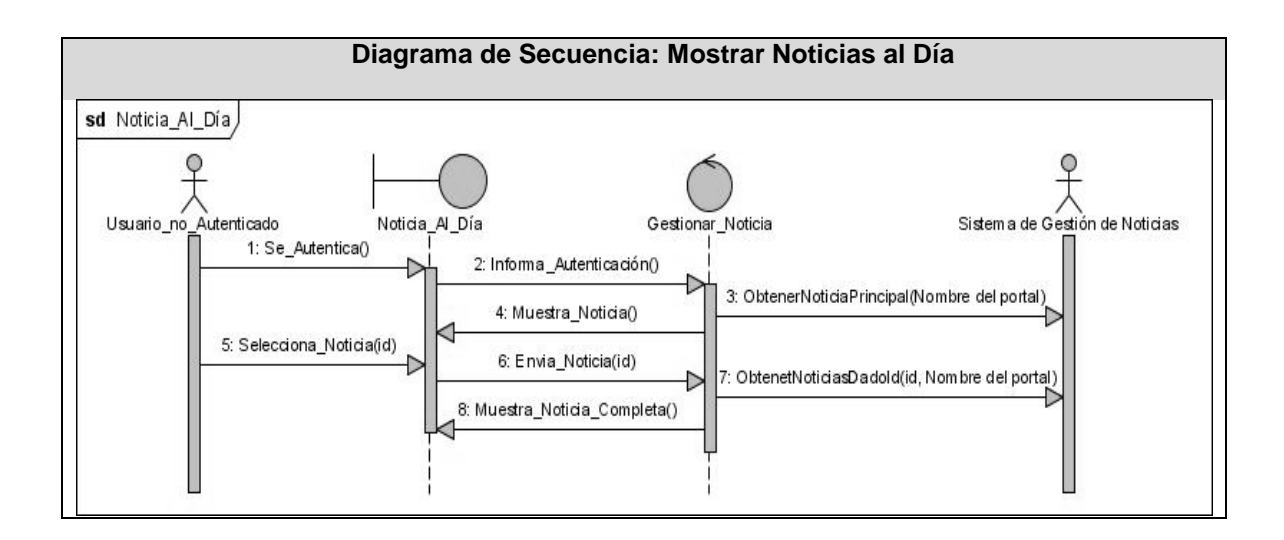

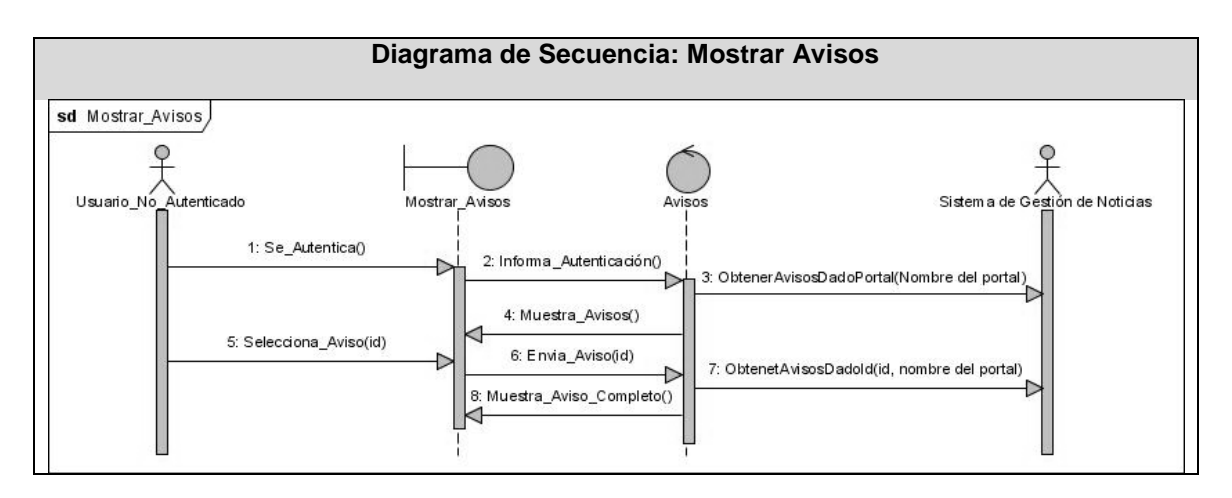

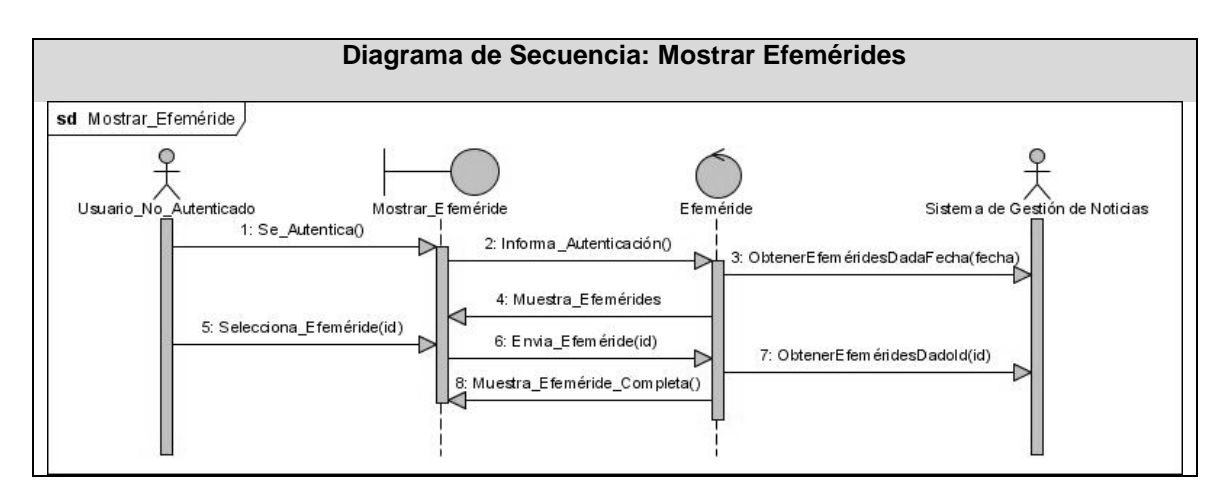

# **3.3** Diseño.

El principal propósito del diseño es transformar los requerimientos en un diseño de cómo el sistema debe ser, desarrollar una robusta arquitectura del sistema y adaptar el diseño para que se corresponda con el entorno de implementación, diseñando sus funcionalidades. En el diseño modelamos el sistema y encontramos su forma (incluida la arquitectura) para que soporte todos los requisitos, incluyendo los no funcionales y las restricciones que se le suponen.

## 3.3.1 Diagrama de clases de diseño web

Debido a la utilización de Drupal como CMS para desarrollar el sistema, para una mejor comprensión de las clases del CMS, se explicará brevemente el funcionamiento de Drupal.

Drupal permite la creación y administración de contenidos principalmente en páginas web. Consiste en una interfaz que controla una o varias bases de datos donde se aloja el contenido del sitio. El sistema permite manejar de manera independiente el contenido y el diseño, así es posible manejar el contenido y darle en cualquier momento un diseño distinto al sitio sin tener que darle formato al contenido de nuevo.

Para una mejor comprensión del diagrama de clases de diseño a continuación se brinda una breve descripción de las secciones en las que se divide el paquete de Drupal.

- $\checkmark$  Themes: Contiene las distintas plantillas del sistema.
- $\checkmark$  Includes: Contiene un conjunto de ficheros indispensables para el funcionamiento, como Database: que provee las funcionalidades de acceso a la base de datos de Drupal.
- $\checkmark$  Modules: Incluve todos los módulos, que permiten las distintas funcionalidades del CMS.
- $\checkmark$  Scripts: Contiene un conjunto de ficheros indispensables para el funcionamiento. Fundamentalmente orientados al aspecto visual, CSS y java script.

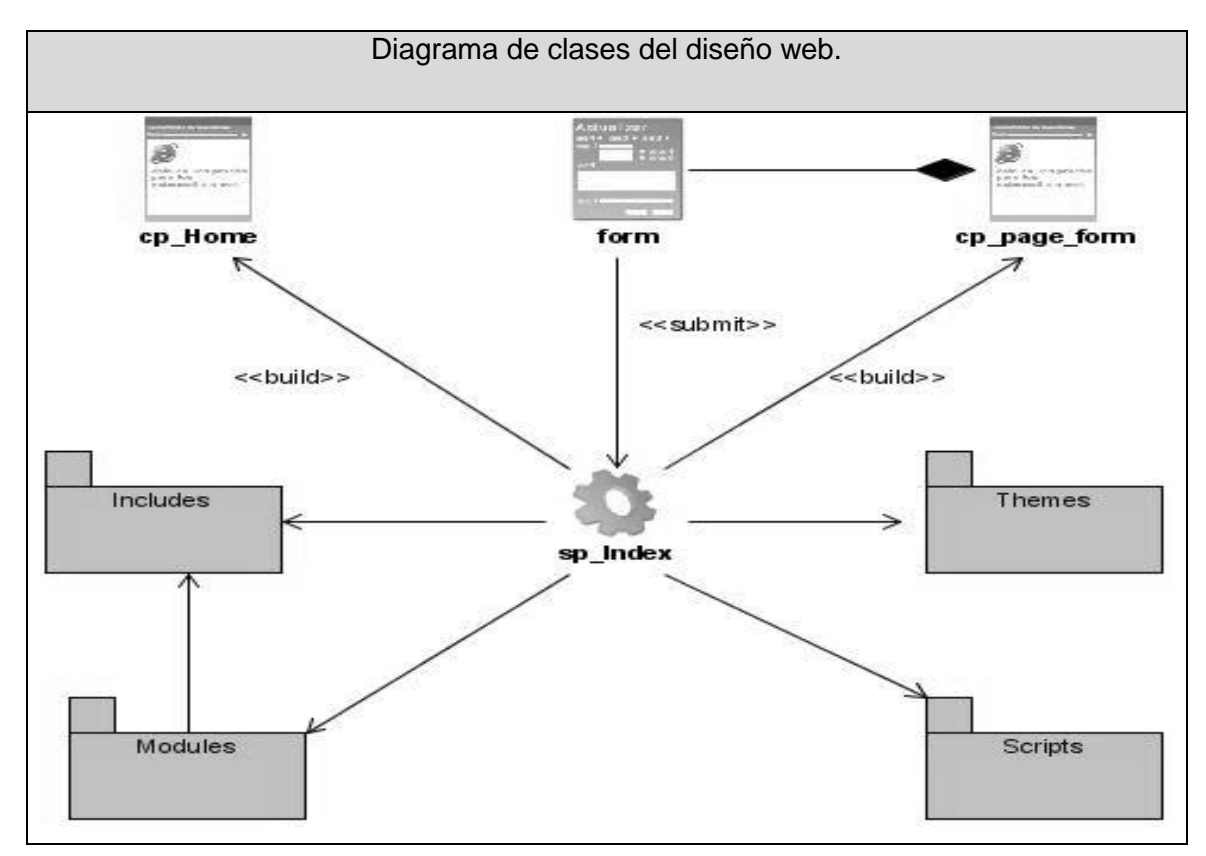

 **Figura 12 Diagrama de clases del diseño web.**

3.3.2 Diseño de la Base de Datos.

La base de datos es el sistema utilizado para el almacenamiento de datos y acceso controlado a los datos almacenados. El diseño de bases de datos es el proceso por el que se determina la organización de una base de datos, incluidos su estructura, contenido y las aplicaciones que se han de desarrollar.

El diseño de la base de datos incluye la definición de las tablas, los índices, las vistas, los procedimientos almacenados y otras estructuras específicas necesarias para almacenar, recuperar y eliminar la información persistente. Tiene como objetivo asegurar que los datos persistentes se almacenen de forma consistente y eficientemente. Define el comportamiento que debe ser implementado en la BD**.**

3.3.3 Diagrama de clases persistentes.

Las clases persistentes son las clases que necesitan ser capaz de guardar su estado en un medio permanente, la necesidad de guardar su estado esta dado por al almacenamiento físico permanente de la información de la clase, para la copia de seguridad en caso del fracaso del sistema, o para el intercambio de información.

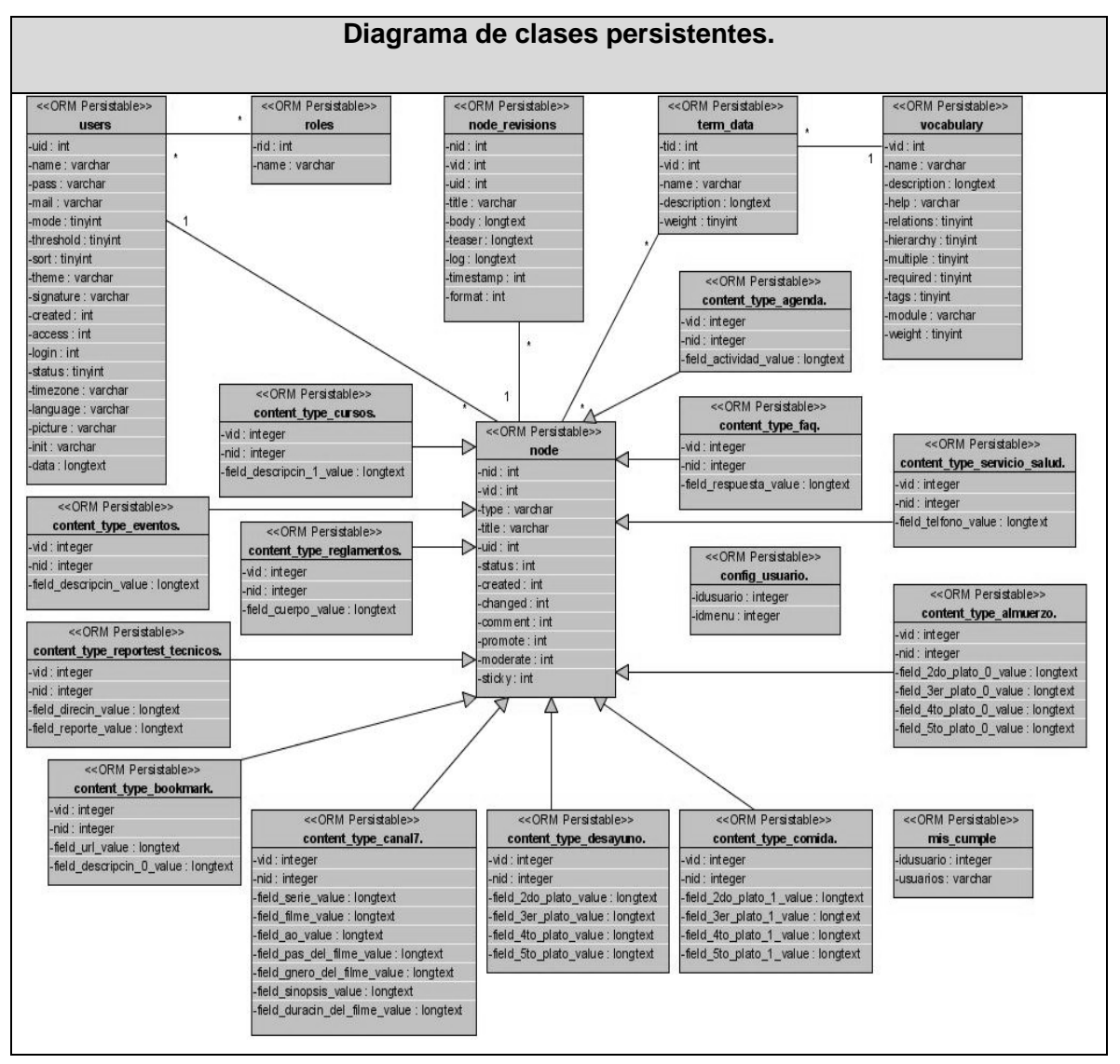

**Figura 13 Diagrama de clases persistentes.**

### **3.3.4** Modelo de Datos.

El modelo de los datos describe la representación lógica y física de datos persistentes en el sistema. Un modelo de datos es una serie de conceptos que puede utilizarse para describir un conjunto de datos y las operaciones para manipularlos.

|                   |                             |                                        | <b>Modelo de Datos</b>                                                                                                    |                                        |
|-------------------|-----------------------------|----------------------------------------|----------------------------------------------------------------------------------------------------|----------------------------------------|
|                   |                             |                                        |                                                                                                    |                                        |
|                   |                             |                                        | content_type_almuerzo                                                                                                    |                                        |
|                   |                             |                                        | $#$ nid<br>$Nullable = true$<br>≫<br>integer(10)<br>$+$ #vid<br>inte ger (10)<br>Nullable = false                                            |                                        |
|                   |                             |                                        | content type canal7<br>field 2do plato 0 value<br>varchar(0)<br>Nullable = true                                                              |                                        |
|                   |                             |                                        | $O4#$ nid<br>integer(10)<br>field_3er_plato_0_value<br>varchar(0)<br>Nullable = true                                                         | Nullable = true                        |
|                   |                             |                                        | +#vid<br>inte ger (10)<br>field 4to plato 0 value<br>varchar(0)<br>$N$ ullable = true<br>field serie value                                   | Nullable = false<br>$N$ ullable = true |
|                   |                             |                                        | varchar(0)<br>field_5to_plato_0_value<br>varchar(0)<br>$Nullable = true$<br>field_filme_value<br>varchar(0)                                  | Nullable = true                        |
|                   |                             |                                        | field_ao_value<br>varchar(11)<br>content_type_agenda                                                                                         | Nullable = true                        |
|                   |                             |                                        | field_pas_del_filme_value<br>varchar(0)<br># nid<br>$Nulable = true$<br>integer(10)                                                          | Nullable = true                        |
|                   |                             |                                        | field_gnero_del_filme_value<br>varchar(0)<br>$+$ #vid<br>$inte qer(10)$ Nullable = false                                                     | Nullable = true                        |
|                   |                             |                                        | field sinopsis value<br>varchar(0)<br>field_actividad_value varchar(0)<br>Nullable = true                                                    | Nullable = true                        |
|                   |                             |                                        | field_duracin_del_filme_value varchar(0)                                                                                                    | Nullable = true                        |
|                   | users                       |                                        | users_roles<br>content_type_desayuno                                                                                                    |                                        |
| biu+              | integer(10)                 | Nullable = false                       | +#uid integer(10) Nullable = false<br>$\overline{O}$ # nid<br>$integer(10)$ Nullable = true                                                  |                                        |
| name              | varchar(60)                 | Nullable = false                       | ↷<br>$+#rid$<br>$\int$ integer(10) Nullable = false<br>+#vid<br>inte ger (10) Nullable = false                                               |                                        |
| pass<br>mail      | varchar(32)<br>varchar(64)  | Nullable = true<br>Nullable $=$ false  | field_2do_plato_value<br>Nullable = true<br>varchar(0)                                                                                       |                                        |
| mode              | tiny(4)                     | Nullable = false                       | field_3er_plato_value<br>varchar(0)<br>Nullable = true                                                                                       |                                        |
| sort              | $t$ invint $(4)$            | $N$ ullable = true                     | field_4to_plato_value<br>varchar(0)<br>Nullable = true<br>role                                                                               |                                        |
| threshold         | tiny(4)                     | $Nullable = true$                      | field_5to_plato_value<br>Nullable = true<br>varchar(0)<br>integer(10) Nullable = false<br>+rid                                               |                                        |
| theme             | varchar(255)                | Nullable = $false$                     | varchar $(64)$ Nullable = false<br>name<br>content_type_comida                                                                               |                                        |
| signature         | varchar(255)                | Nullable = $false$                     | $\bigcup$ # nid<br>Nullable = true<br>integer(10)                                                                                            |                                        |
| created<br>access | integer(11)<br>integer(11)  | Nullable = $false$<br>Nullable = false | $+$ #vid<br>inteqer(10)<br><b>Nullable = false</b>                                                                                           |                                        |
| lo ain            | integer(11)                 | Nullable = $false$                     | field_2do_plato_1_value<br>varchar(0)<br>Nullable = true<br>node                                                                             |                                        |
| status            | tiny int(4)                 | Nullable $=$ false                     | field 3er plato 1 value<br>varchar(0)<br>Nullable = true<br>$+$ $+$<br><b>Nullable = false</b><br>+nid<br>integer(10)                        |                                        |
| timezone          | varchar(8)                  | $N$ ullable = true                     | field_4to_plato_1_value<br>Nullable = true<br>varchar(0)<br>+vid<br>integer(10)<br>Nullable = false                                          |                                        |
| language          | varchar(12)                 | $Nullable = false$                     | field_5to_plato_1_value<br>Nullable = true<br>varchar(0)<br>varchar(32)<br>Nullable = false<br>type                                          |                                        |
| pidure            | varchar(255)                | Nullable = false                       | varchar(128) Nullable = false<br>title<br>content_type_reportest_tecnicos                                                                    |                                        |
| init<br>data      | varchar(64)                 | $N$ ullable = true                     | $\infty$ #uid<br>integer(10)<br>$Nullable = true$<br>$\exists$ # nid<br>Nullable = true<br>Ю<br>integer(10)<br>$N$ ullable = false<br>status |                                        |
|                   | varchar(0)                  | Nullable = true                        | integer(11)<br>+#vid<br>Nullable = false<br>$\int$ integer (10)<br>integer(11)<br>Nullable = false<br>created                                |                                        |
|                   |                             |                                        | field direcin value<br>$v$ archar $(0)$<br>Nullable = true<br>changed<br>integer(11)<br>Nullable $=$ false                                   |                                        |
|                   |                             |                                        | field_reporte_value<br>$v$ archar $(0)$<br>Nullable = true<br>Nullable $=$ false<br>comment<br>integer(11)                                   |                                        |
|                   |                             |                                        | integer(11)<br>Nullable = false<br>promote<br>content_type_servicio_salud                                                                    |                                        |
|                   |                             |                                        | Nullable = false<br>moderate<br>integer(11)<br>ю<br>$\frac{1}{4}$ nid<br>integer(10)<br>Nullable = true                                      |                                        |
|                   | term_node                   |                                        | Nullable = false<br>integer(11)<br>sticky<br>integer(10) Nullable = false<br>+#vid                                                           |                                        |
| $+$ #nid          |                             | inte ger (10) Nullable = false         | field_telfono_value integer(11)<br>DΟ<br>Nullable = true                                                                                     |                                        |
| +#tid             |                             | $\int$ integer (10) Nullable = false   | $\infty$<br>content_type_eventos                                                                                                    |                                        |
|                   |                             |                                        | node_revisions<br># nid<br>integer(10)<br>$Nullable = true$                                                                                  |                                        |
|                   |                             |                                        | $\infty$ # nid<br>Nullable = true<br>integer(10)<br>+#vid<br>inte ger (10) Nullable = false                                                  |                                        |
|                   | term_data                   |                                        | Nullable = false<br>uid<br>integer(11)<br>field descripcin value varchar(0)<br>Nullable = true                                               |                                        |
| +tid<br>#vid      | integer(10)<br>integer(10)  | Nullable = false<br>$Nullable = true$  | title<br>varchar(128)<br>Nullable = false<br>ÞОп<br>Nullable = false<br>body<br>varchar(0)                                                   |                                        |
| name              | varchar(255)                | Nullable = $false$                     | content_type_faq<br>varchar(0)<br>Nullable = false<br>teaser                                                                                 |                                        |
| description       | varchar(0)                  | Nullable = true                        | $#$ nid<br>Nullable = true<br>integer(10)<br>Nullable = false<br>varchar(0)<br>log                                                           |                                        |
| weight            | tiny(4)                     | Nullable = false                       | +#vid<br>$\int$ inte ger (10)<br>Nullable = false<br>Nullable = false<br>timestamp<br>integer(11)                                            |                                        |
|                   |                             |                                        | $N$ ullable = true<br>field_respuesta_value varchar(0)<br>format<br>integer(11)<br>Nullable = false                                          |                                        |
|                   |                             |                                        | inte ger (10)<br>Nullable = false<br>#vid                                                                                                    |                                        |
| vid               | vocabulary                  | Nullable = false                       | content_type_reglamentos<br>$+1$<br>$#$ nid<br>$Multiple = true$                                                                             |                                        |
| name              | integer(10)<br>varchar(255) | Nullable = $false$                     | integer(10)<br>content_type_cursos<br>+#vid<br>Nullable = false<br>inte ger (10)                                                             |                                        |
| description       | varchar(0)                  | Nullable = true                        | $\infty$ # nid<br>integer(10)<br>$Nullable = true$<br>field_cuerpo_value varchar(0)<br>Nullable = true                                       |                                        |
| help              | varchar(255)                | Nullable = false                       | $+$ #vid<br>$\int$ integer (10) Nullable = false<br>field_descripcin_1_value varchar(0)<br>Nullable = $true$                                 |                                        |
| relations         | tiny int(3)                 | Nullable = false                       | config_usuario                                                                                                    |                                        |
| hierarchy         | tinyint(3)                  | Nullable = false                       | idusuario<br>integer(11) Nullable = true<br>content_type_bookmark                                                                            |                                        |
| multiple          | tiny(3)                     | Nullable = false                       | idmenu<br>integer(11) Nullable = true<br>O<br>$4#$ nid<br>integer(10)<br>$Nullable = true$                                                   |                                        |
| required          | tinyint(3)                  | Nullable = false                       | +#vid<br>inte ger $(10)$<br>Nullable = false                                                                                                 |                                        |
| tags<br>module    | tiny int(3)<br>varchar(255) | Nullable = false<br>Nullable = false   | mis_cumple<br>field_url_value<br>Nullable = $true$<br>$v$ archar $(0)$                                                                       |                                        |
| weight            | tinyint(4)                  | $N$ ullable = false                    | idusuario integer(11) Nullable = true<br>field_descripcin_0_value varchar(0)<br>Nullable = true                                              |                                        |
|                   |                             |                                        | usuarios<br>varchar(20) Nullable = true                                                                                                    |                                        |

**Figura 14 Modelo de Datos.**

3.3.4 Descripción de las tablas.

A continuación se describen cada una de las tablas de la base de datos.

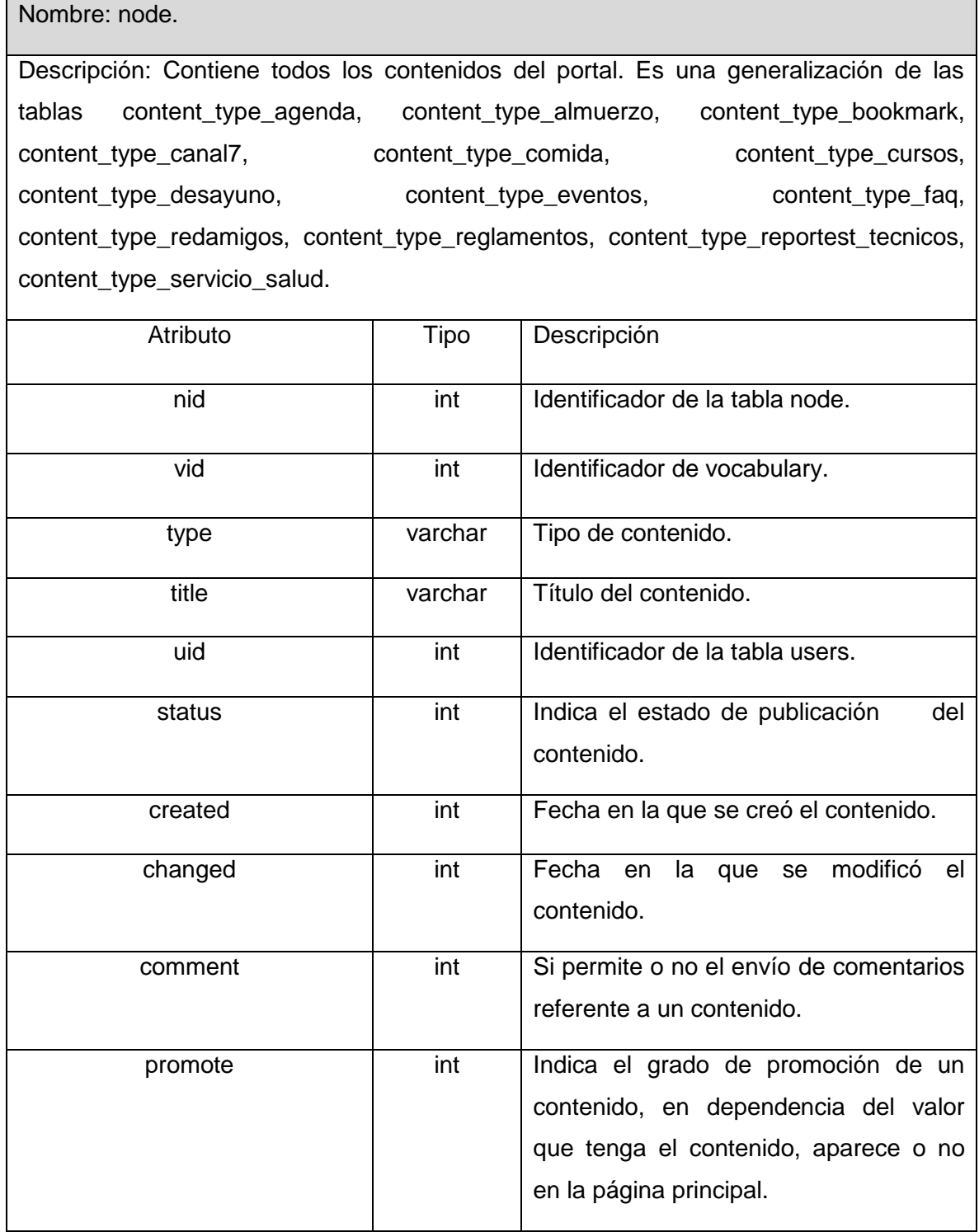

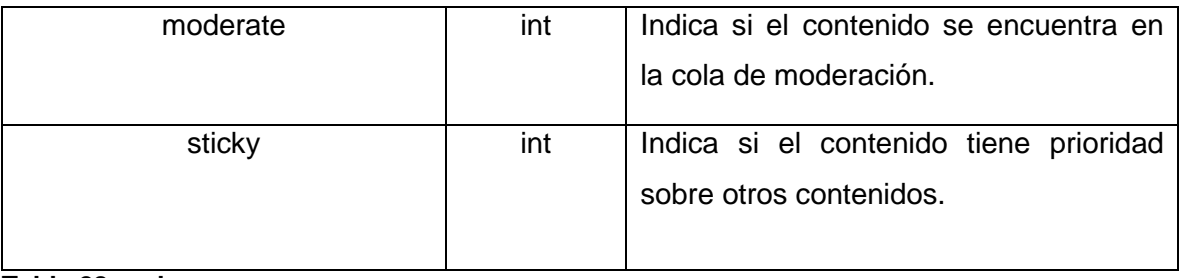

#### **Tabla 28 node**

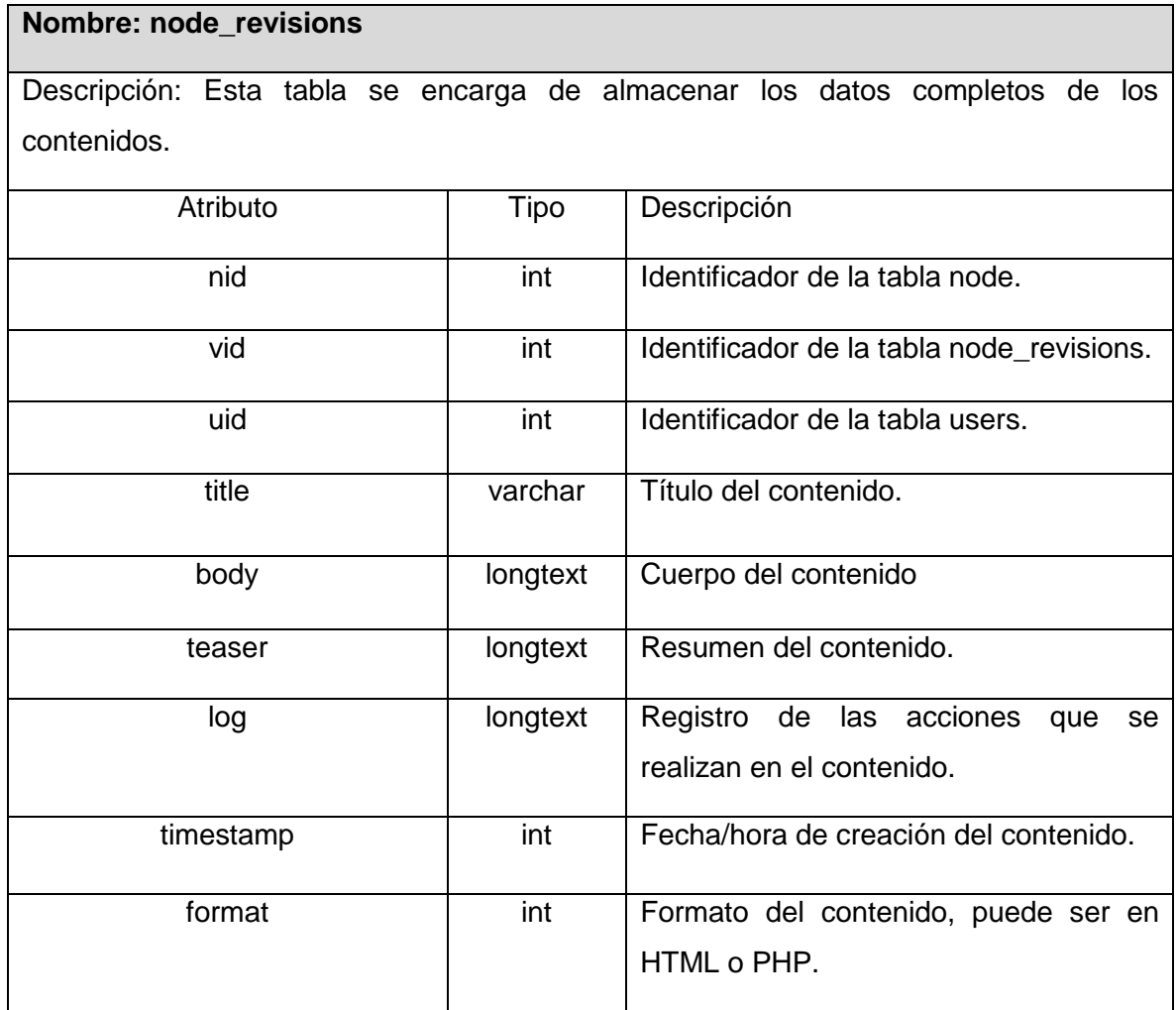

**Tabla 29 node\_revisions**

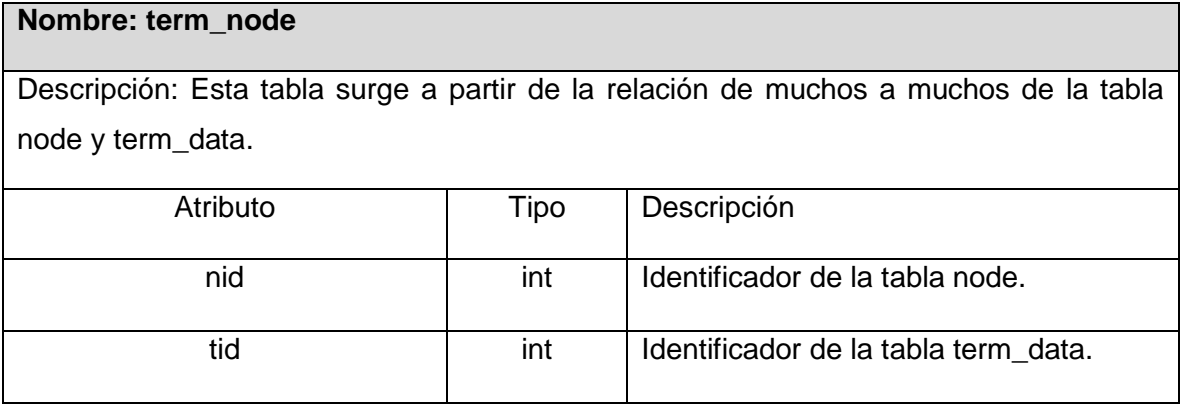

**Tabla 30 term\_node**

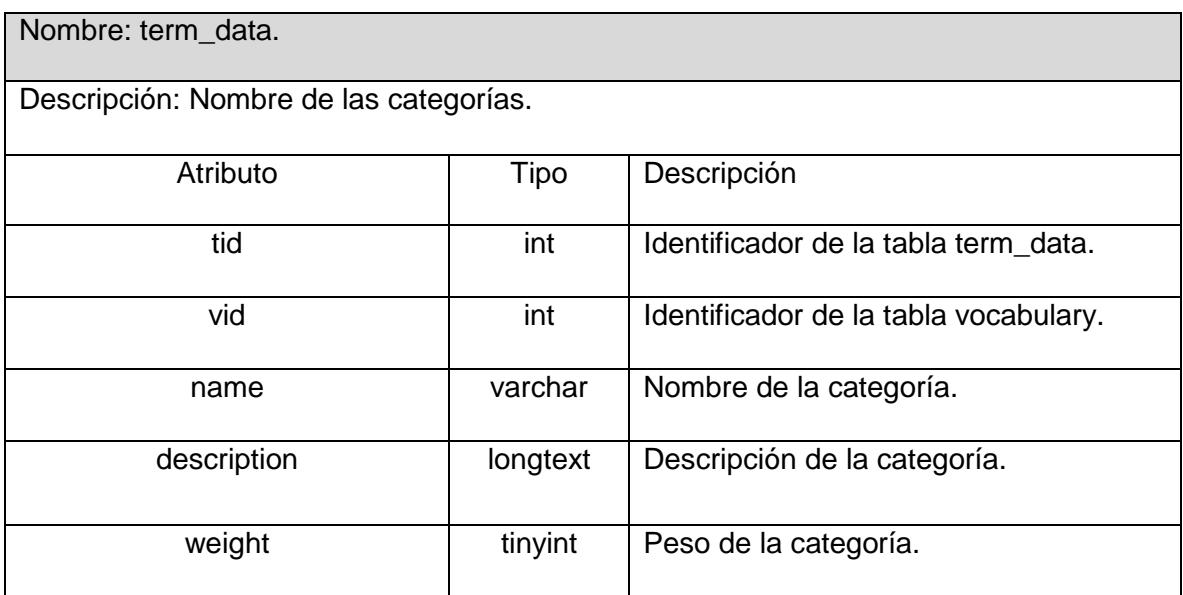

**Tabla 31 term\_data**

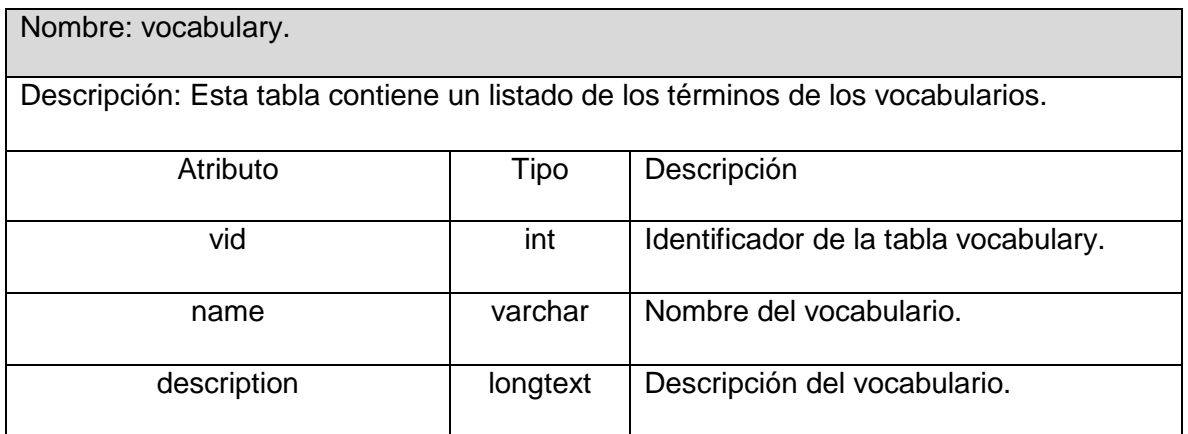

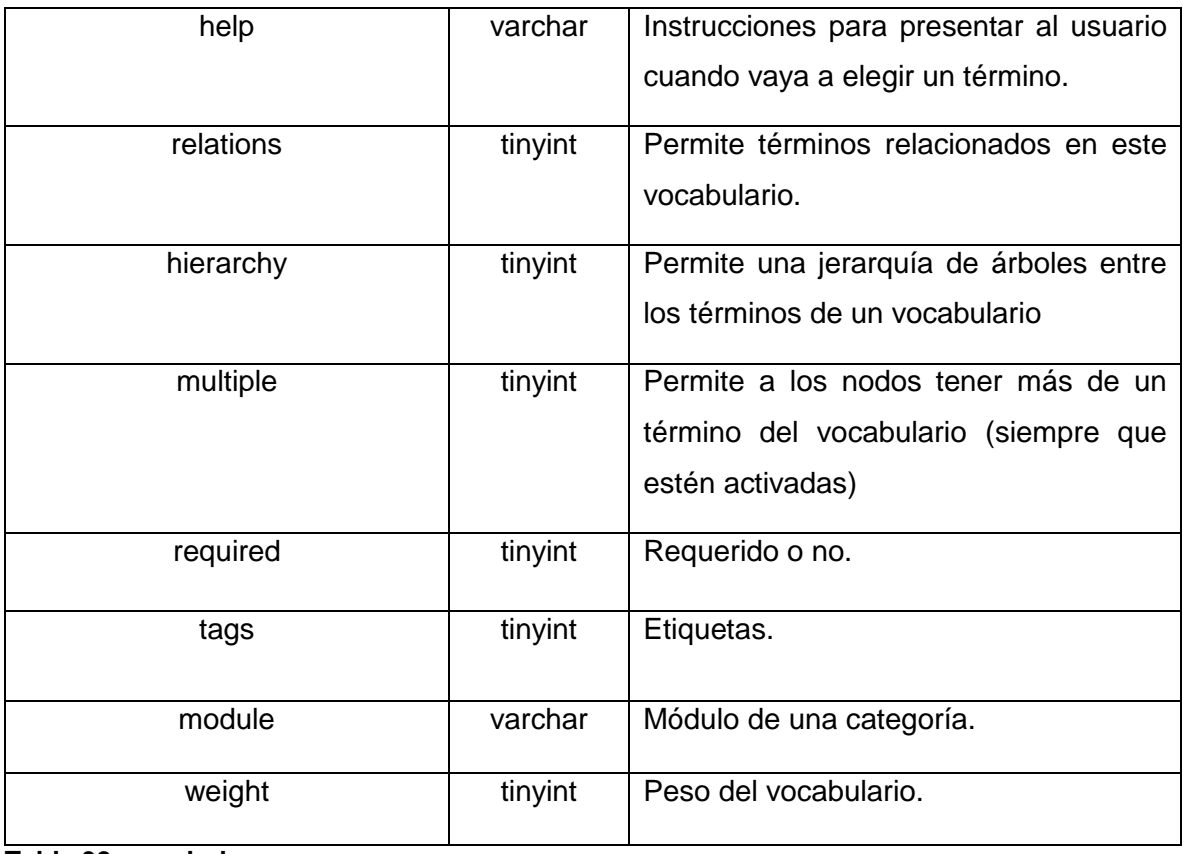

# **Tabla 32 vocabulary**

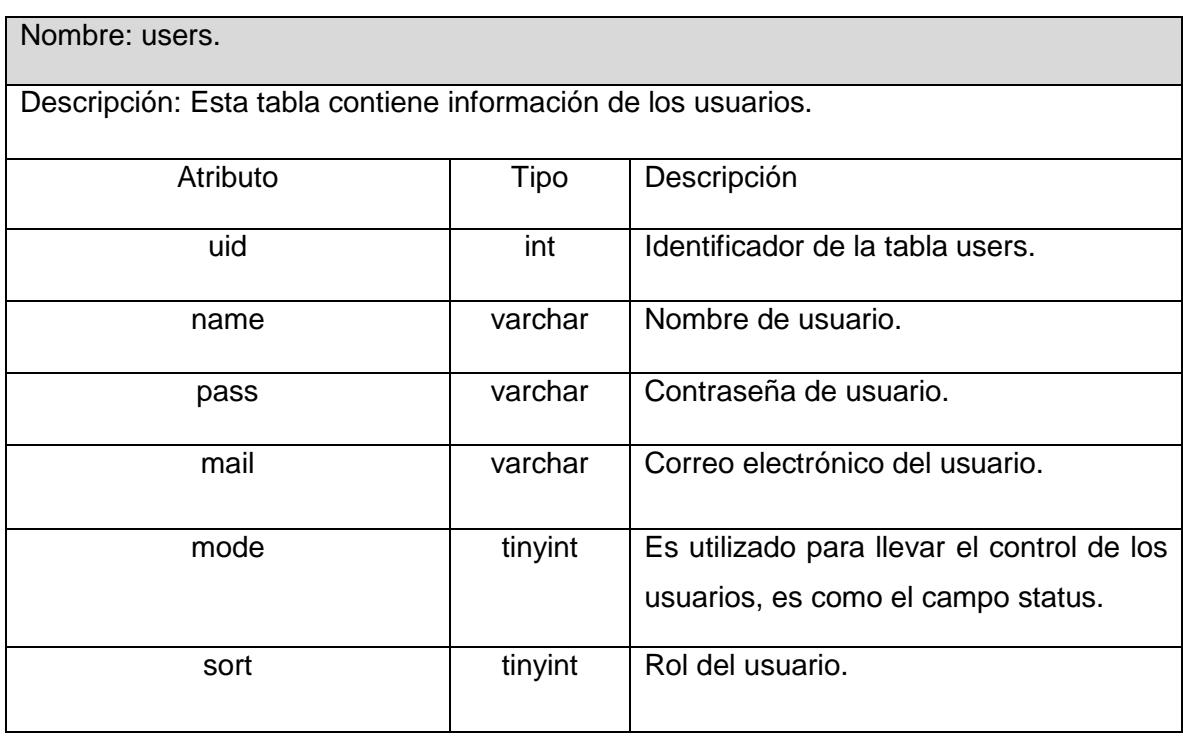

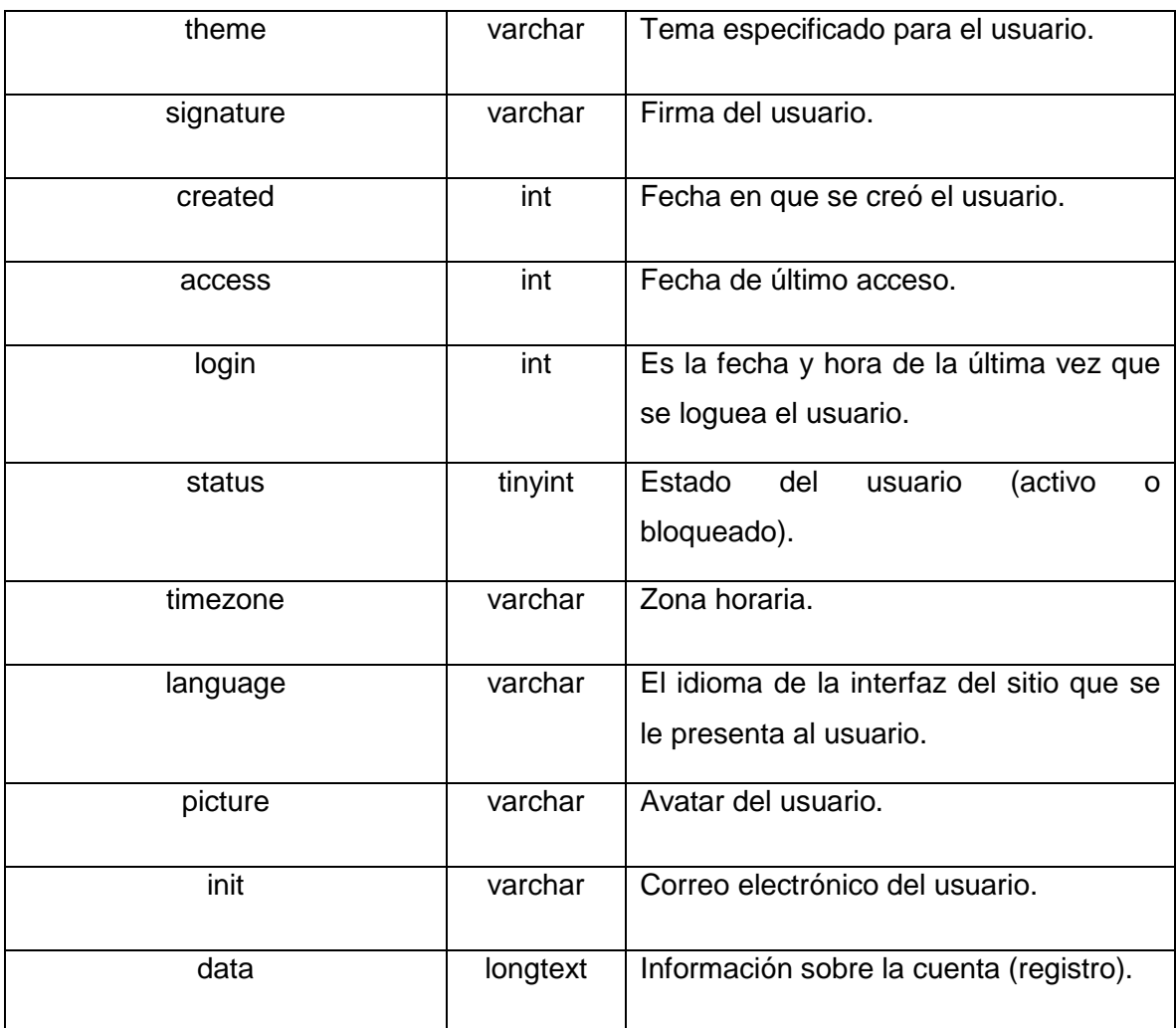

**Tabla 33 users**

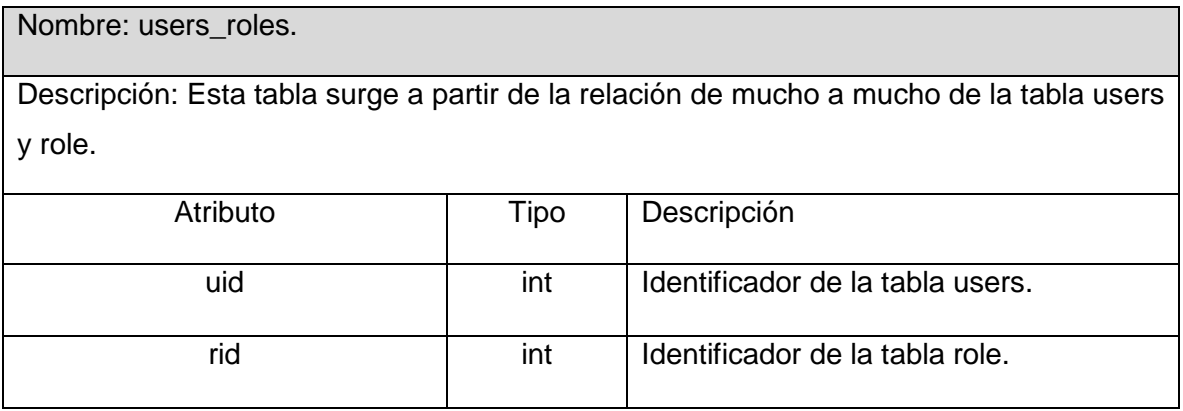

**Tabla 34 users\_roles**

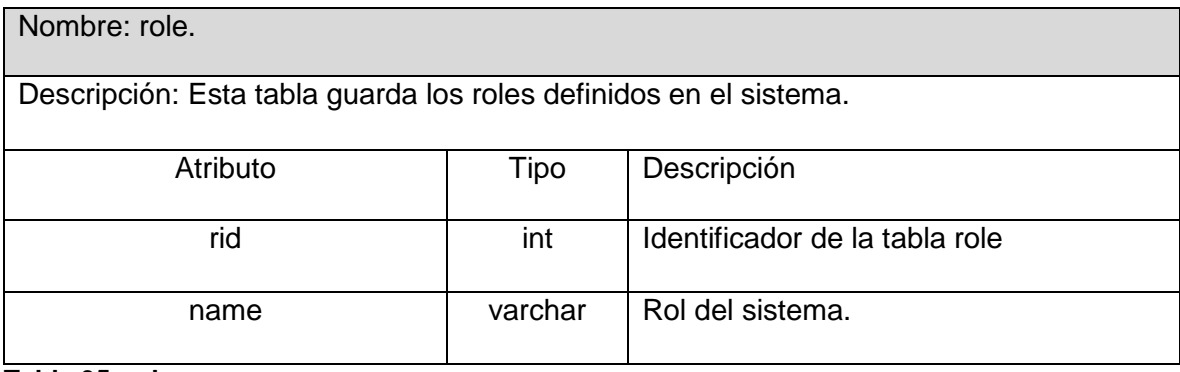

#### **Tabla 35 role**

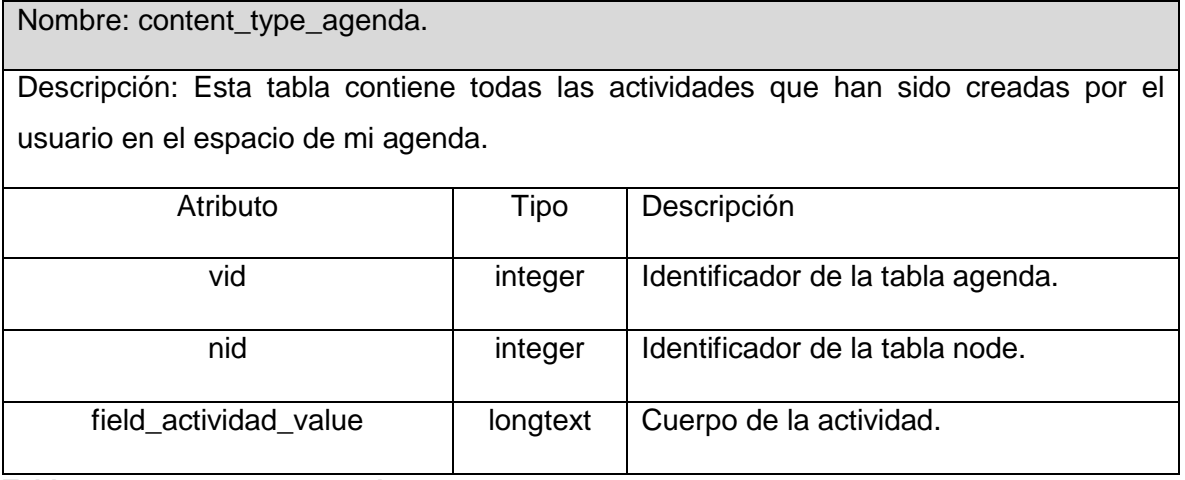

**Tabla 36 content\_type\_agenda**

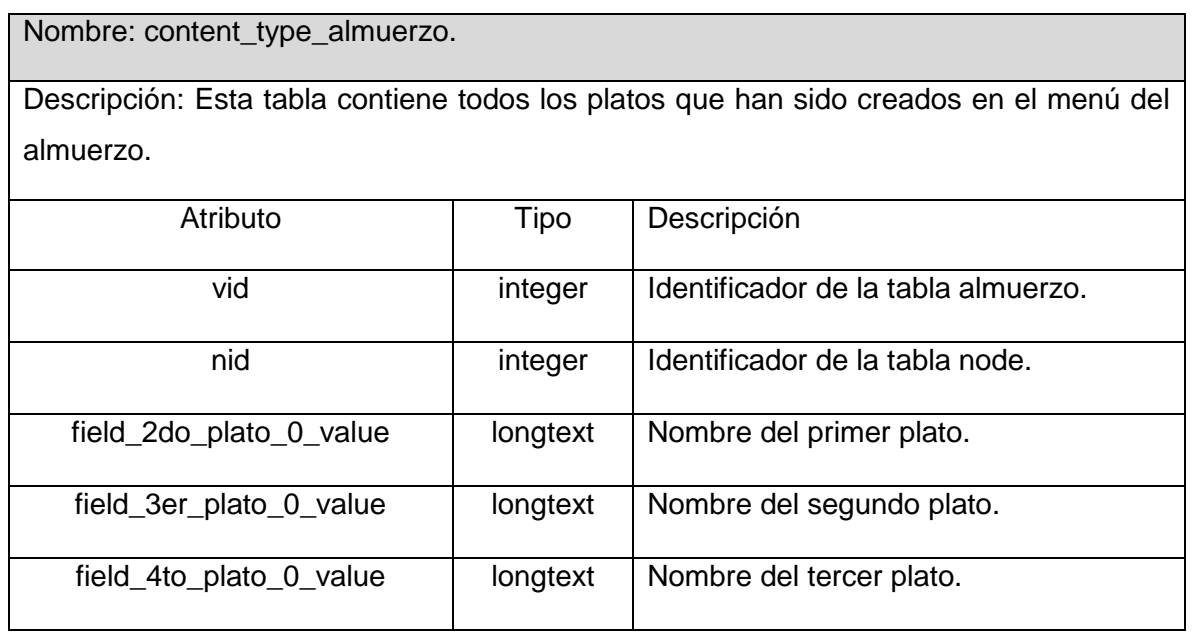

![](_page_102_Picture_151.jpeg)

#### **Tabla 37 content\_type\_almuerzo**

Nombre: content\_type\_bookmark.

Descripción: Esta tabla contiene todos los bookmark que han sido creadas por el usuario en el espacio de mis bookmark.

![](_page_102_Picture_152.jpeg)

**Tabla 38 content\_type\_bookmark**

![](_page_102_Picture_153.jpeg)

![](_page_103_Picture_132.jpeg)

#### **Tabla 39 content\_type\_canal7**

Nombre: content\_type\_comida.

Descripción: Esta tabla contiene todos los platos que han sido creados en el menú de la comida.

![](_page_103_Picture_133.jpeg)

**Tabla 40 content\_type\_comida**

![](_page_103_Picture_134.jpeg)

**Tabla 41 content\_type\_cursos**

![](_page_104_Picture_137.jpeg)

**Tabla 42 content\_type\_desayuno**

![](_page_104_Picture_138.jpeg)

### **Tabla 43 content\_type\_eventos**

![](_page_104_Picture_139.jpeg)

![](_page_105_Picture_134.jpeg)

#### **Tabla 44 content\_type\_faq**

![](_page_105_Picture_135.jpeg)

**Tabla 45 content\_type\_redamigos**

![](_page_105_Picture_136.jpeg)

#### **Tabla 46 content\_type\_reglamentos**

Nombre: content\_type\_reportest\_tecnicos.

Descripción: Esta tabla contiene toda la información referente a los reportes técnicos que han sido creados por los usuarios.

![](_page_106_Picture_140.jpeg)

**Tabla 47 content\_type\_ reportest\_tecnicos**

![](_page_106_Picture_141.jpeg)

**Tabla 48 content\_type\_ servicio\_salud**

![](_page_106_Picture_142.jpeg)

**Tabla 49 content\_type\_ config\_usuario**

![](_page_107_Picture_123.jpeg)

**Tabla 50 content\_type\_ mis\_cumple**

### **3.4** Tratamiento de Errores.

Debido a la utilización del CMS Drupal, cuando ocurre una excepción el usuario es redireccionado a una página de error puesto que el tratamiento de errores se realiza con el sistema de captura de errores de Drupal. El usuario es advertido ante acciones que son irreversibles como es el caso de las eliminaciones, ya que se utilizan mensajes para confirmar la acción a realizar.

![](_page_107_Picture_6.jpeg)

**Figura 15 Mensaje de Confirmación.**

Cada formulario es el encargado de la validación de sus datos para evitar errores de conceptos. En estos casos se muestra en la misma página donde se ejecutó la acción un
mensaje de texto en el que se especifica que error es el que ocurrió de forma que le usuario pueda corregirlo fácilmente.

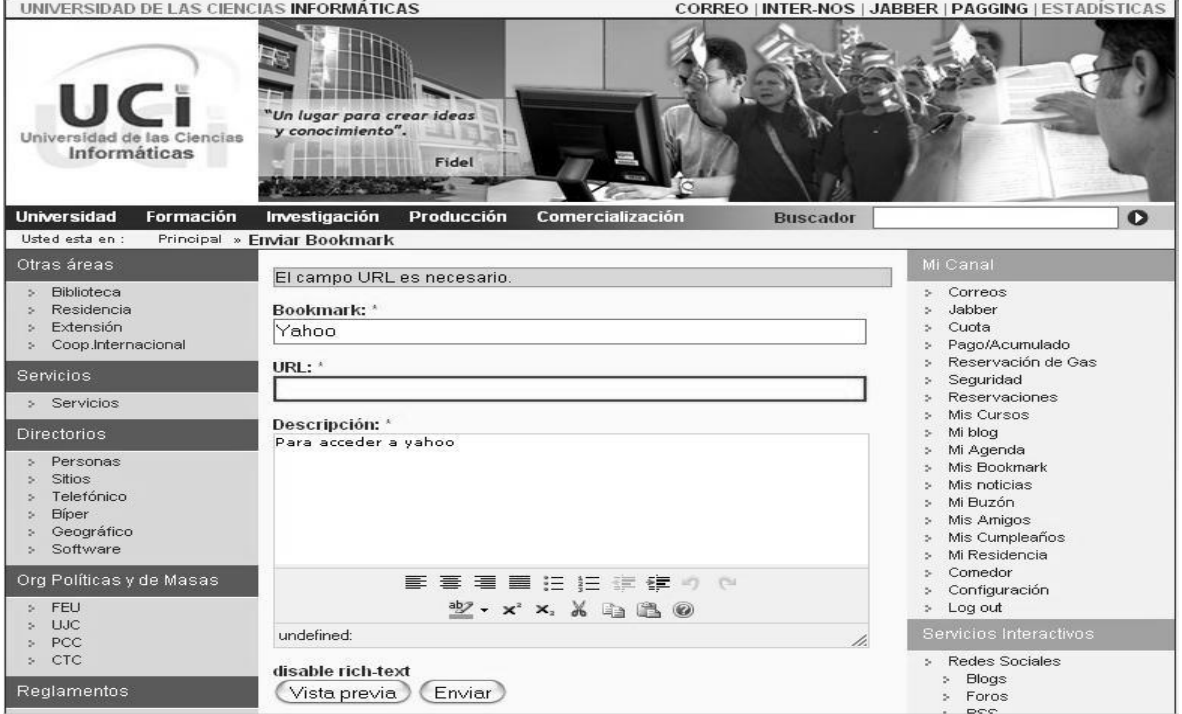

 **Figura 16 Mensaje de error en la misma página**

#### **3.5** Conclusiones.

En este capítulo se dio paso a la propuesta del sistema obtenida en al capítulo 2, se construyeron los diagramas de clases del análisis, los diagramas de interacción, específicamente los diagramas de secuencia, además del diagrama de clase del diseño el cual posibilitó una mejor comprensión de la lógica general del sistema. Se realizó el diagrama de clases persistentes de la base de datos, el cual contiene la información física que se utilizó para construir la aplicación y por último se expuso el tema relacionado al tratamiento de errores.

### **CONCLUSIONES**

Con este trabajo se propone la construcción de una intranet corporativa para la Universidad de las Ciencias Informática para resolver los problemas funcionales que tiene en estos momentos la intranet. Se presenta una aplicación capaz no solo de mantener informado a todo el personal de la universidad a través de las noticas, los avisos, las efemérides sino que va a hacer un sistema con el cual el usuario va a poder interactuar mediante el foro, el blog, la red social, entre otros.

La aplicación se desarrolló siguiendo la metodología RUP, y se utilizaron representaciones UML para la modelación de todas las fases del proyecto.

El portal brinda al usuario una lista de vínculos a sitios de interés, ofrece al usuario un mapa del sitio para facilitar la navegación por el mismo, facilita la búsqueda de información mediante un buscador, posibilita a los editores del sitio editar todo el contenido necesario a través de una interfaz Web.

Por todo lo anterior se concluye que los objetivos propuestos para el presente trabajo han sido cumplidos satisfactoriamente, incluyendo una serie de recomendaciones que deben tenerse en cuenta para el trabajo futuro.

#### RECOMENDACIONES

- $\checkmark$  Se recomienda que el trabajo sea tomado como material de estudio para aquellas personas que realicen una aplicación similar o que desarrollen versiones posteriores de la misma.
- $\checkmark$  Se realice el levantamiento de los procesos, servicios e información de las diferentes áreas y direcciones de la Universidad.
- $\checkmark$  Continuar con el proyecto Intranet 2, para que sirva como soporte para los diferentes sitios web de la universidad en la migración al software libre.
- $\checkmark$  Integrar nuevos servicios a la Intranet tales como mostrar a los estudiantes su acumulado académico así como sus cursos optativos y a los trabajadores el pago salarial. Además se propone incluir en el canal de usuario un espacio dedicado al correo, en el cual se le muestren a los usuarios el número de mensajes nuevos que tiene en su correo electrónico, además incluir una sección para el jabber en el cual se muestre el número de contactos que tiene online.

# REFERENCIAS BIBLIOGRÁFICAS

- $\checkmark$  [1] Universidad Tecnológica Metropolitana, 2001, [Disponible en: [http://www.utem.cl/ditec/cursoelab/introduccion/gestion\\_2.html\]](http://www.utem.cl/ditec/cursoelab/introduccion/gestion_2.html).
- $\checkmark$  [2] PERDONO, D. G. D. N. C. La Intranet Corporativa: Herramienta para la Gestión de la Información y el Conocimiento en la Delegación Territorial del CITMA., 2004. [Disponible en: [http://www.informaticamedica.org/I04/papers/gomezdiaz\\_18.pdf\]](http://www.informaticamedica.org/I04/papers/gomezdiaz_18.pdf).
- $\checkmark$  [3] INTRANETS & EXTRANETS, 2003. [Disponible en: [http://www.solucionesonline.com/intranet.html\]](http://www.solucionesonline.com/intranet.html).
- $(4)$  20. OLIVERA, A. Criterios para construir una Intranet Corporativa, 2007. [Disponible en: [http://www.arearh.com/software/intranet.htm\]](http://www.arearh.com/software/intranet.htm).
- $\checkmark$  [5] Wikimedia Foundation, Inc., PHP. [Disponible en: [http://es.wikipedia.org/wiki/.php\]](http://es.wikipedia.org/wiki/.php).
- $\checkmark$  [6] Cuerda García Xavier y Minguillón Alfonso Julià. Introducción a los Sistemas de Gestión de Contenidos (CMS) de código abierto, 2008. [Disponible en: [http://mosaic.uoc.edu/articulos/cms1204.html\]](http://mosaic.uoc.edu/articulos/cms1204.html)
- $\checkmark$  [7] ANDRAM. CMS gratuitos/de código abierto, 2008. [Disponible en: [http://andram.nireblog.com/cat/cms\]](http://andram.nireblog.com/cat/cms)
- $\checkmark$  [8] Wikimedia Foundation, Inc. Drupal, 2008. [Disponible en : [http://es.wikipedia.org/wiki/Drupal\]](http://es.wikipedia.org/wiki/Drupal)
- $\checkmark$  [9] Garbage Collector. Sistema Gestor de base de datos SGBD, 2008. [Disponible en: [http://www.error500.net/garbagecollector/\]](http://www.error500.net/garbagecollector/)
- $\checkmark$  [10] Ro y Norrick, Aprenda Bases de Datos con MS SQL SERVER 2000, 2003, [Disponible en: [http://usuarios.lycos.es/cursosgbd/\]](http://usuarios.lycos.es/cursosgbd/)
- $\checkmark$  [11] Wikimedia Foundation, Inc. MySQL, 2008. [Disponible en: [http://es.wikipedia.org/wiki/MySQL\]](http://es.wikipedia.org/wiki/MySQL)
- $\checkmark$  [12] D.D.I.Software, «Conferencia 1», 2007, [Disponible en: [http://teleformacion.uci.cu/mod/resource/view.php?id=6655\]](http://teleformacion.uci.cu/mod/resource/view.php?id=6655).
- $\checkmark$  [13] D.D.I.Software, «Conferencia\_1», 2007, [Disponible en: [http://teleformacion.uci.cu/mod/resource/view.php?id=6655\]](http://teleformacion.uci.cu/mod/resource/view.php?id=6655).
- $\checkmark$  [14] D.D.I.Software, «Conferencia\_1», 2007, [Disponible en: [http://teleformacion.uci.cu/mod/resource/view.php?id=6655\]](http://teleformacion.uci.cu/mod/resource/view.php?id=6655).
- $\checkmark$  [15] JACOBSON, I. El Proceso Unificado de Desarrollo de software. La Habana, Editorial Félix Varela, 2004. 438 p.
- $\checkmark$  [16] VISUAL-PARADIGM. Herramienta CASE para el modelado UML, 2008. [Disponible en: http://www.visual-paradigm.com/product/vpuml/].
- $\checkmark$  [17] Wurman, R. Information Architects. Los Angeles: Watson-Guptill Pubis, 1997. p. 11.
- $\checkmark$  [18] D.D.I.Software, «Conferencia 6», 2007, [Disponible en: [http://teleformacion.uci.cu/mod/resource/view.php?id=10349\]](http://teleformacion.uci.cu/mod/resource/view.php?id=10349).
- $\checkmark$  [19] D.D.I.Software, «Conferencia 3», 2008, [Disponible en: [http://teleformacion.uci.cu/mod/resource/view.php?id=8865\]](http://teleformacion.uci.cu/mod/resource/view.php?id=8865).
- $\checkmark$  [20] D.D.I.Software, «Conferencia 3», 2008, [Disponible en: [http://teleformacion.uci.cu/mod/resource/view.php?id=8865\]](http://teleformacion.uci.cu/mod/resource/view.php?id=8865).

# BIBLIOGRAFÍA

- 1001webs.net. *Drupal.* [En línea] [Citado el: 3 de enero de 2008.] http://www.1001webs.net/es/cms/drupal\_es.htm.
- ADRInfor S.L. Logroño. *Curso de PHP.* [En línea] [Citado el: 3 de enero de 2008.] http://www.adrformacion.com/cursos/php/leccion1/tutorial1.html.
- Angelfire. *Ventajas de una Intranet.* [En línea] [Citado el: 12 de diciembre de 2007.] http://www.angelfire.com/retro/lamalahora/dos.html.
- **Cabanes, Nacho.** *Diccionario de informática.* [En línea] [Citado el: 7 de marzo de 2008.] http://www.nachocabanes.com/diccio/ndic.php.
- **Castro, Nelson Perdono.** *La Intranet Corporativa: Herramienta para la Gestión de*  la Información y el Conocimiento en la Delegación Territorial del CITMA. [En línea] [Citado el: 25 de enero de 2008.] http://www.informaticamedica.org/I04/papers/gomezdiaz\_18.pdf.
- Código 23 S.L. *Bases de datos.* [En línea] [Citado el: 3 de enero de 2008.] http://www.codigo23.net/tecnologias/db.
- Espacio SOA. *Espacio SOA.* [En línea] [Citado el: 3 de enero de 2008.] http://www.espaciosoa.net/.
- **Marqués, María Mercedes Andrés.** *Clasificación de los sistemas de gestión de bases de datos.* [En línea] [Citado el: 3 de enero de 2008.] http://www3.uji.es/~mmarques/f47/apun/node38.html.
- **Marqués, María Mercedes Andrés**. *Herramientas CASE*. [En línea] [Citado el: 3 de enero de 2008.] http://www3.uji.es/~mmarques/f47/apun/node75.html.
- Masadelante.com. *¿Qué es un Sitio web y Página web? - Definición de Sitio web y Página web.* [En línea] [Citado el: 7 de marzo de 2008.] http://www.masadelante.com/faq-sitio-web.htm.
- **Olivera, Ángel.** *Criterios para construir una Intranet Corporativa.* [En línea] [Citado el: 21 de enero de 2008.] http://www.arearh.com/software/intranet.htm.
- Orange. *SISTEMAS DE BASES DE DATOS.* [En línea] [Citado el: 7 de marzo de 2008.] http://html.rincondelvago.com/sistemas-de-bases-de-datos.html.
- Promocion.org. *DICCIONARIO SEO DE POSICIONAMIENTO.* [En línea] [Citado el: 7 de marzo de 2008.] http://www.promocion.org/diccionario-de-publicidad-einternet htm
- Raona. *SOA, Una nueva generación de ideas.* [En línea] [Citado el: 3 de enero de 2008.] http://www.raona.com/Not%C3%ADcies/Opini%C3%B3/SOA/tabid/150/Default.as

px.

- Soluciones Online 2003. *INTRANETS & EXTRANETS.* [En línea] [Citado el: 21 de enero de 2008.] http://www.solucionesonline.com/intranet.html.
- The PHP Group. *Maestros de la web. ¿Qué es el PHP?* [En línea] [Citado el: 3 de enero de 2008.] http://www.maestrosdelweb.com/editorial/phpintro/.
- **Tramullas, Jesús.** *Herramientas de software libre para la gestión de contenidos.*  [En línea] [Citado el: 3 de enero de 2008.] http://www.hipertext.net/web/pag258.htm.
- Tschernig. *SOA un nuevo modelo de arquitectura en TI.* [En línea] [Citado el: 3 de enero de 2008.] http://www.tecnologiahechapalabra.com/datos/soluciones/gerencia/articulo.asp?i= 522.
- Universidad de las Ciencias Informáticas. *Entorno Virtual de Aprendizaje, Conferencia 1.Introducción a la ISW.* [En línea] [Citado el: 12 de diciembre de 2007.] http://teleformacion.uci.cu/mod/resource/view.php?id=6655.
- Universidad de las Ciencias Informáticas. *Entorno Virtual de Aprendizaje, Conferencia 6.Fase de Elaboración. Flujo de trabajo de análisis y diseño.* [En línea] [Citado el: 12 de diciembre de 2007.] http://teleformacion.uci.cu/mod/resource/view.php?id=10349.
- Universidad de las Ciencias Informáticas. *Entorno Virtual de Aprendizaje, Conferencia 2: Fase de Inicio. Modelo de Negocio.* [En línea] [Citado el: 20 de marzo de 2008.] http://teleformacion.uci.cu/mod/resource/view.php?id=6680.
- Universidad de las Ciencias Informáticas. *Entorno Virtual de Aprendizaje, Conferencia 3: FT\_Requerimiento.* [En línea] [Citado el: 11 de marzo de 2008.] http://teleformacion.uci.cu/mod/resource/view.php?id=8865.
- Universidad Tecnológica Metropolitana. *Gestión basada en TIC Intranets para la Gestión: ¿Qué hace una Intranet?* [En línea] [Citado el: 12 de enero de 2008.] http://www.utem.cl/ditec/cursoelab/introduccion/gestion\_2.html.
- WebEstilo. Introducción a MySQL. [En línea] [Citado el: 3 de enero de 2008.] http://www.webestilo.com/mysql/intro.phtml.

## ANEXOS

Anexo 1: Modelo de Dominio

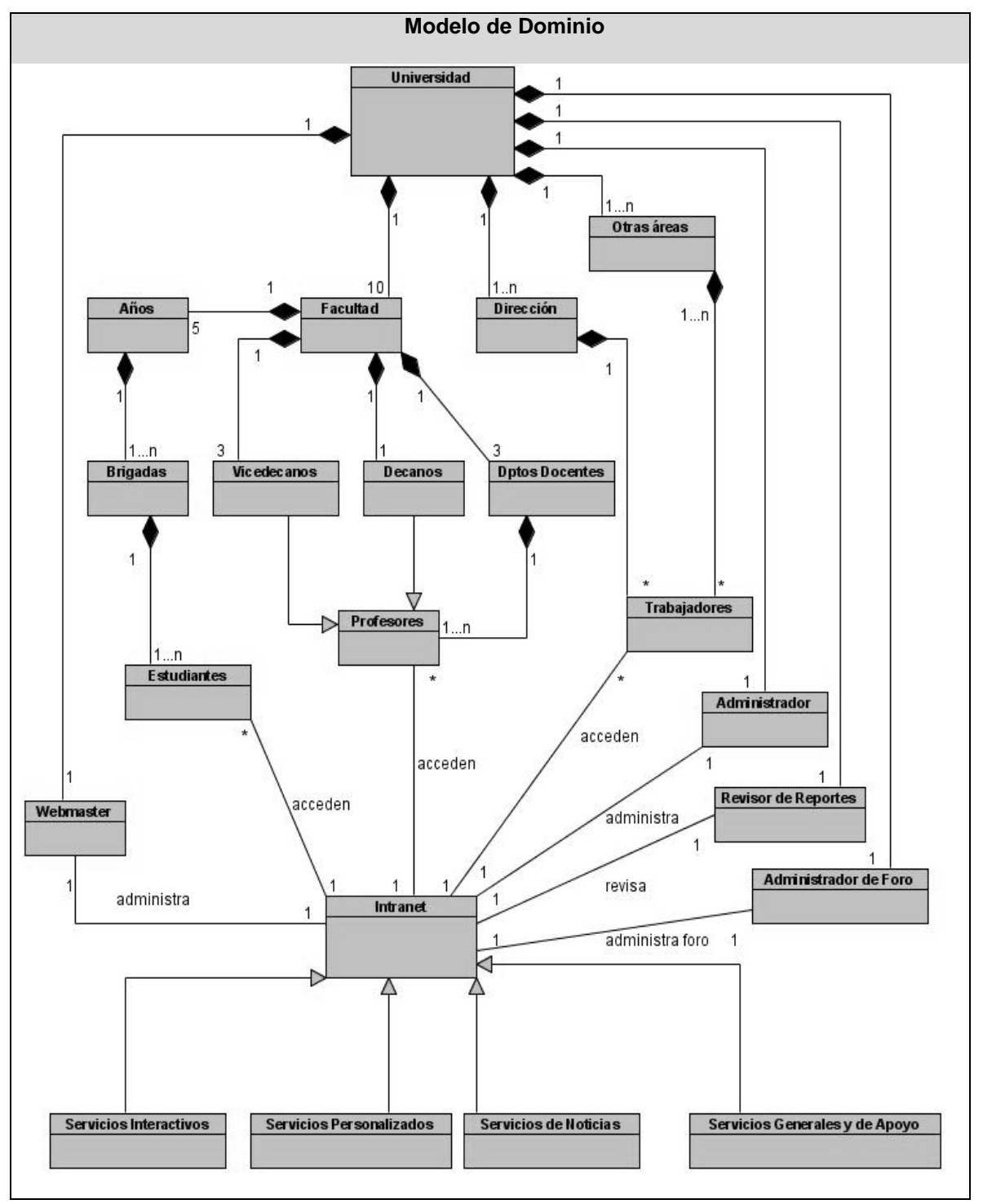

## GLOSARIO DE TÉRMINOS

- **CMS (Content Management System):** Sistemas de Gestión de Contenidos, usados para la construcción, mantenimiento, publicación y presentación de aplicaciones.
- **Drupal:** es un sistema de administración de contenido para sitios Web.
- **Estándar:** En tecnología y otros campos, un estándar es una especificación que regula la realización de ciertos procesos o la fabricación de componentes para garantizar la interoperabilidad.
- **Herramientas CASE:** Herramientas utilizadas para el desarrollo de proyectos de Ingeniería de Software.
- **Hooks:** Del inglés gancho, palabra usada en la comunidad de Drupal para nombrar los métodos de las interfaces que deben implementar los módulos desarrollados para este CMS.
- **HTML (HyperText Markup Language):** Lenguaje usado para escribir documentos para servidores World Wide Web. Es un lenguaje de marcas. Los lenguajes de marcas no son equivalentes a los lenguajes de programación aunque se definan igualmente como "lenguajes".
- **Internet:** Sistema de redes de computación ligadas entre sí, con alcance mundial, que facilita servicios de comunicación de datos como registro remoto, transferencia de archivos, correo electrónico y grupos de noticias. Internet es una forma de conectar las redes de computación existentes que amplía en gran medida el alcance de cada sistema participante.
- **Intranet:** Una intranet no es más que una red local privada que utiliza los mismos estándares abiertos y protocolos de Internet, en particular el protocolo TCP/IP.
- **Intranet Corporativa:** Se entiende por intranet corporativa a aquella [intranet](http://es.wikipedia.org/wiki/Intranet) o red privada perteneciente a una [empresa](http://es.wikipedia.org/wiki/Empresa) o corporación.
- **LAN:** En informática designa a una red de área local, conocida por sus siglas en inglés LAN (Local Area Network).
- **LDAP:** (Lightweight Directory Access Protocol) es un protocolo a nivel de aplicación que permite el acceso a un servicio de directorio ordenado y distribuido para buscar diversa información en un entorno de red.
- **Linux:** Es el nombre de un núcleo, pero se suele denominar con este nombre a un sistema operativo de libre distribución software libre (y de código abierto), donde el código fuente está disponible públicamente y cualquier persona, con los conocimientos informáticos adecuados, puede libremente estudiarlo, usarlo, modificarlo y redistribuirlo.
- **MySQL:** Es un sistema de gestión de bases de datos relacional que cuentan con todas las características de un motor de BD comercial: transacciones atómicas, triggers, replicación, llaves foráneas entre otras. Su ingeniosa arquitectura lo hace extremadamente rápido y fácil de personalizar.
- **MVC:** Modelo Vista Controlador.
- **PHP (Hypertext Preprocessor):** Es un ambiente script del lado del servidor que permite crear y ejecutar aplicaciones Web dinámicas e interactivas. Con PHP se pueden combinar páginas HTML y scripts. Con el objetivo de crear aplicaciones potentes.
- **RUP (Rational Unified Process):** Metodología para el desarrollo de Software.
- **SGBD (Sistema de gestión de base de datos):** Son un tipo de software muy específico, dedicado a servir de interfaz entre las bases de datos y las aplicaciones que la utilizan.
- **SOA:** Arquitectura Orientada a Servicios.
- **TCP/IP:** Es un conjunto de protocolos de red que implementa la pila de protocolos en la que se basa Internet y que permiten la transmisión de datos entre redes de computadoras.
- **UML (Unified Modeling Language):** Es una notación estándar para modelar objetos del mundo real como primer paso en el desarrollo de programas orientados a objetos. Es un lenguaje para visualizar, especificar, construir y documentar los artefactos de un sistema de software.
- **Web Services:** Componente de software que puede auto describirse y provee cierta funcionalidad a otras aplicaciones, a través de una conexión de Internet.

Esas aplicaciones, acceden los Web Services vía protocolos Web y formatos de datos estándares, tales como HTTP y XML, sin tener en cuenta en absoluto cómo los Web Services están implementados.

- **WSDL (Web Services Description Language):** Estándar de servicios usado para describir los servicios, en forma análoga.
- **WWW (La World Wide Web):** Red de documentos HTML intercomunicados y distribuidos entre servidores del mundo entero.